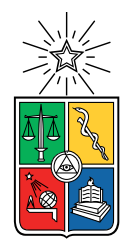

UNIVERSIDAD DE CHILE FACULTAD DE CIENCIAS FÍSICAS Y MATEMÁTICAS DEPARTAMENTO DE INGENIERÍA MECÁNICA

### EXPLORACIÓN DE GEOMETRÍAS INTERIORES QUE PERMITEN FLUJO HELICOIDAL DENTRO DE TUBOS RECEPTORES DE CONCENTRACIÓN SOLAR.

### MEMORIA PARA OPTAR AL TÍTULO DE INGENIERO CIVIL MECÁNICO

#### DIEGO ALEJANDRO RUBIO FLORES

PROFESORA GUÍA: Mónica Zamora Zapata

PROFESOR CO-GUÍA: Álvaro Valencia Musalem

Comisión: Reynaldo Cabezas Cifuentes

SANTIAGO DE CHILE 2023

### **Exploración de geometrías interiores que permiten flujo helicoidal dentro de tubos receptores de concentración solar**

Las tecnologías de concentración solar de potencia (CSP) son plantas de generación eléctrica que emplean un arreglo de espejos y lentes, con el fin de concentrar la radiación solar en una pequeña superficie. Para producir energía eléctrica, primero ocurre una concentración de la radiación sobre un fluido calentándolo, para posteriormente usarlo para calentar el vapor de agua que impulsa una turbina y a su vez un generador en un ciclo de vapor.

Este trabajo se enfoca en estudiar uno de los componentes principales de las plantas CSP, que son los tubos receptores o absorbedores de concentración solar, en donde se estudia térmica y fluidodinámicamente un volumen de control dentro del tubo en el cual se le agrega un inserto con una geometría helicoidal y una cinta torsionada con el fin de analizar posibles mejoras en la transferencia de calor. Para esto se trabaja con Syltherm 800 como fluido de trabajo y se le aplican condiciones de borde periódicas a los extremos del cilindro. Este estudio se realiza para 3 flujos másicos con el fin de emular distintas condiciones ambientales a las que se ven enfrentado estos sistemas.

El estudio se realiza mediante una herramienta CFD en la cual se simulan 9 combinaciones de radio de hélice y periodos de giro para los insertos helicoidales y 9 combinaciones de ancho de cinta y periodo de giro para los insertos de cinta torsionada. De las simulaciones realizadas se comparan las combinaciones de cada categoría, geometría helicoidal y cinta torsionada, utilizando como criterio 4 variables de interés; el factor de incremento de calor, la diferencia de temperatura circunferencial, el gradiente máximo de temperatura y el percentil 95 del gradiente de temperatura.

De los resultados se obtiene que existen 2 configuraciones de inserto de geometría helicoidal que logran un aumento efectivo del Nusselt dadas las pérdidas de presión al integrar un inserto, dicho de otra forma, un factor de incremento de calor mayor a 1. Además se obtiene que al integrar insertos de cinta torsionada o geometría helicoidal reducen la diferencia de temperatura circunferencial de 7,22 [K] a 0,2 [K] en promedio. Por otro lado, estudiando el gradiente de temperatura se logra reducir de entre 200 y 570  $[K/°]$  a menos de 120  $[K/°]$  para las mejores configuraciones de ambas geometrías.

*Gracias a mi novia y a mis padres, por su apoyo incondicional en todo este proceso, a mis amigos hechos en esta etapa, al Kenai y a la Canela que cambiaron mi vida.*

*Saludos*

# **Tabla de Contenido**

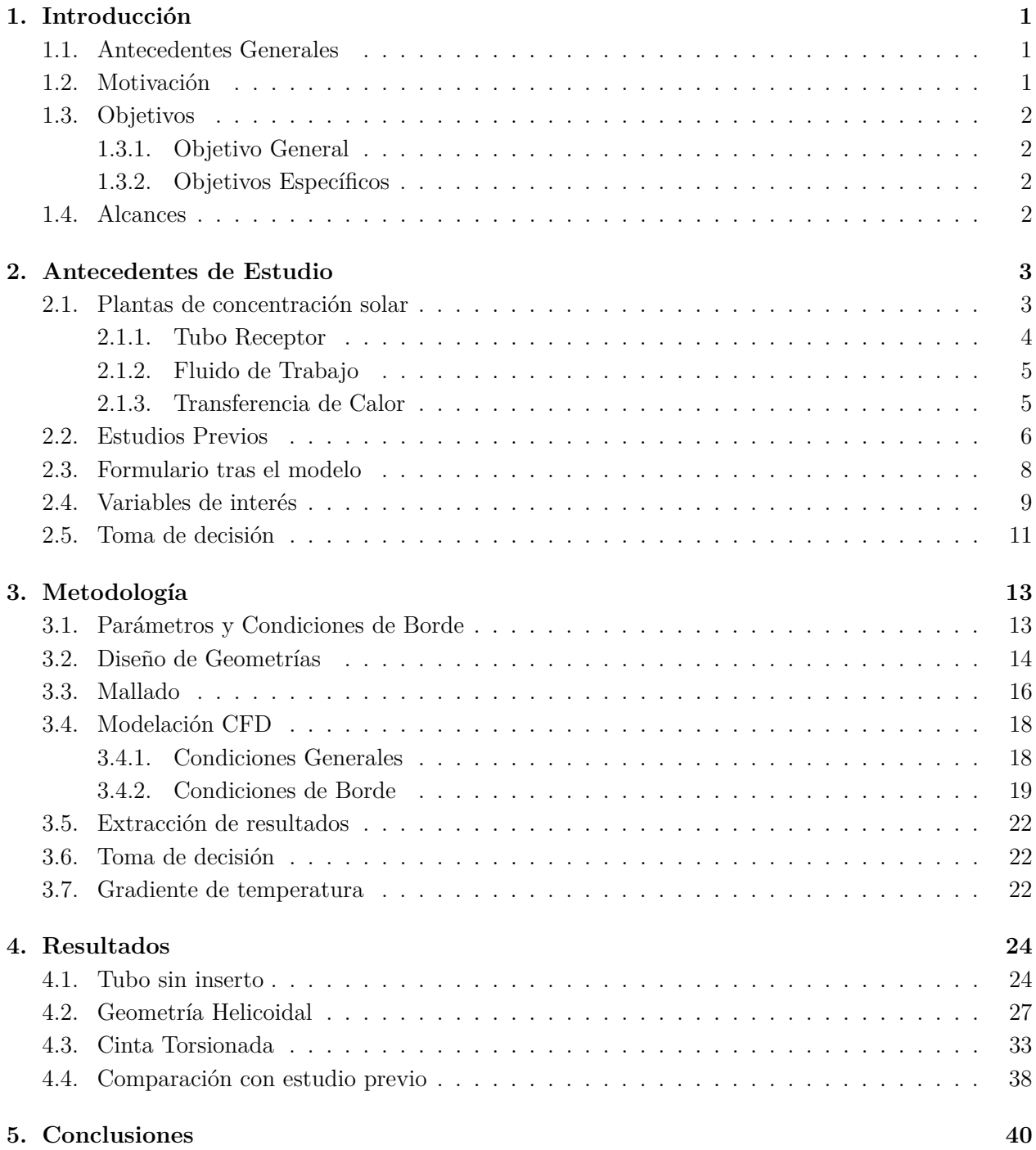

#### **[6. Recomendaciones](#page-50-0) 42**

#### **[Bibliografía](#page-51-0) 43**

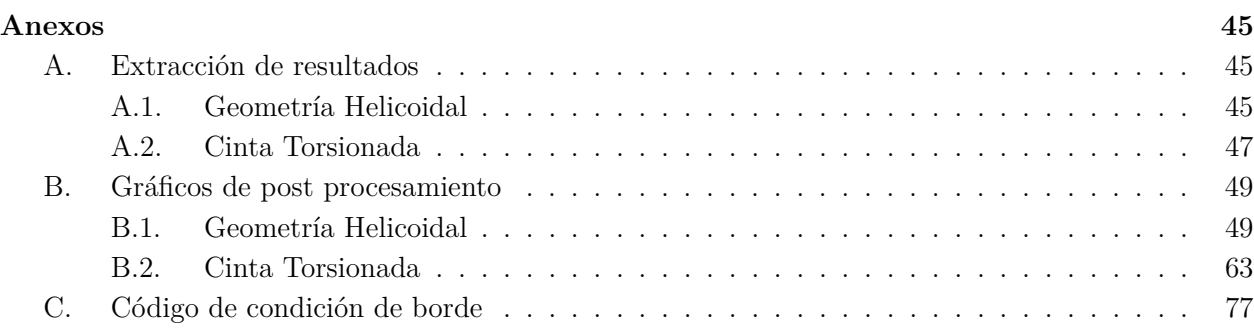

# **Índice de Tablas**

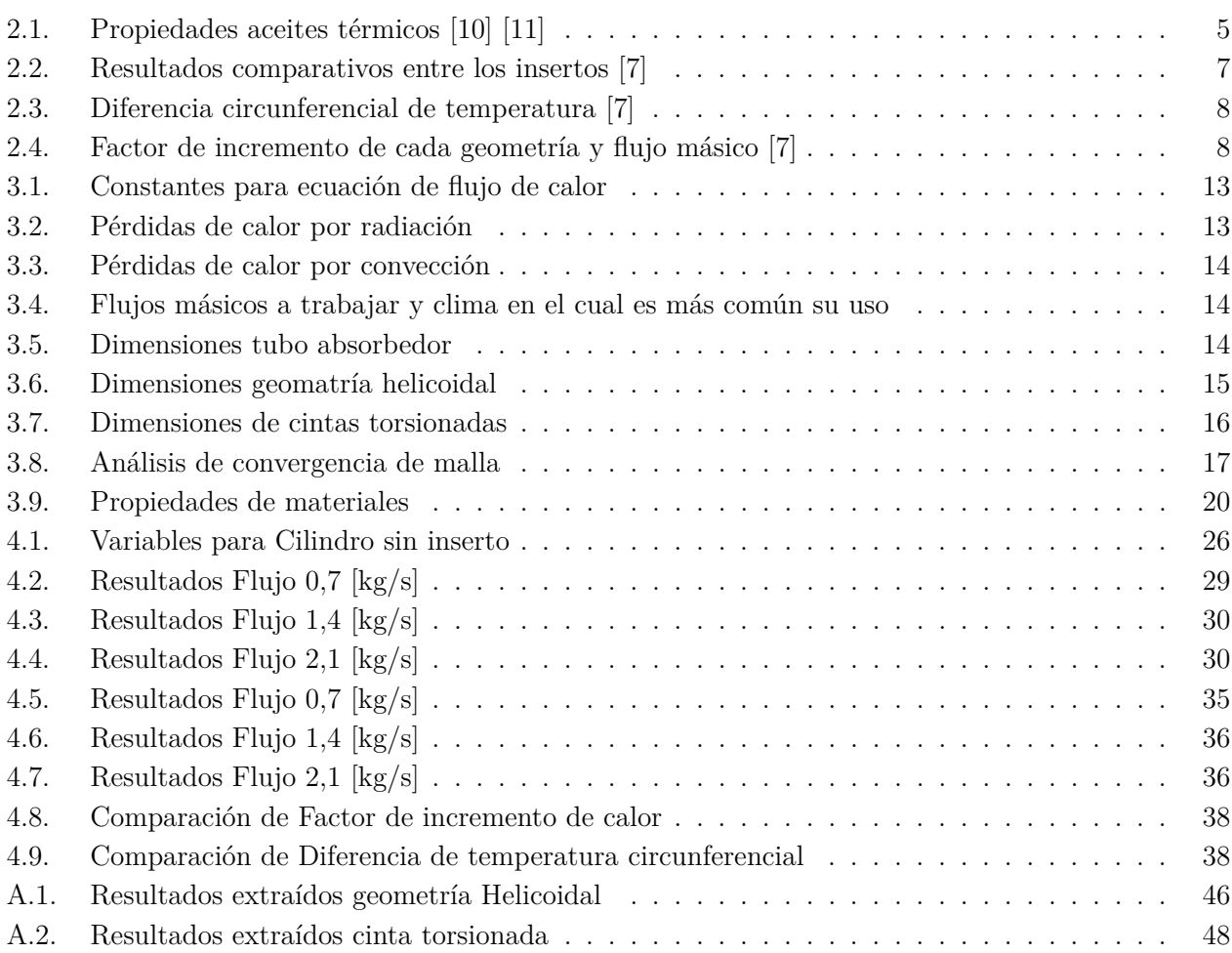

# **Índice de Ilustraciones**

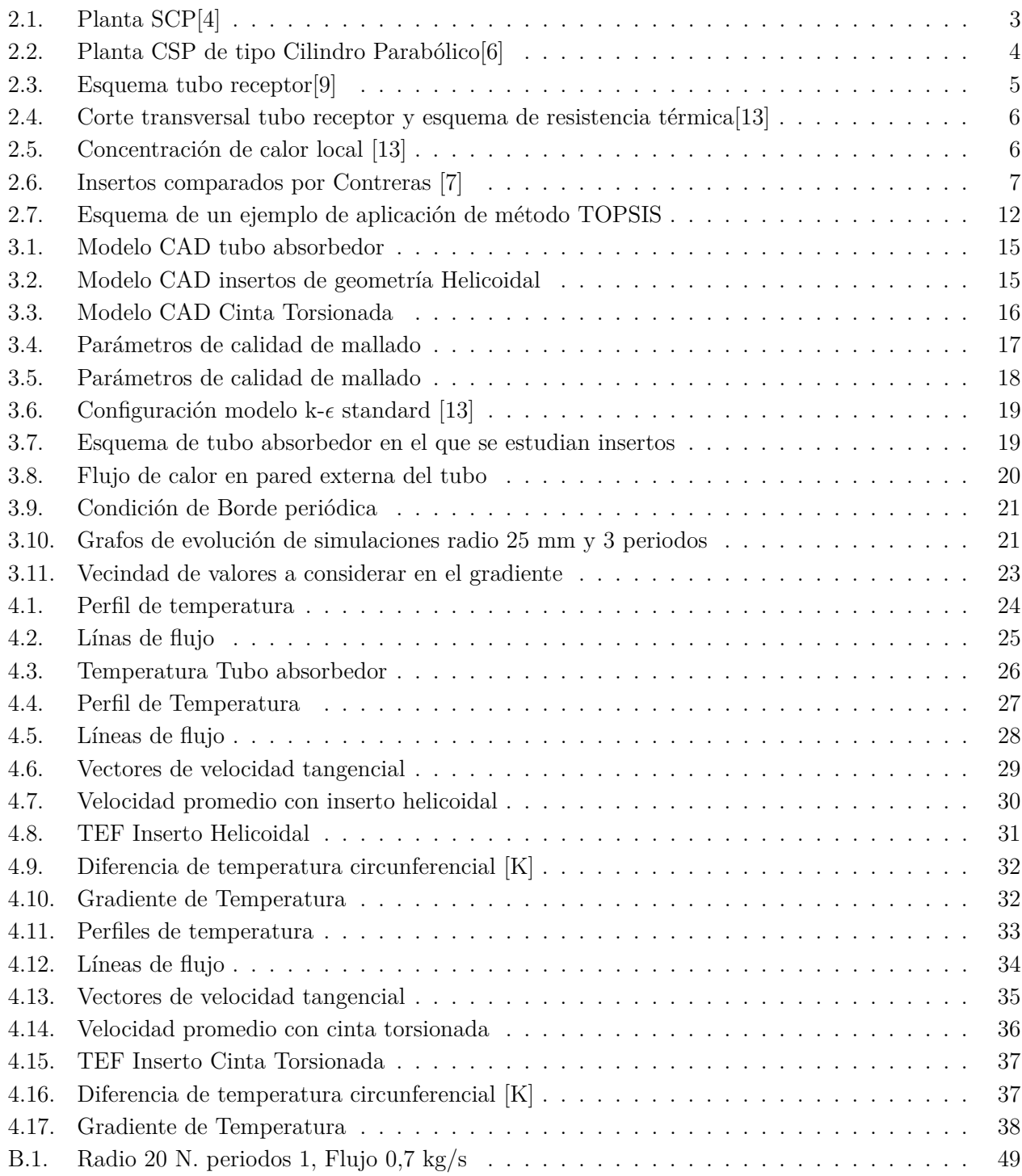

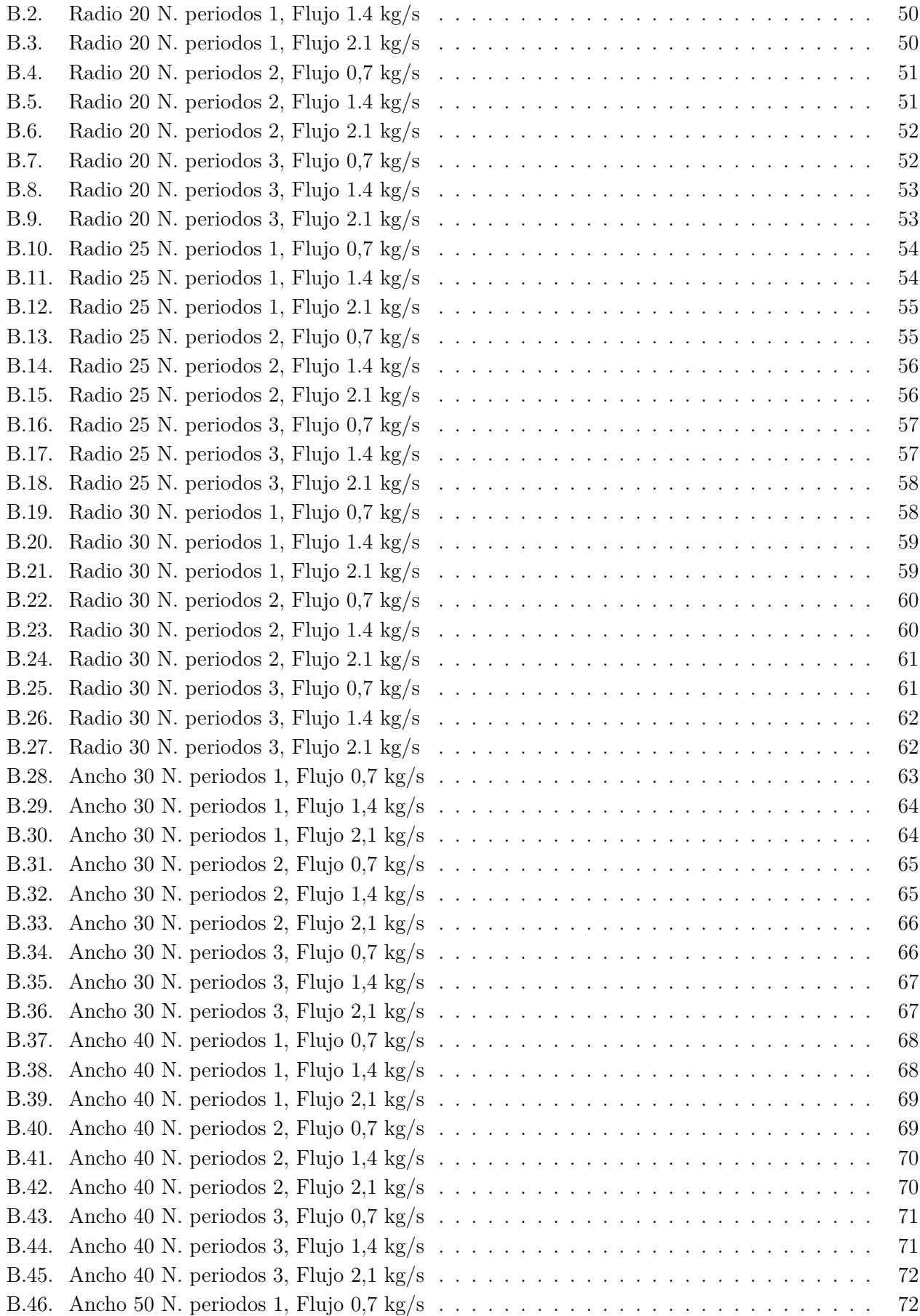

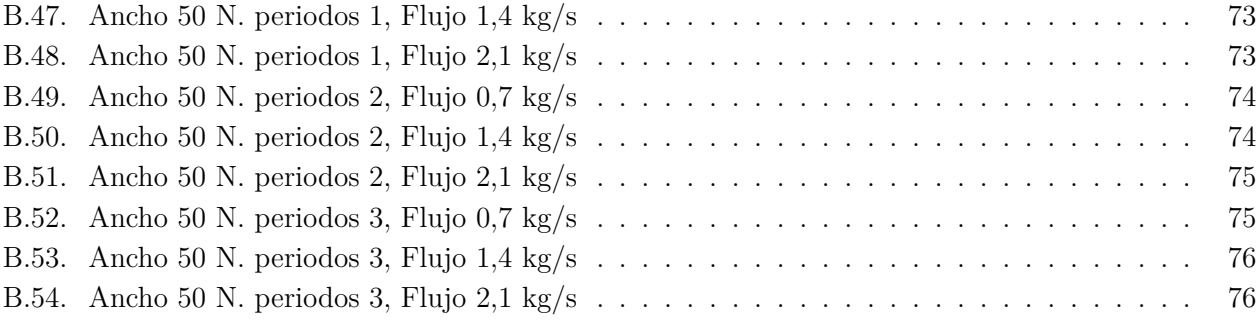

# <span id="page-9-0"></span>**Capítulo 1**

## **Introducción**

#### <span id="page-9-1"></span>**1.1. Antecedentes Generales**

La carbono-neutralidad es un compromiso estimado para el año 2050 el cual presenta una disminución progresiva en la utilización de combustibles fósiles, aumentando el desarrollo de energías renovables [\[1\]](#page-51-7).

Según los informes de emisión presentados por el Ministerio del Medio Ambiente, el sector eléctrico presenta el mayor nivel de emisiones de dióxido de carbono equivalente (CO2eq) llegando a ser un 49 % de los gases de efecto invernadero (GEI) en 2018, el cual se debe principalmente a la utilización de combustibles fósiles cuando no se sustenta la demanda energética con generación eólica y solar fotovoltaica [\[2\]](#page-51-8).

Con el fin de reemplazar la necesidad de utilizar combustibles fósiles en intercambiadores de calor, es que se han desarrollado diversas tecnologías de fuentes de energía como son las geotérmicas, nuclear y tecnologías de concentración solar lineales y focales. Con este objetivo, también se han desarrollado fluidos de trabajo como el hidrógeno, aceites sintéticos y sales líquidas que permiten almacenar grandes cantidades de energía.

Las plantas de concentración solar son plantas de generación eléctrica que emplean espejos o lentes para concentrar la luz solar en una pequeña superficie. La energía eléctrica es producida cuando la luz concentrada calienta un fluido, que a su vez calienta el vapor de agua que impulsa una turbina y un generador transforma esa energía en electricidad [\[3\]](#page-51-9).

#### <span id="page-9-2"></span>**1.2. Motivación**

El presente trabajo de título buscar aportar en el desarrollo de tecnologías de concentración solar con el fin de aumentar su implementación a lo largo del país.

A la hora de buscar alternativas para la utilización de combustibles fósiles en intercambiadores de calor para generación de energía existen varias opciones, donde destacan las tecnologías de concentración solar. Sin embargo, estas tienen la gran problemática de ser variables e intermitentes en el tiempo por lo se debe aprovechar al máximo las horas de sol disponibles. Dado lo anterior, es que en este trabajo se busca mejorar la eficiencia de plantas de absorción solar enfocado a los tubos receptores de concentración solar.

### <span id="page-10-0"></span>**1.3. Objetivos**

#### <span id="page-10-1"></span>**1.3.1. Objetivo General**

Caracterizar la transferencia de calor al interior de un tubo receptor de concentración solar evaluando diferentes insertos que generen un flujo helicoidal.

#### <span id="page-10-2"></span>**1.3.2. Objetivos Específicos**

- Analizar el comportamiento de tubos de absorción solar con inserto de hélice y cinta torsionada.
- Estudiar térmica y fluidodinámicamente el fluido al variar la geometría de los insertos al interior del tubo.
- Comparar el comportamiento del fluido con las diferentes geometrías en 3 flujos másicos.

### <span id="page-10-3"></span>**1.4. Alcances**

- Se enfocará en el estudio de concentradores cilindro parabólicos.
- Se realizarán variaciones geométricas en radio y el paso de insertos con geometría helicoidal y cinta torsionada.
- La comparación se realizará utilizando variables termodinámicas y flujos másicos que son entregados por la bibliografía con el fin de continuar la línea de estudios.
- Se enfocará en un análisis termodinámico mediante una herramienta CFD.

# <span id="page-11-0"></span>**Capítulo 2**

### **Antecedentes de Estudio**

#### <span id="page-11-1"></span>**2.1. Plantas de concentración solar**

Las plantas de concentración solar o CSP (Concentrated Solar Power) son sistemas de generación de electricidad, en donde esta es producida mediante la concentración de la radiación solar directa y reflejada por medio de equipos especializados con el fin de utilizar la energía térmica colectada en un ciclo de vapor.

<span id="page-11-2"></span>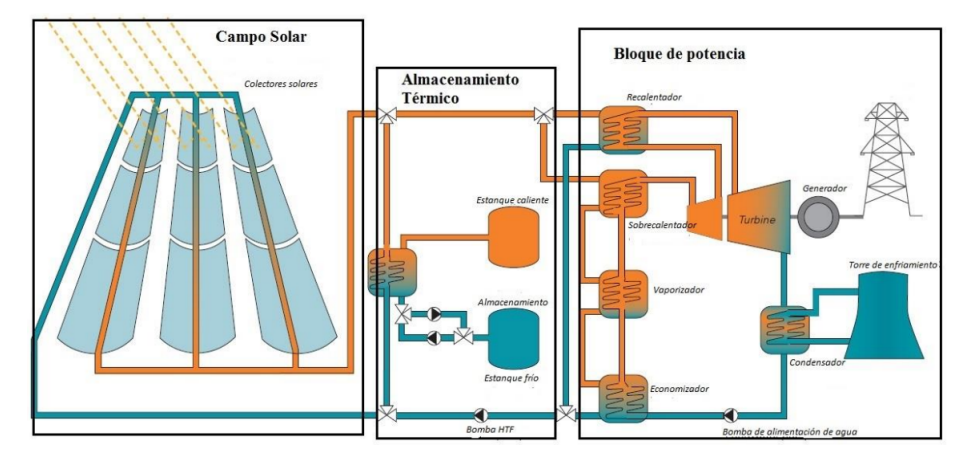

Figura 2.1: Planta SCP[\[4\]](#page-51-4)

Las CSP se constituyen de 3 grandes etapas, campo solar, almacenamiento térmico y bloque de potencia. La etapa de campo solar consiste en un sistema de tubos receptor y espejos (planos o curvos), en el cual el tubo receptor es impactado por radiación directa por parte del sol y por radiación reflejada por el o los espejos distribuidos a lo largo del tubo. En cada tubo receptor se transfiere el calor por conducción, convección y radiación desde la superficie externa a la interna. La etapa de almacenamiento térmico consta de 2 estanques, uno caliente y uno frío, los cuales mediante un intercambiador, almacenan el calor obtenido por el fluido de trabajo que pasó por los tubos en la etapa del campo solar. El almacenamiento permite la continuidad del funcionamiento de la etapa de potencia en las noches, o cuando la radiación no es suficiente para calentar el fluido a través de los tubos receptores, por ejemplo, en días nublados. En la etapa del bloque de potencia, comúnmente un ciclo Rankine o Brayton, el calor almacenado en los estanques, se utiliza en los intercambiadores de calor de un ciclo de vapor permitiendo el funcionamiento de una turbina, la cual está conectada a un generador eléctrico.

Las plantas de concentración solar se clasifican en 2 tipos según la forma de su receptor: concentradores focales y concentradores lineales.

Los sistemas de concentración focal cuentan con un arreglo de espejos dispuestos de forma circular, con un sistema de seguimiento, que reflejan los rayos solares a un único punto. Dentro de esta clasificación se encuentran los concentradores de torre central, en donde entorno a una torre por donde pasa el fluido de trabajo se ubican anillos de espejos donde el foco de los anillos están en la punta de la torre de concentración. Por otro lado, existen los sistemas de plato parabólico, en donde el conjunto de espejos se ordena de tal forma de que todos los rayos se direccionen en un único punto focal.

Los sistemas de concentración lineal constan de un arreglo de espejos, comúnmente fijos, los cuales reflejan los rayos solares a lo largo de uno o varios tubos receptores solares. Dentro de esta clasificación se encuentran los sistemas Fresnel y los sistemas de colectores cilindro parabólicos. En el primero, se utiliza un espejo plano en el cual se ponen tubos receptores de forma paralela sobre el espejo y en los sistemas de colectores cilindro parabólicos, se ponen espejos de forma parabólica con un tubo receptor elevado a lo largo de la línea focal.

<span id="page-12-1"></span>La tecnología más utilizada en la actualidad en CSP es la planta de concentración cilindro parabólico. Estos sistemas contienen un ciclo de vapor en el cual los intercambiadores de calor son alimentados por un fluido de trabajo, comúnmente corresponde a un aceite sintético con una alta capacidad calorífica. Estos sistemas tienden a utilizarse con temperaturas entre 200 y 400 $^{\circ}$ C, pero en algunos casos pueden llegar a alcanzar temperaturas superiores a  $400^{\circ}$ C [\[5\]](#page-51-10).

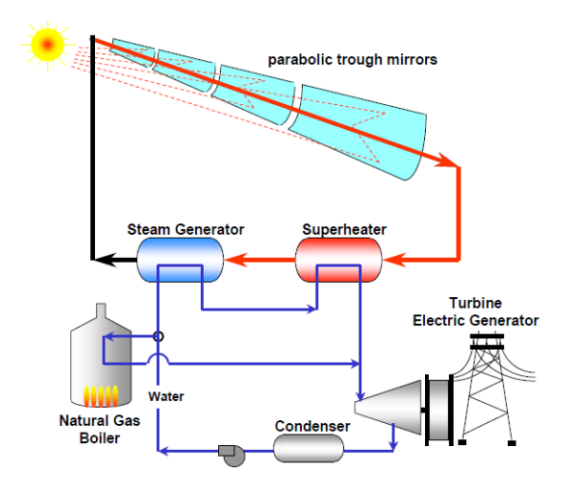

Figura 2.2: Planta CSP de tipo Cilindro Parabólico[\[6\]](#page-51-5)

#### <span id="page-12-0"></span>**2.1.1. Tubo Receptor**

El tubo receptor de concentración solar posee un rendimiento global que depende en gran parte de la calidad termodinámica del absorbente. Este puede constar de 1 o 2 tubos concéntricos. En este último caso, el tubo interior es acero con un alto índice de absorción (>95 %) y de baja emisividad (<20 %), el tubo exterior es de vidrio y tiene el objetivo de reducir las pérdidas térmicas por convección del tubo metálico, así como protegerlo frente a condiciones meteorológicas adversas. Además, debido <span id="page-13-3"></span>a la diferencia en los coeficientes de dilatación térmica entre el tubo de acero y el tubo de vidrio, se utilizan dilatadores en los extremos que permiten mantener el vacío entre ambos tubos. Ambos tubos suelen llevar un tratamiento para aumentar la transmisividad de la radiación solar, lo que causa un aumento del rendimiento óptico del colector [\[7\]](#page-51-3) [\[8\]](#page-51-11).

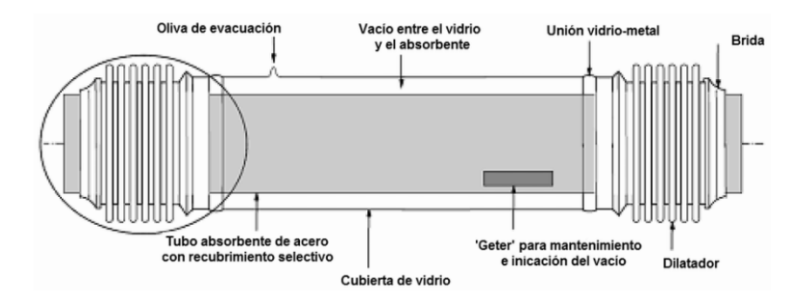

Figura 2.3: Esquema tubo receptor[\[9\]](#page-51-6)

#### <span id="page-13-0"></span>**2.1.2. Fluido de Trabajo**

El fluido de trabajo utilizado en las plantas cilindro parabólicas corresponden principalmente a aceites sintéticos, los cuales deben soportar altas temperaturas. Entre ellos destacan Therminol VP-1, el cual puede ser calentado hasta  $400^{\circ}$ C y Syltherm 800, el cual puede ser calentado por sobre los 400°C. En la tabla [2.1](#page-13-2) se puede observar una comparativa de ambos aceites en sus principales propiedades.

Tabla 2.1: Propiedades aceites térmicos [\[10\]](#page-51-1) [\[11\]](#page-51-2)

<span id="page-13-2"></span>

| Propiedad a 500 [K]                     | Therminol VP-1 | Syltherm 800 |
|-----------------------------------------|----------------|--------------|
| Conductividad térmica k $\text{[W/mK]}$ | 0,10941        | 0,0965       |
| Densidad $\rho$ [kg/m <sup>3</sup> ]    | 440,6          | 746          |
| Viscosidad dinámica µ [Pa s]            | 0,0003303      | 0,000816     |
| Capacidad calorífica Cp $[J/Kg K]$      | 2119,9         | 1964,47      |

#### <span id="page-13-1"></span>**2.1.3. Transferencia de Calor**

En el tubo receptor, la transferencia de calor desde el ambiente al interior del tubo se realiza por 3 métodos: conducción, convección y radiación. Como se puede apreciar en la Figura [2.4,](#page-14-1) desde el ambiente, el calor es transmitido a la superficie externa del tubo de vidrio mediante radiación y convección, posteriormente entre la cara exterior y cara interior del tubo de vidrio se transmite por conducción, luego en la cámara de vacío entre ambos tubos se transmite por conducción y radiación, a continuación entre la cara exterior y cara interior del tubo de acero se transmite por conducción, para finalmente transmitirse al fluido de trabajo por convección.

<span id="page-14-1"></span>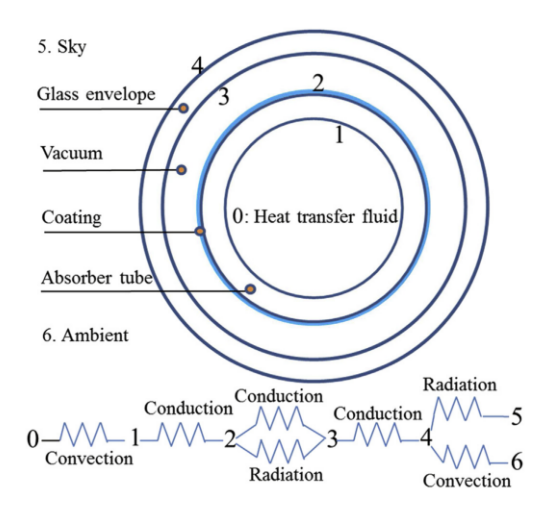

Figura 2.4: Corte transversal tubo receptor y esquema de resistencia térmica[\[13\]](#page-52-0)

<span id="page-14-2"></span>Sin embargo, dada la disposición que tiene el tubo receptor sobre los espejos este genera una sombra en estos, lo que genera un área que no refleja los rayos del sol al tubo, lo cual se encuentra representado en la Figura [2.5,](#page-14-2) en donde tomando la variación de ángulo desde el punto más alto del tubo, podemos observar que los puntos correspondientes a la parte inferior poseen una disminución considerable de concentración solar local (LCR), la cual se define como la energía concentrada en los puntos de la periferia del tubo.

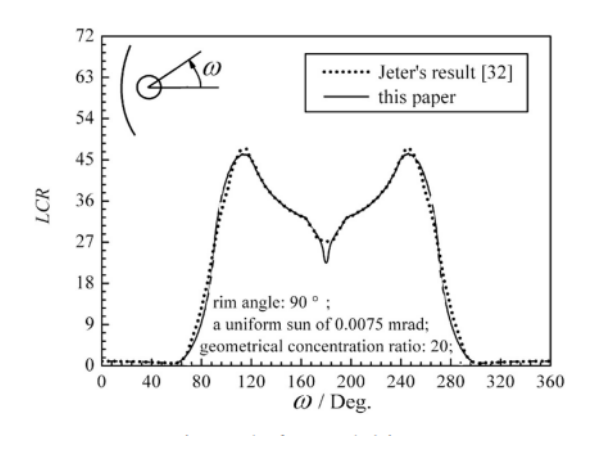

Figura 2.5: Concentración de calor local [\[13\]](#page-52-0)

#### <span id="page-14-0"></span>**2.2. Estudios Previos**

Entre las alternativas más estudiadas, con el fin de incrementar la transferencia de calor por convección, se encuentra la opción de insertar geometrías al interior del tubo receptor [\[15\]](#page-52-1). A continuación se describen trabajos que se han enfocado a desarrollar este tema.

Rodrigo Contreras [\[7\]](#page-51-3) desarrolló un estudio comparativo entre los resultados expuestos por A. Mwesigye [\[12\]](#page-51-12), X. Song [\[13\]](#page-52-0), E. Bellos [\[14\]](#page-52-2), P. Liu [\[16\]](#page-52-3) y X. Zhu [\[17\]](#page-52-4) utilizando como fluido de trabajo el Sylthem 800, mediante Ansys FLUENT con el método de volúmenes finitos, quienes analizaron el comportamiento y el incremento de la transferencia de calor con los modelos expuestos en las Figuras

<span id="page-15-1"></span>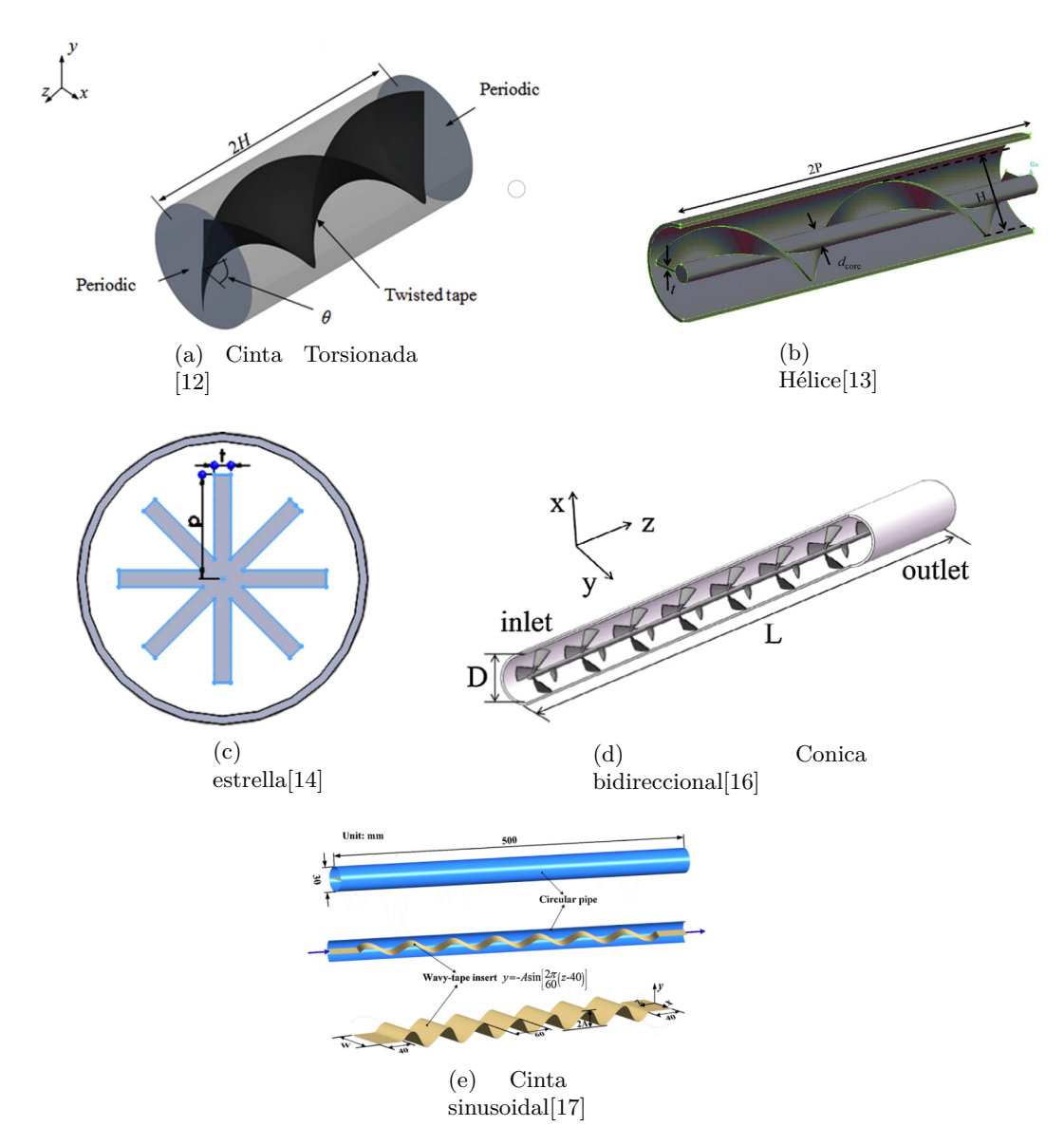

Figura 2.6: Insertos comparados por Contreras [\[7\]](#page-51-3)

Al comparar los parámetros generales en la Tabla [2.2](#page-15-0) podemos ver que los insertos con forma de Cinta Torsionada y Helicoidal presentan un factor de fricción entre el fluido con el inserto y el tubo menor que en los otros casos. Además, cuentan con un factor de incremento de calor mayor que los demás.

<span id="page-15-0"></span>

| Geometría        | Factor de Fricción $\lceil \% \rceil$ |     | Número de Nusselt   Diferencia de temp. Circunferencial [%] | Factor de incremento de calor (TEF) |
|------------------|---------------------------------------|-----|-------------------------------------------------------------|-------------------------------------|
| Estrella         | 455                                   |     | -12                                                         | 0.89                                |
| Sinusoidal       | 1531                                  | 130 | $-57$                                                       | 0.91                                |
| Cónica           | 470                                   |     | -51                                                         | 0.94                                |
| Cinta Torsionada | 294                                   | 58  | $-50$                                                       | $1.00\,$                            |
| Helicoidal       | 422                                   | 100 | $-61$                                                       |                                     |

Tabla 2.2: Resultados comparativos entre los insertos [\[7\]](#page-51-3)

Como se observa en la Tabla [2.3,](#page-16-1) la cinta helicoidal presenta la menor diferencia circunferencial de temperatura y mayor variación con respecto a la tubería lisa, lo que implica una mayor uniformidad <span id="page-16-1"></span>alrededor del tubo.

| Geometría        | $\phi$ [K] | variación $c/r$ a tubo liso |
|------------------|------------|-----------------------------|
| Sin geometría    | 23         |                             |
| Estrella         | 20,3       | $-11,6\%$                   |
| Sinusoidal       | 9.9        | 57,0%                       |
| Cónica           | 11,3       | $50.9\%$                    |
| Cinta Torsionada | 11,5       | 49,9%                       |
| Helicoidal       | 9.1        | 60,6%                       |

Tabla 2.3: Diferencia circunferencial de temperatura [\[7\]](#page-51-3)

<span id="page-16-2"></span>En la Tabla [2.4](#page-16-2) se pueden observar los 3 flujos másicos que se hacen pasar por el tubo con inserto con el factor de incremento que existe para cada inserto. Se puede extraer de la tabla, que los mejores resultados se obtienen con el inserto helicoidal y con la cinta torsionada.

|                  | Factor de incremento de calor |                  |              |
|------------------|-------------------------------|------------------|--------------|
| Geometría        | $0.7$ [kg/s]                  | $1,4\rm{[kg/s]}$ | $2,1$ [kg/s] |
| Estrella         | 1,05                          | 0,89             | 0,81         |
| Sinusoidal       | 1,07                          | 0,91             | 0,8          |
| Cónica           | 1,07                          | 0,94             | 0,87         |
| Cinta Torsionada | 1,15                          |                  | 0,96         |
| Helicoidal       | 1,37                          | 1,15             | 1,05         |

Tabla 2.4: Factor de incremento de cada geometría y flujo másico [\[7\]](#page-51-3)

<span id="page-16-0"></span>En base a lo anterior, se extrae que las geometrías que generan un flujo helicoidal obtienen mejores resultados [\[7\]](#page-51-3).

### **2.3. Formulario tras el modelo**

Ansys FLUENT es uno de varios programas que permiten obtener soluciones para modelos de volúmenes finitos, los cuales no presentan una solución analítica trivial. Entre las ecuaciones utilizadas para describir la dinámica de un fluido se encuentran las ecuaciones de Navier Stokes. Ansys FLUENT utiliza las siguientes ecuaciones, considerando un estado estacionario.

• Ecuación de conservación de masa:

$$
\nabla \cdot (\rho \bar{u}) = 0 \tag{2.1}
$$

• Ecuación de moméntum:

$$
\frac{\partial(\rho \bar{u_i}\bar{u_j})}{\partial x_j} = -\frac{\partial \bar{P}}{\partial x_i} + \frac{\partial}{\partial x_j} \left[ \mu_{eff} \left( \frac{\partial \bar{u_i}}{\partial x_j} + \frac{\partial \bar{u_j}}{\partial x_i} \right) - \frac{3}{2} \mu_{eff} \frac{\partial \bar{u_i}}{\partial x_i} \delta_{ij} - \rho u_i^{\dagger} u_j' \right]
$$
(2.2)

• Ecuación de energía:

$$
\frac{\partial}{\partial x_j}(\rho \bar{u}c_p \bar{T}) = \frac{\partial}{\partial x_j} \left( \lambda \frac{\partial \bar{T}}{\partial x_j} + \frac{\mu_t}{\sigma_{h,t}} \frac{\partial (c_p \bar{T})}{\partial x_i} \right) + \bar{u}_j \frac{\partial \bar{P}}{\partial x_j} + \left[ \mu_{eff} \left( \frac{\partial \bar{u}_i}{\partial x_j} + \frac{\partial \bar{u}_j}{\partial x_i} \right) - \frac{3}{2} \mu_{eff} \frac{\partial \bar{u}_i}{\partial x_i} \delta_{ij} - \rho \overline{u'_i u'_j} \right] \frac{\partial \bar{u}_i}{\partial x_j}
$$
\n(2.3)

Estas ecuaciones nacen a partir de las ecuaciones de Navier Stokes modeladas con el método de los promedios de Reynolds (RANS). En donde la expresión  $-\rho \bar{u'_i} u'_j$  corresponde a la componente del esfuerzo de Reynolds,  $\bar{u}$  es la componente de la velocidad media en el tiempo,  $\lambda$  es la conductividad térmica del fluido *T* es la temperatura promedio en el tiempo y *P* la presión media en el tiempo[\[19\]](#page-52-5).

$$
-\rho \overline{u_i' u_j'} = \mu_t \left( \frac{\partial u_i}{\partial x_j} + \frac{\partial u_j}{\partial x_i} \right) - \frac{2}{3} \left( \rho k + \mu_t \frac{\partial u_k}{\partial x_k} \right) \delta_{ij}
$$
(2.4)

Donde k es la energía cinética turbulenta por unidad de masa, la que viene dada por:

$$
k = \frac{1}{2} \left( \bar{u''} + \bar{v''} + \bar{w''}^2 \right) \tag{2.5}
$$

En donde  $\mu_t$  corresponde a la viscosidad de Eddy:

$$
\mu_t = \rho C_\mu \frac{k^2}{\varepsilon} \tag{2.6}
$$

Las constantes  $C_{\mu}$ , k y  $\varepsilon$  dependen del modelo de turbulencia utilizado. Para el caso a estudiar se utilizará el modelo k - *ε*. El modelo ha sido utilizado como modelo turbulento por diferentes estudios. En el presenta trabajo se utilizan las constantes predefinidas por el programa de simulación:  $C_{\mu}$  = 0,09,  $C_{\varepsilon_1} = 1,44 \, C_{\varepsilon_2} = 1,92.$ 

#### <span id="page-17-0"></span>**2.4. Variables de interés**

Para comparar las geometrías se utilizan las siguientes variables:

• **Factor de fricción (***f***):** factor que determina la pérdida de carga de un fluido debido a la fricción entre este y los sólidos que están dentro del volumen de control.

$$
f = \frac{\Delta P}{\frac{1}{2}\rho * u_m^2 * \frac{L}{d_{ri}}} \tag{2.7}
$$

Donde:

- △*P* es la caída de presión [*P a*]
- *ρ* es la densidad del fluido [*kg/m*<sup>3</sup> ]
- *u<sup>m</sup>* es la velocidad media del fluido dentro del tubo [*m/s*]
- *L* es el largo del tubo
- *dri* es el diámetro interior del tubo [*m*]
- **Coeficiente convectivo (***h***)** definido como:

$$
h = \frac{q}{T_{ri} - T_b} \tag{2.8}
$$

Donde:

- *q* es el flujo de calor [*W/m*<sup>2</sup> ]
- *Tri* es la temperatura promedio en la pared interior del tubo [*K*]
- *T<sup>b</sup>* es la temperatura promedio entre la entrada y salida del tubo [*K*]
- **Número de Nusselt (***Nu***)**: número adimensional que cuantifica la transferencia de calor por convección en relación a la transferencia de calor realizada solo por conducción.

$$
Nu = \frac{h * d_{ri}}{k} \tag{2.9}
$$

Donde:

- *h* es el coeficiente convectivo[*W/m*<sup>2</sup>*K*]
- *k* es la conductividad térmica del fluido [*W/mK*]
- **Número de Reynolds (***Re***)**: número adimensional que caracteriza el comportamiento del flujo, el cual si es mayor a 4000 indica que es un fluido turbulento.

$$
Re = \frac{u_m * d_{ri}}{\nu} \tag{2.10}
$$

Donde:

- *u<sup>m</sup>* es la velocidad media del fluido dentro del tubo [*m/s*]
- *dri* es el diámetro interior del tubo [*m*]
- *ν* es la viscosidad cinemática del fluido [*P a* ∗ *s*]
- **Factor de incremento de calor (***T EF***)**: factor adimensional que caracteriza el aumento de Nusselt, considerando la variación del factor de fricción. Si el TEF>1 se dice que el incremento del Nusselt es efectivo en comparación a la pérdida de presión.

$$
TEF = \frac{\frac{Nu}{Nu_p}}{(\frac{f}{f_p})^{\frac{1}{3}}} \tag{2.11}
$$

Donde:

- *Nu<sup>p</sup>* es el número de Nusselt de la tubería lisa
- *f<sup>p</sup>* es el factor de fricción de la tubería lisa
- **Diferencia de temperatura circunferencial (***ϕ***):** se define como la diferencia de temperatura promedio entre la mitad inferior y la superior del tubo. Este permite obtener la uniformidad del fluido.

$$
\phi = T_{rl} - T_{ru} \tag{2.12}
$$

Donde:

- *Trl* es la temperatura promedio de la mitad inferior del tubo receptor [*K*]
- *Tru* es la temperatura promedio de la mitad superior del tubo receptor [*K*]

• **Gradiente de temperatura:** corresponde a la diferencia de temperatura con respecto a la temperatura máxima al variar el ángulo circunferencial (*θ*) en la salida del tubo. El gradiente de temperatura permite observar los esfuerzos térmicos a los que se ve enfrentado el tubo absorbedor al pasar el fluido de trabajo. Este obtiene como:

$$
\frac{\partial T}{\partial \theta} = \frac{T_i - T_{max}}{\theta_i - \theta(T_{max})}
$$
\n(2.13)

Por regla de la cadena, este se puede obtener como:

$$
\frac{\partial T}{\partial \theta} = \frac{\partial T}{\partial X} \frac{\partial X}{\partial \theta} + \frac{\partial T}{\partial Y} \frac{\partial Y}{\partial \theta} = -y * \frac{T(x_i) - T_{max}}{x_i - x(T_{max})} + x * \frac{T(y_i) - T_{max}}{y_i - y(T_{max})}
$$
(2.14)

Las herramientas computacionales CFD acostumbran a trabajar con una gran cantidad de puntos, puesto que utilizan análisis de volúmenes finitos. Dado esto es que se utilizarán 2 puntos de comparación:

- Gradiente máximo de temperatura.
- Percentil 95 de gradiente de temperatura.

Esto debido a la posible existencia de puntos aislados que tengan diferencias de temperatura fuera de un intervalo de confianza del 90 % de la distribución del gradiente de temperatura.

#### <span id="page-19-0"></span>**2.5. Toma de decisión**

Para decidir sobre la selección de equipos existe una gran cantidad de métodos en el área ingenieril. Ya sea de forma cualitativa o cuantitativa, es decisión del responsable cual o cuales se van a utilizar. Uno de los métodos que permite tomar juicios cualitativos y transformarlos a cuantitativos es el método TOPSIS, el cual permite tomar decisiones bajo criterios múltiples.

El método TOPSIS toma un conjunto de elementos a contrastar, en donde, si se comparan inicialmente por un criterio *X* existe un orden de preferencia, pero al usar un segundo criterio *Y* este orden puede cambiar. Con el fin de considerar ambos criterios se le aplican *pesos* o ponderaciones de valor a cada uno de los criterios a decisión del ingeniero/a, luego a los valores que se tenían para cada opción y cada criterio se le extrae la norma euclidiana para posteriormente dividirlos por esta, a fin de obtener valores adimensionales. Con esto una opción *A* va a tener un valor adimensional para cada criterio el cual se pondera por el *peso*.

En paralelo a esto, se calcula un valor utópico y uno distópico correspondientes a la combinación de ponderaciones que obtiene los mejores y peores valores para cada criterio analizado. A continuación, se calcula la distancia de cada una de las opciones al valor utópico (*S* <sup>+</sup>) y la distancia al valor distópico (*S* <sup>−</sup>) para poder determinar el valor de *performance* (P).

Finalmente, con este último parámetro P se compara cada opción y se puede realizar una toma de decisión considerando todos los criterios. Este procedimiento se resume en el esquema entregado en la Figura [2.7.](#page-20-0)

<span id="page-20-0"></span>Paso 1: Obtención de norma y definición de "pesos por criterio.

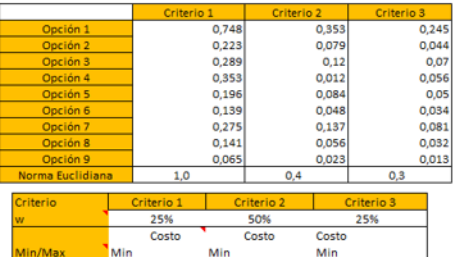

Paso 3: Multiplicación por "pesos" por criterio y obtención de

Paso 2: Generación de tabla con valores normalizados.

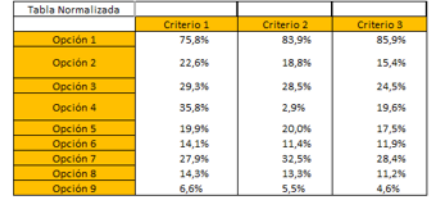

Paso 4: Cálculo de distancia, obtención del "Performance" y jerarquización para la toma de decisión.

Jerarquia

 $9574$ 

 $\begin{array}{c} 6 \\ 2 \\ 8 \\ 3 \end{array}$ 

| valores utópico y distópico.               |            |            |            |                   | jerarquización para la toma de decisión. |             |
|--------------------------------------------|------------|------------|------------|-------------------|------------------------------------------|-------------|
| Tabla Normalizada<br>Multi por pesos (w)   |            |            |            | S+ (Dist. Utopia) | S- (Dist.<br>Distopia)                   | Performance |
|                                            | Criterio 1 | Criterio 2 | Criterio 3 |                   |                                          |             |
| Opción 1                                   | 18,9%      | 41,9%      | 21,5%      | 0.2353            | 0,0000                                   | 0,0000      |
| Opción 2                                   | 5,6%       | 9,4%       | 3,9%       | 0,0087            | 0,1546                                   | 0,9469      |
| Opción 3                                   | 7,3%       | 14,3%      | 6,1%       | 0.0222            | 0.1136                                   | 0.8367      |
| Opción 4                                   | 8,9%       | 1,4%       | 4,9%       | 0,0067            | 0,2015                                   | 0,9676      |
| Opción 5                                   | 5,0%       | 10,0%      | 4,4%       | 0,0095            | 0,1508                                   | 0,9409      |
| Opción 6                                   | 3,5%       | 5,7%       | 3,0%       |                   |                                          |             |
| Opción 7                                   | 7,0%       | 16,3%      | 7,1%       | 0.0025            | 0.1892                                   | 0,9869      |
| Opción 8                                   | 3,6%       | 6,7%       | 2,8%       | 0,0284            | 0,1008                                   | 0,7801      |
| Opción 9                                   | 1,6%       | 2,7%       | 1,1%       | 0,0034            | 0.1829                                   | 0,9819      |
|                                            |            |            |            | 0,0002            | 0,2249                                   | 0,9992      |
| Coordenadas Utipia<br>Coordenadas Distopia | 1,6%       | 1,4%       | 1,1%       |                   |                                          |             |
|                                            | 18,9%      | 41,9%      | 21,5%      |                   |                                          |             |

Figura 2.7: Esquema de un ejemplo de aplicación de método TOPSIS

# <span id="page-21-0"></span>**Capítulo 3**

# **Metodología**

#### <span id="page-21-1"></span>**3.1. Parámetros y Condiciones de Borde**

Basándose en la metodología propuesta por Contreras [\[7\]](#page-51-3), se definen y seleccionan los parámetros propios de una planta termo-solar de tipo cilindro parabólica. Para esto se selecciona como fluido de trabajo el aceite térmico Syltherm-800, el cual presenta sus propiedades en la Tabla [2.1.](#page-13-2) Por otro lado, se plantea el estudio en un tubo de diámetro interior de 66 [mm], diámetro exterior de 70[mm] y largo de 7,8[m], el cual corresponde a una fracción dentro de un tubo absorbedor [\[7\]](#page-51-3).

Se define el flujo de calor incidente alrededor de la superficie exterior del tubo, el cual no es uniforme alrededor de este. Para esto se realiza una aproximación, en función del ángulo con una circunferencial como una combinación lineal de senos y cosenos. Dado que el flujo de calor es simétrico con respecto al eje vertical podemos definir la ecuación en un rango de 0° a 180°. La ecuación de flujo de calor viene dada por [\[18\]](#page-52-6):

$$
\dot{q} = a_0 + a_1 \cos(\omega \theta) + b_1 \sin(\omega \theta) + a_2 \cos(2\omega \theta) + b_2 \cos(2\omega \theta)
$$
\n(3.1)

<span id="page-21-2"></span>

|                                        | $\omega$ | $a_0[W/m^2]$ | $a_1[W/m^2]$ | $b_1[W/m^2]$ | $a_2[W/m^2]$ | $b_2[W/m^{2}]$ |
|----------------------------------------|----------|--------------|--------------|--------------|--------------|----------------|
| $0 < \theta < 41.6^{\circ}$            |          | 680          |              |              |              |                |
| $41,6^{\circ} < \theta < 88,6^{\circ}$ | 0.0588   | 35120        | 25470        | $-24250$     | 1464         | -671           |
| $88,6^{\circ} < \theta < 180^{\circ}$  | 0,0312   | 56160        | $-11290$     | 10510        | $-4039$      | $-1582$        |

Tabla 3.1: Constantes para ecuación de flujo de calor

Además, considerando las perdidas existentes por convección y radiación, observamos los resultados expuestos en las Tablas [3.2](#page-21-3) y [3.3](#page-22-1)

Tabla 3.2: Pérdidas de calor por radiación

<span id="page-21-3"></span>

|         | Emisividad Vidrio $\varepsilon$   Stefan Boltzmann $\sigma$ |                | Temperatura Vidrio $T_a$ Temperatura ambiente $T_a$ |
|---------|-------------------------------------------------------------|----------------|-----------------------------------------------------|
| J. 89 - | $5,67*10^{-8}$ [ $W/m^2K^4$ ]                               | $300\lbrack K$ | 298[K]                                              |

Con los valores expuestos en la Tabla [3.2](#page-21-3) con la ecuación (3.2) se obtiene una pérdida de calor de  $10,8[W/m^2]$  la cual se puede despreciar dado el alto índice de absorción que poseen los tubos.

$$
q_r = \varepsilon \sigma (T_g^4 - T_a^4) \tag{3.2}
$$

Tabla 3.3: Pérdidas de calor por convección

<span id="page-22-1"></span>

|         | Vel. del viento V   Diámetro del tubo de vidrio $D_q$   Temperatura Vidrio $T_q$   Temperatura viento $T_v$ |        |        |
|---------|----------------------------------------------------------------------------------------------------|--------|--------|
| 2,5 m/s | $5,67*10^{-8}$ [ $W/m^2K^4$ ]                                                                               | 300[K] | 290[K] |

Con esto podemos calcular el coeficiente convectivo como:

$$
h = 4V^{0,58}D_g^{-0,42} \tag{3.3}
$$

Con la ecuación (3.4) podemos obtener el calor perdido por convección del viento, equivalente a 116,78  $[W/m^2]$ 

$$
q_c = h(T_g - T_s) \tag{3.4}
$$

Posteriormente se determina el flujo másico, que de acuerdo a la bibliografía consultada varía entre 50[L/min] y 250[L/min] [\[15\]](#page-52-1) dependiendo de la época del año y el nivel de irradiación del lugar. Se evalúa en más de un flujo másico con el propósito de distinguir si ciertas geometrías poseen un mejor rendimiento con mayor o menor flujo másico. A fin de continuar el trabajo realizado por Contreras [\[7\]](#page-51-3) se realiza un análisis de sensibilidad con los flujos másicos de la Tabla [3.4.](#page-22-2)

<span id="page-22-2"></span>Tabla 3.4: Flujos másicos a trabajar y clima en el cual es más común su uso

| L/min | kg/s | Clima asociado                                 |
|-------|------|------------------------------------------------|
| 50    | 0.7  | Fríos, ej: invierno                            |
| 100   | 1.4  | Templados o intermedios, ej: otoño y primavera |
| 150   |      | Cálidos, ej: verano                            |

Finalmente, el fluido de trabajo se encuentra entre 473 y 673 [K] para ser almacenado en los estanques. Para el presente estudio se seleccionan 500 [K] de temperatura como valor de entrada del fluido al tubo receptor.

### <span id="page-22-0"></span>**3.2. Diseño de Geometrías**

El diseño de las piezas se realiza mediante la herramienta INVENTOR siguiendo las siguientes especificaciones:

<span id="page-22-3"></span>• **Diseño del tubo de acero**: Siguiendo los estudios de Mwesigye [\[12\]](#page-51-12) y Song [\[13\]](#page-52-0) se estudia utilizando un volumen de control de una fracción de un tubo absorbedor con las características presentadas en la Tabla [3.5.](#page-22-3)

|                     | Diámetro interior   Diámetro exterior   Largo |            |
|---------------------|-----------------------------------------------|------------|
| $66 \; [\text{mm}]$ | $70 \text{ [mm]}$                             | $200$ [mm] |

Tabla 3.5: Dimensiones tubo absorbedor

<span id="page-23-1"></span>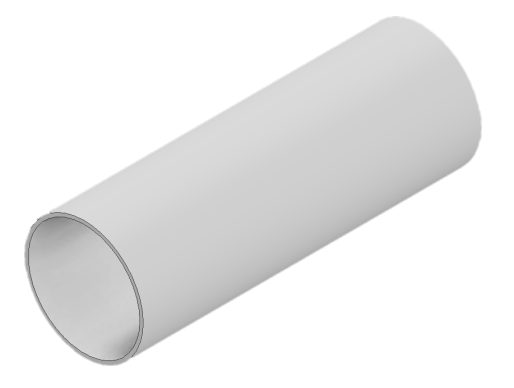

Figura 3.1: Modelo CAD tubo absorbedor

• **Diseño de geometría helicoidales**: A partir de el caso presentado por Song[\[13\]](#page-52-0) se compara utilizando un largo constante de 200 [mm] variando el radio de la hélice entre 20 y 30 [mm] y el número de vueltas por tramos entre 1 y 3. En el centro se utiliza un tubo macizo de 5 [mm] de diámetro.

Tabla 3.6: Dimensiones geomatría helicoidal

<span id="page-23-2"></span><span id="page-23-0"></span>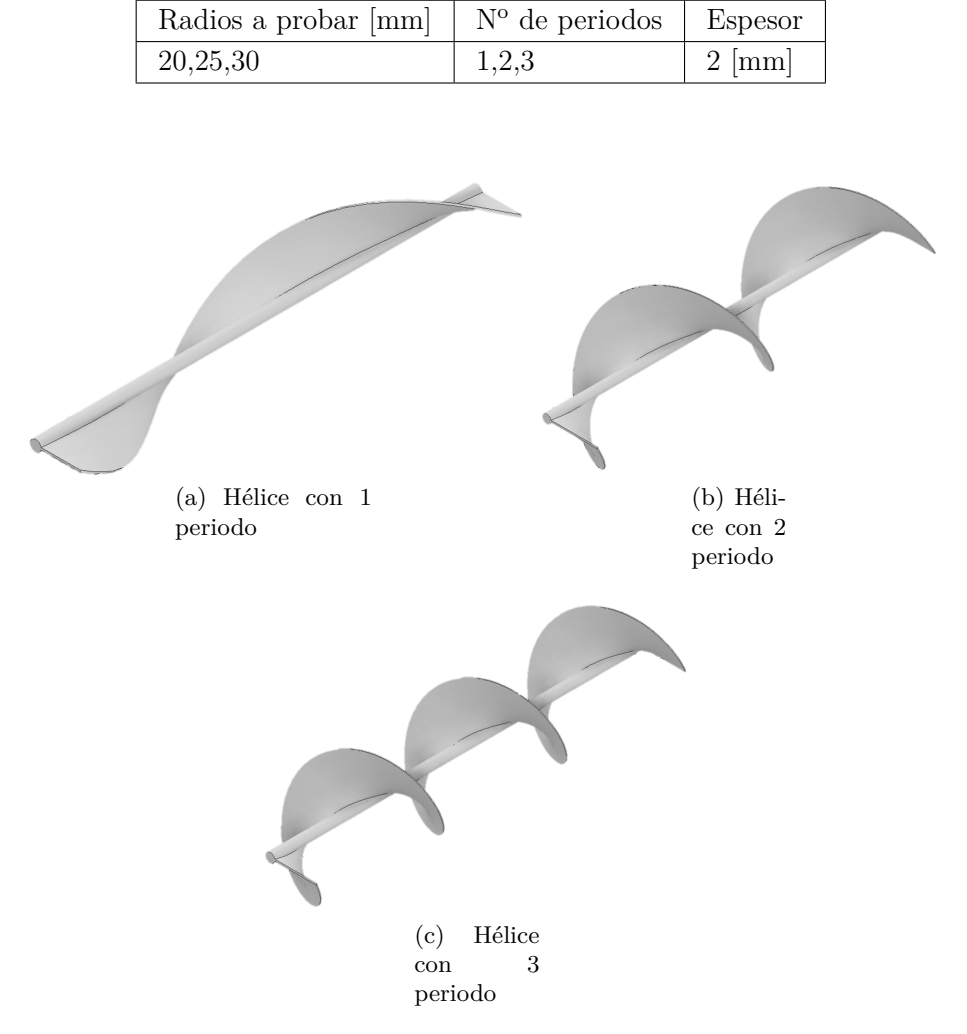

Figura 3.2: Modelo CAD insertos de geometría Helicoidal

• **Diseño de cintas torsionadas**: A partir de el caso presentado por Mwesigye [\[12\]](#page-51-12) se compara utilizando un largo constante de 200 [mm] variando el ancho de la cinta en tre 30 y 50 [mm] y el número de vueltas por tramos entre 1 y 3.

<span id="page-24-2"></span><span id="page-24-1"></span>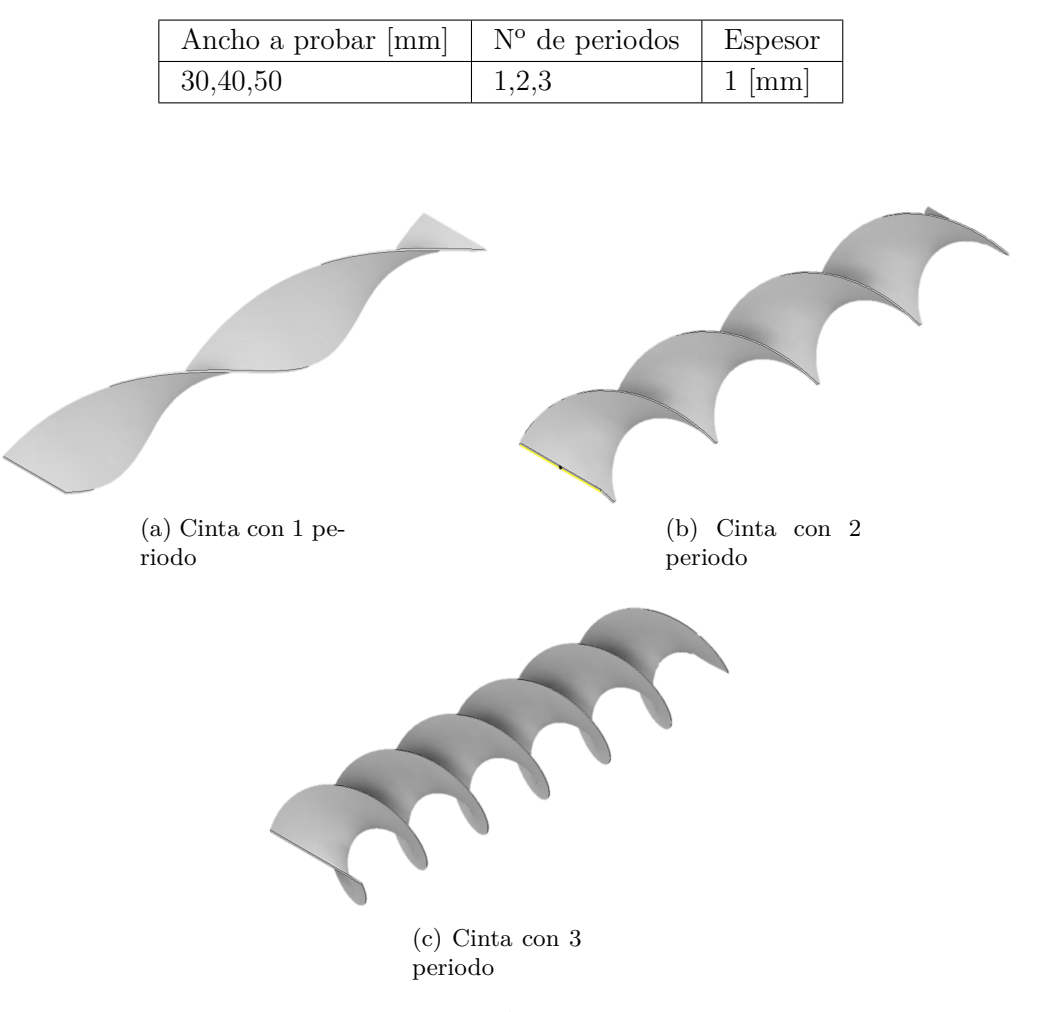

Tabla 3.7: Dimensiones de cintas torsionadas

Figura 3.3: Modelo CAD Cinta Torsionada

### <span id="page-24-0"></span>**3.3. Mallado**

Se realiza un análisis del mallado utilizando dos de los parámetros a comparar, el factor de fricción y el número de Nusselt calculados con las ecuaciones 2.7 y 2.9 respectivamente. Como modelo para el análisis de malla se escoge a la geometría helicoidal con un radio de 30 y 2 periodos.

Tabla 3.8: Análisis de convergencia de malla

<span id="page-25-0"></span>

|      | Tamaño de elemento [mm] | Variación Factor de fricción | Variación número de Nusselt |
|------|-------------------------|------------------------------|-----------------------------|
| Tubo | Fluido                  | $(f_{i+1} - f_i)/(f_i)$      | $(Nu_{i+1} - Nu_i)/(Nu_i)$  |
| 1,5  | 3                       | $\Omega$                     |                             |
|      | 3                       | $2,57\%$                     | $0.53\%$                    |
| 0,9  | 3                       | $1,53\%$                     | $0.63\%$                    |
| 0,8  | 3                       | $1,19\%$                     | 3,87%                       |
|      | 2.5                     | $2.91\%$                     | $0.22\%$                    |

Con esto podemos ver que una refinación en las paredes del tubo tiene mayor influencia en los resultados, por lo que para un ahorro computacional se agranda el tamaño de los elementos del fluido, el cual presenta una variación virtualmente nula en los resultados. Dado lo anterior se utiliza finalmente una malla de 1 [mm] para las geometrías sólidas, tubo e inserto, y 3 [mm] para el fluido de trabajo.

<span id="page-25-1"></span>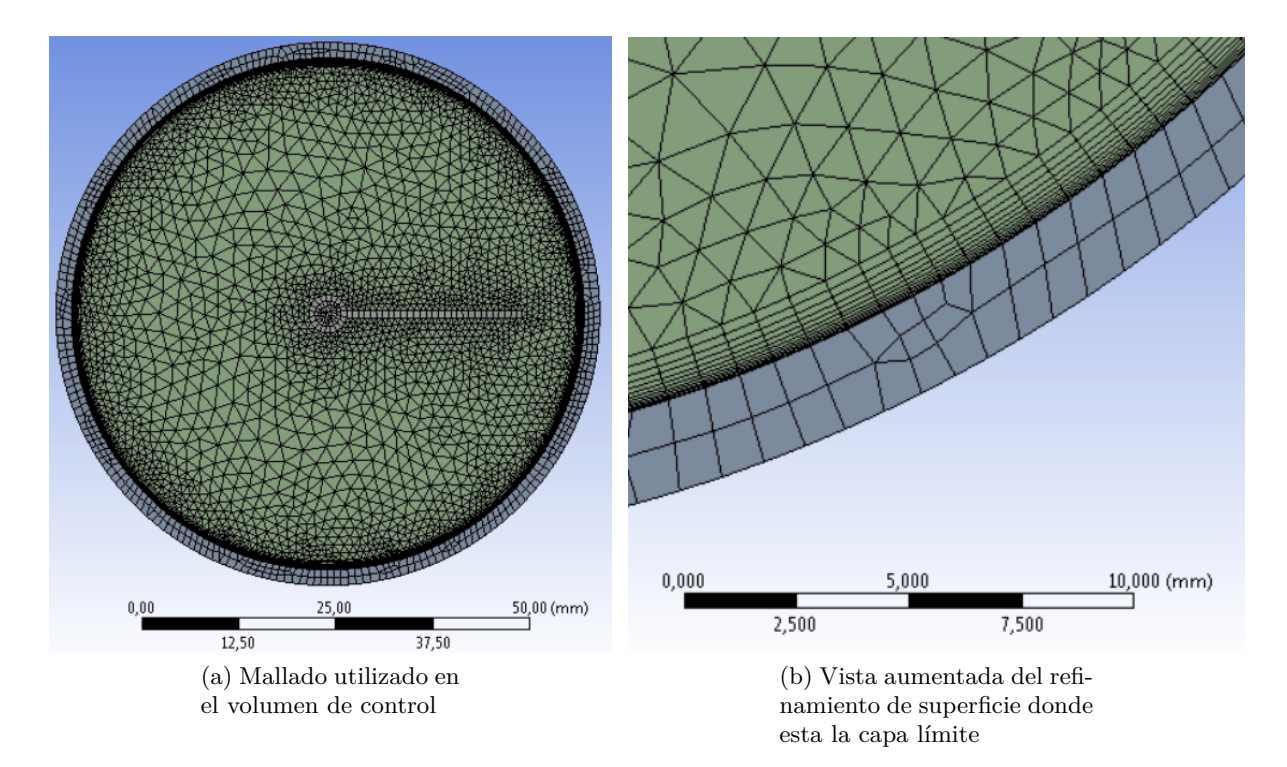

Figura 3.4: Parámetros de calidad de mallado

Además, con el fin de caracterizar de forma rigurosa el límite tubo/fluido se emplea un refinamiento de malla en una superficie para resolver la capa límite (*Inflation*), que se observa en la Figura [3.4.](#page-25-1)b, el cual se realiza con el método "*First Layer Thickness*". Para esto se utilizan las siguientes ecuaciones:

$$
\tau_w = \frac{\rho * V^2 * f}{8} = 0,6611[Pa] \tag{3.5}
$$

$$
u_T = \sqrt{\frac{\tau_w}{\rho}} = 0,029[m/s]
$$
\n(3.6)

$$
y_P = 20 * u_T / \nu = 0, 11 [mm]
$$
\n(3.7)

<span id="page-26-2"></span>En base a lo anterior se decide utilizar un mallado de 1 [mm] para el tubo y los insertos y de 3 [mm] para el fluido de trabajo, donde al evaluar la calidad de mallado se obtiene un *Skewness* promedio de 0,219 y un *Orthogonal Quality* promedio de 0,78938, los que, según estándares de calidad de mallado para Ansys, son efectivos.

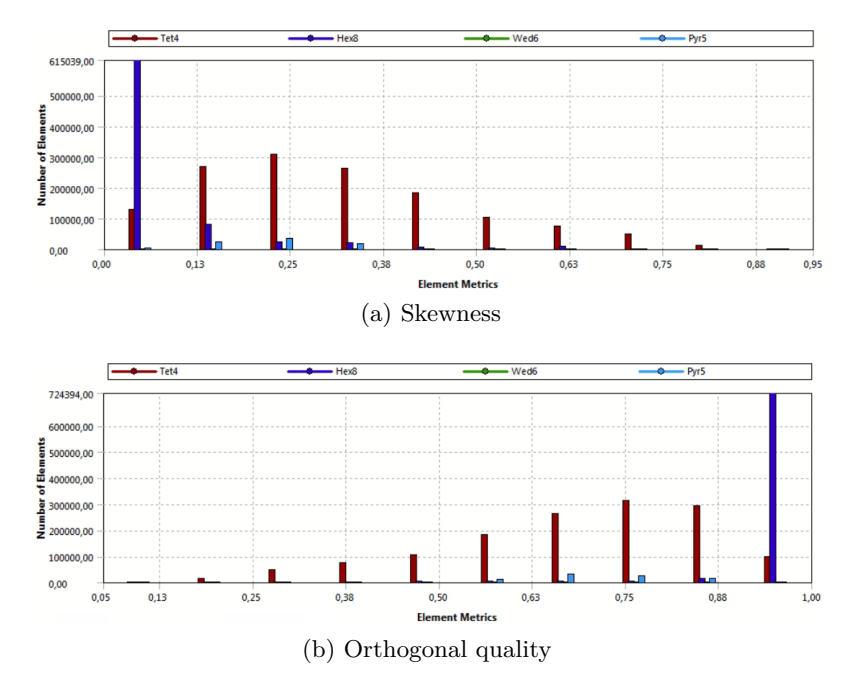

Figura 3.5: Parámetros de calidad de mallado

Finalmente, se realiza un control de mallado (*Match Control*) en la entrada y salida del fluido en el tubo. Este proceso exige a la malla que se genera en la entrada y la salida a ser exactamente iguales. Este proceso se realiza para poder aplicar una condición de borde periódica.

### <span id="page-26-0"></span>**3.4. Modelación CFD**

Se introducen los modelos CAD en el programa Ansys FLUENT en el orden que se van diseñando. Los proyectos de simulación siguen los parámetros presentados a continuación.

#### <span id="page-26-1"></span>**3.4.1. Condiciones Generales**

Para el desarrollo de análisis se utiliza un modelo de régimen estacionario, junto con un modelo de turbulencia k-*ε*, esto debido a que son los modelos más utilizados y validados para la mayoría de los flujos presentes en las aplicaciones de ingeniería. Además se utiliza la gravedad en el eje *y* con un valor equivalente a 9,81  $\left[m/s^2\right]$ .

<span id="page-27-1"></span>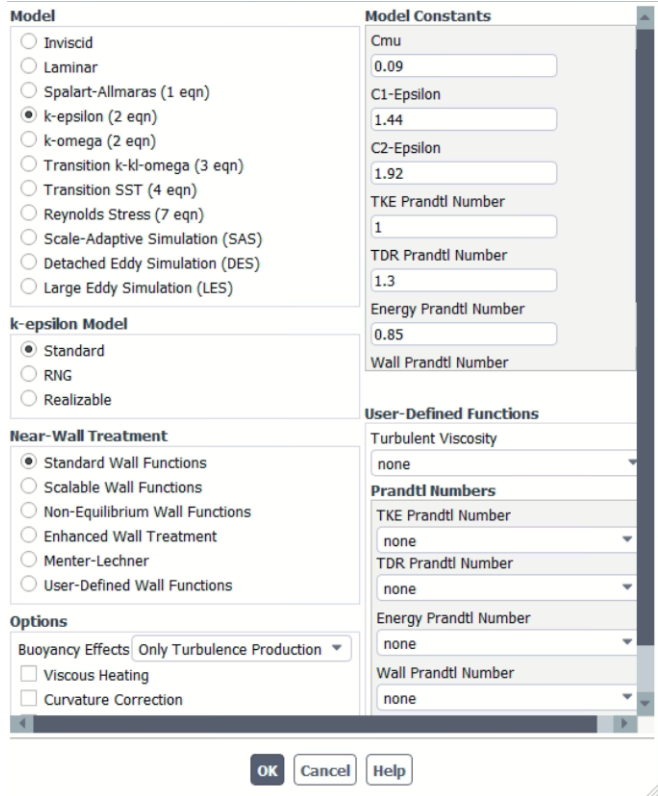

Figura 3.6: Configuración modelo k-*ϵ* standard [\[13\]](#page-52-0)

#### <span id="page-27-0"></span>**3.4.2. Condiciones de Borde**

En la Figura [3.7](#page-27-2) se presenta un esquema de el caso de estudio, en este se puede observar un flujo de entrada, presentado con flechas azules, y uno de salida en el tubo absorbedor, presentado con flechas rojas, además de un flujo de calor incidente en la superficie exterior de este que sigue la Fórmula 3.1.

<span id="page-27-2"></span>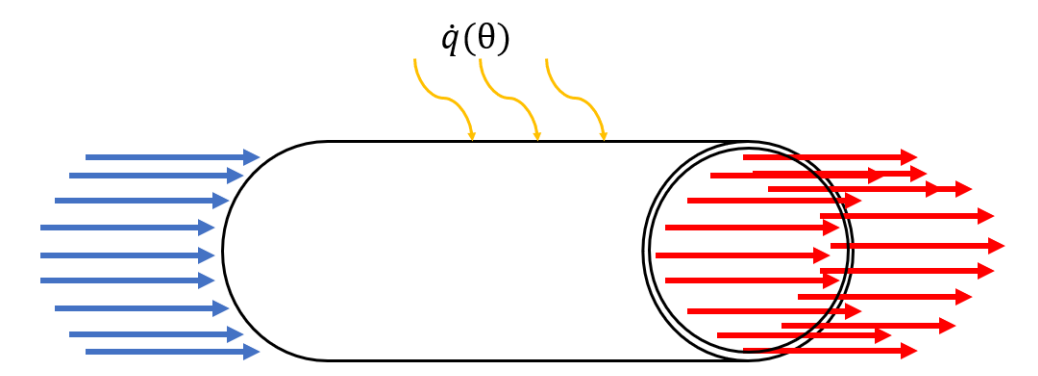

Figura 3.7: Esquema de tubo absorbedor en el que se estudian insertos

En la Tabla [3.9,](#page-28-0) podemos observar los materiales seleccionados para el modelo de trabajo y las propiedades del fluido de trabajo y del sólido tubo colector.

<span id="page-28-0"></span>

| Propiedades                                              | Acero  | Syltherm 800 |
|----------------------------------------------------------|--------|--------------|
| Densidad $(\rho)$ [kg/m <sup>3</sup> ]                   | 8030   | 746          |
| Viscosidad $(\mu)$ [ <i>Pas</i> ]                        |        | 0,000816     |
| Conductividad Térmica (k) $\left\lceil W/m \right\rceil$ | 16,27  | 0,0958       |
| Capacidad Calorífica (Cp) $[J/kg K]$                     | 502,48 | 1964,47      |

Tabla 3.9: Propiedades de materiales

<span id="page-28-1"></span>Utilizando la herramienta de "Named Expressions" ofrecida por el software, se designa la aproximación del flujo de calor en la cara exterior del tubo absorbedor en función del ángulo circunferencial del tubo absorbedor presentado en la Ecuación 3.1. Esto se ve reflejado en la Figura [3.8](#page-28-1) y detallado en Código [C.1.](#page-85-0)

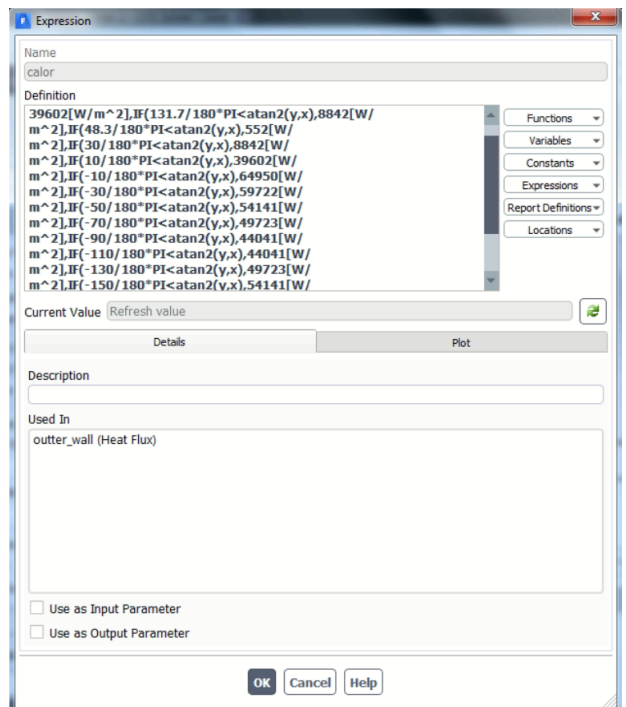

Figura 3.8: Flujo de calor en pared externa del tubo

Posteriormente se definen condiciones de borde periódicas para los extremos del cilindro. Para el presente caso se imponen condiciones de borde periódica de flujo másico que permiten que se produzca una caída de presión a través de los límites periódicos traslacionales, o sea la entrada y salida del fluido, lo que permite modelar un flujo periódico completamente desarrollado [\[20\]](#page-52-7). Esta condición de borde impone que para todos los nodos en la entrada y la salido del fluido se cumple la Ecuación [3.8.](#page-28-2)

<span id="page-28-2"></span>
$$
\dot{m}_{in,i} = \dot{m}_{out,j} \tag{3.8}
$$

Lo anterior se ve aplicado en Ansys con la ventana que se presenta en la Figura [3.9.](#page-29-1)

<span id="page-29-1"></span>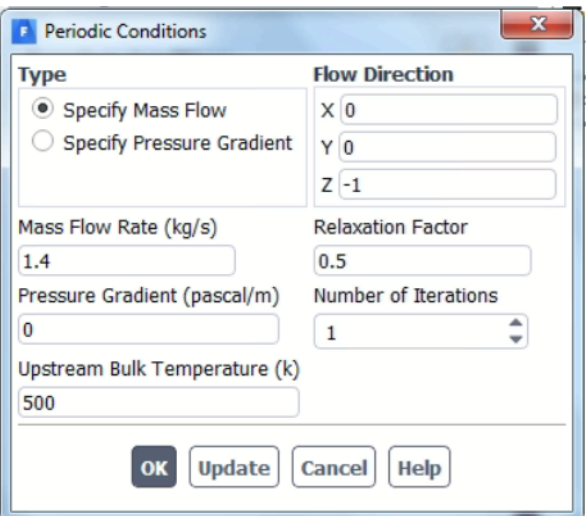

Figura 3.9: Condición de Borde periódica

<span id="page-29-2"></span>Con el fin de aumentar la confiabilidad de los resultados se impone un límite inferior de 10<sup>−</sup><sup>6</sup> para los residuos. Además, para evaluar la evolución de las simulaciones entre iteraciones se grafica la variación entre iteraciones de los residuos, la velocidad promedio en el volumen de control y la temperatura en la pared interior del tubo absorbedor como se observan en las Figuras [3.10.](#page-29-2)a y [3.10.](#page-29-2)b.

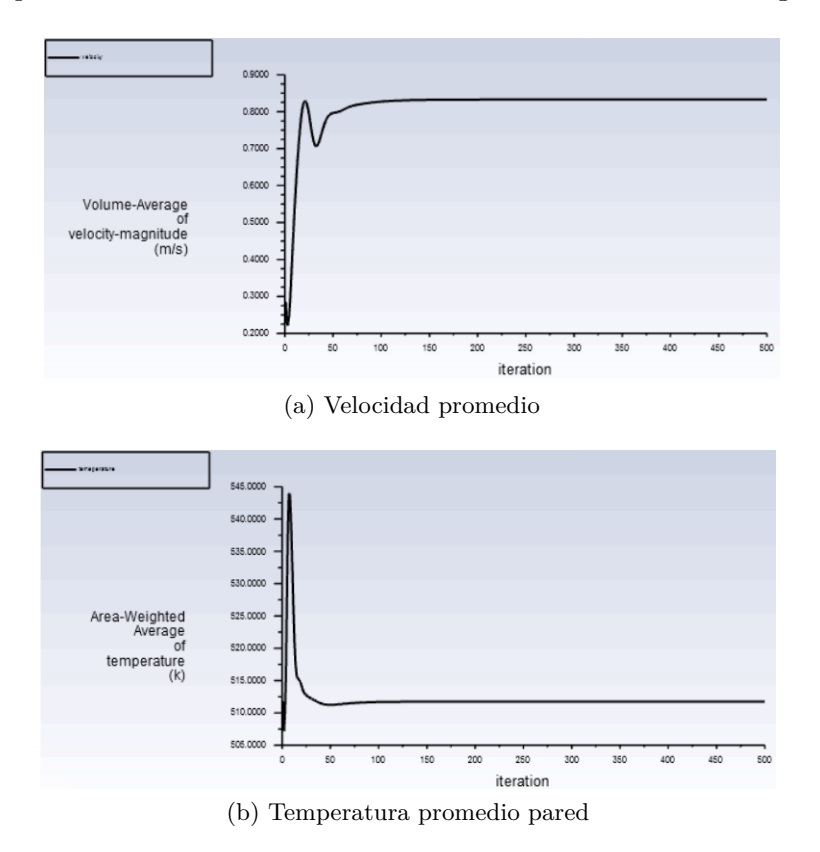

<span id="page-29-0"></span>Figura 3.10: Grafos de evolución de simulaciones radio 25 mm y 3 periodos

#### **3.5. Extracción de resultados**

El modelo se realiza con condiciones de borde periódicas en la entrada y la salida del fluido de trabajo en el tubo en cuanto al flujo másico e imponiendo el valor de la temperatura inicial.

En el módulo de post-procesamiento de Ansys FLUENT se extraen los valores de las siguientes variables de interés:

- Velocidad promedio.
- Diferencia de presión.
- Flujo de calor incidente.
- Temperatura promedio de entrada.
- Temperatura promedio de salida.
- Temperatura máxima del tubo.
- Temperatura promedio de la pared interior del tubo.
- Temperatura promedio de la mitad superior del tubo.
- Temperatura promedio de la mitad inferior del tubo.

<span id="page-30-0"></span>La modelación CFD y la extracción de resultados se repite para todas las geometrías con cada uno de los 3 flujos másicos de estudio.

#### **3.6. Toma de decisión**

En caso de existir dificultad para obtener una única configuración de radio de hélice y periodos o ancho de cinta y periodos que destaque en una variable de interés, se utilizará el método TOPSIS, en el cual se utilizarán como criterios los flujos másicos y se les darán como *pesos* 25 % por cada estación del año que esté asociada, con lo que quedaría:

- Flujo de 0,7 [kg/s], *peso*= 25 %
- Flujo de 1,4 [kg/s], *peso*= 50 %
- Flujo de 2,1 [kg/s], *peso*= 25 %

#### <span id="page-30-1"></span>**3.7. Gradiente de temperatura**

La obtención del gradiente de temperatura a diferencia de las otras variables de interés o de comparación se realiza extrayendo la temperatura de todos los puntos del tubo a la salida del volumen de control. Posteriormente, se determina donde se encuentra el punto de temperatura máxima, obteniendo el ángulo ( $\theta_{T_{max}}$ ) y radio ( $R_{T_{max}}$  donde se encuentra, con el cual se hará la comparación en la Fórmula 2.14. Luego, con se realiza un filtro de puntos de estudio, en el cual se analizarán todos los puntos que se encuentren entre  $[R_{T_{max}} - 0.5 \text{ [mm]} , R_{T_{max}} + 0.5 \text{ [mm]} ]$ . Lo anterior se ve esquematizado en la Figura [3.11.](#page-31-0)

<span id="page-31-0"></span>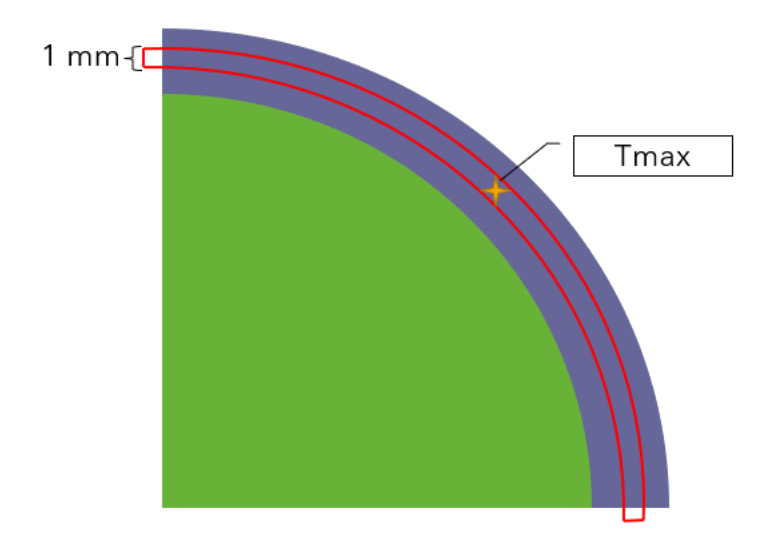

Figura 3.11: Vecindad de valores a considerar en el gradiente

Finalmente, con los puntos que superan el filtro se obtienen los puntos de comparación:

- Gradiente máximo de temperatura.
- Percentil 95 de gradiente de temperatura.

# <span id="page-32-0"></span>**Capítulo 4**

# **Resultados**

### <span id="page-32-1"></span>**4.1. Tubo sin inserto**

Como caso de estudio a comparar se analiza una fracción de un tubo absorbedor sin inserto en el cual se pasa el fluido de trabajo bajo 3 flujos másicos. Esta fracción de tubo absorbedor es sometido a un flujo de calor en su superficie exterior siguiendo la Ecuación (3.1), el cual para este caso genera un perfil de temperatura en la superficie que está en contacto con el fluido de trabajo como los representados en la Figura [4.1.](#page-32-2)

<span id="page-32-2"></span>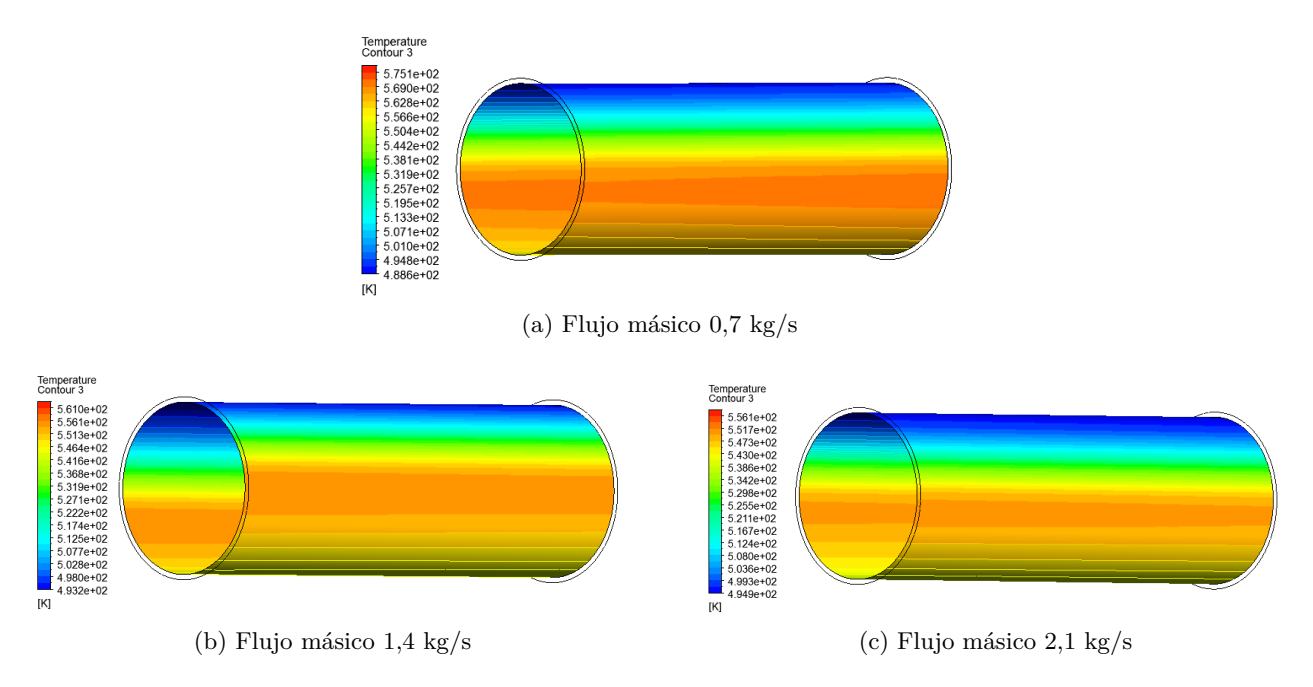

Figura 4.1: Perfil de temperatura

Al variar el flujo másico que pasa por el tubo absorbedor se tiene que la velocidad con la que pasa el fluido aumenta a medida que se acerca al centro del cilindro. Como se observa en las Figuras [4.2](#page-33-0) las líneas de flujo para los 3 flujos de estudio se comportan de forma similar siguiendo longitudinalmente al cilindro.

<span id="page-33-0"></span>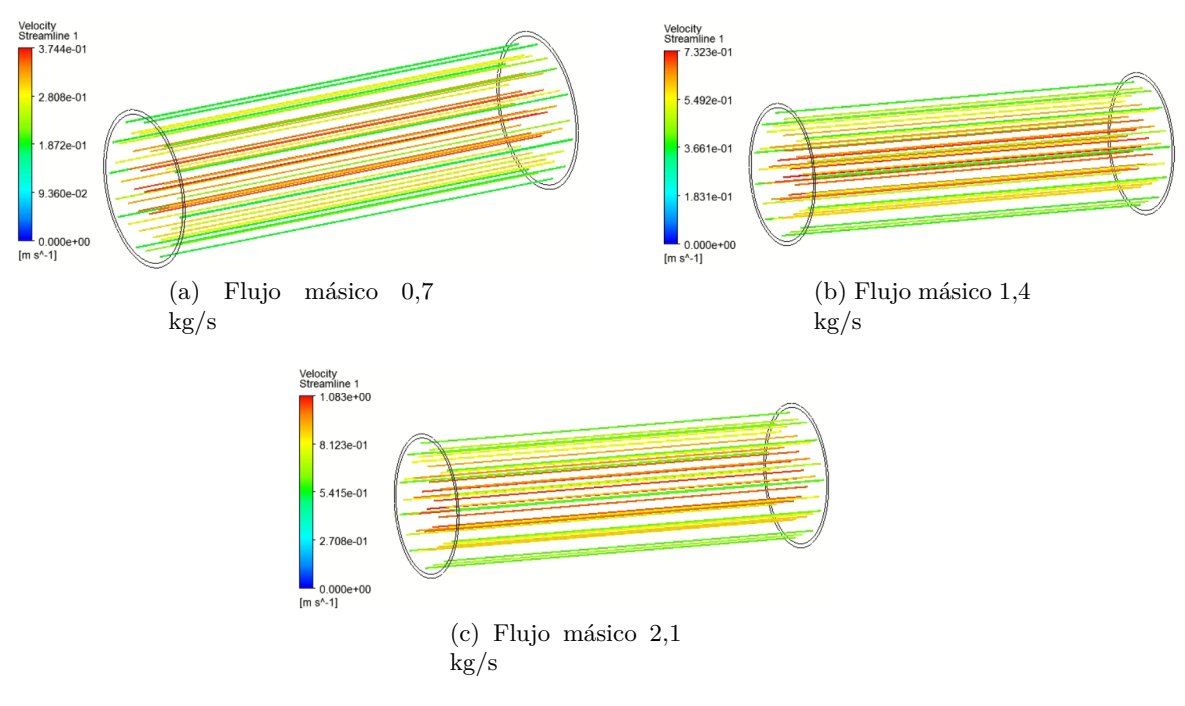

Figura 4.2: Línas de flujo

Por otro lado, la temperatura a la cual se encuentra el tubo absorbedor para cada flujo másico varía dependiendo de este, como se observa en las Figuras [4.3.](#page-34-1) Para los 3 casos se observa el comportamiento presentado en la Figura [2.5](#page-14-2) dado que son proporcionales el LCR con la temperatura, en donde desde el punto más alto al variar el ángulo vemos como la temperatura disminuye al estar en la parte inferior del tubo absorbedor.

<span id="page-34-1"></span>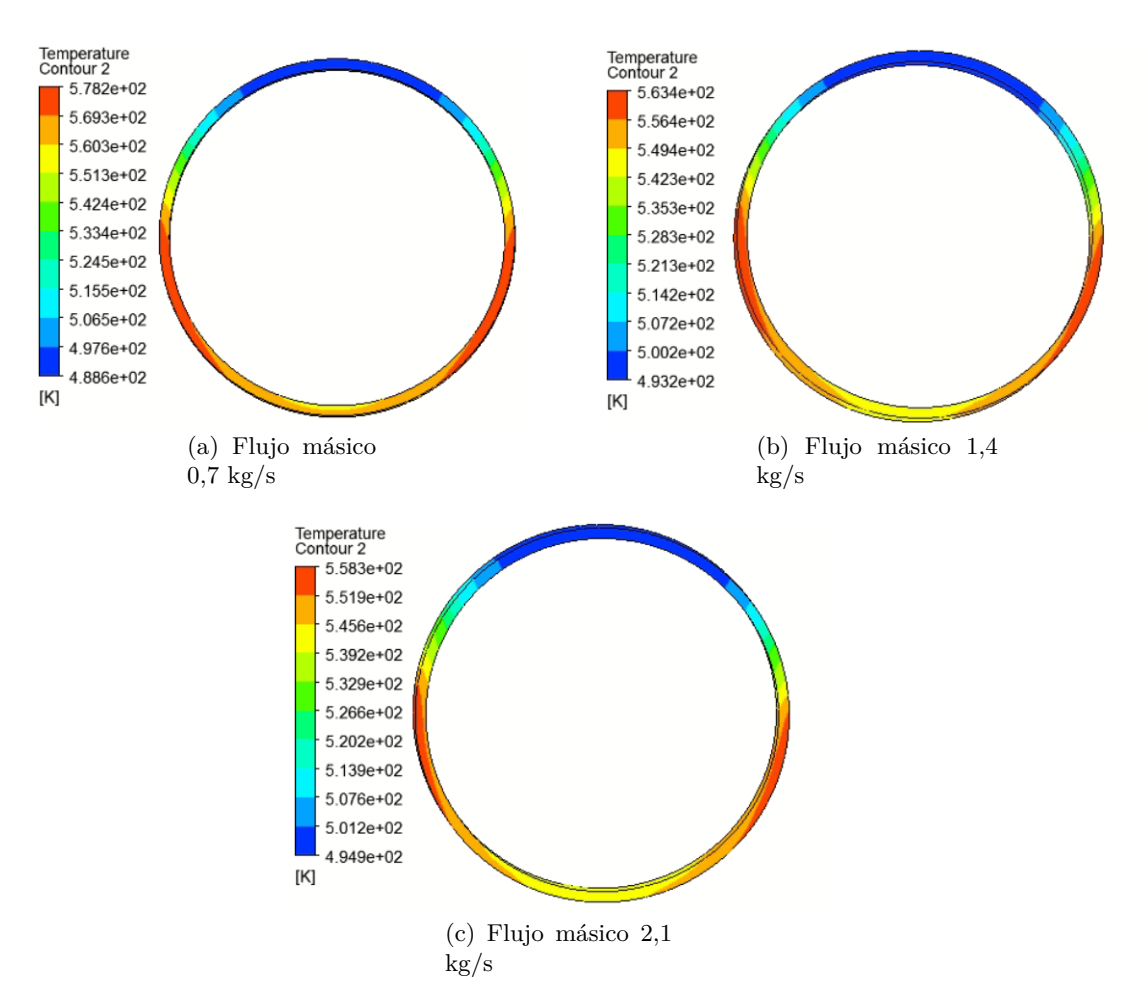

Figura 4.3: Temperatura Tubo absorbedor

Finalmente al observar las variables a comparar, en la Tabla [4.1](#page-34-0) se puede ver que existe una diferencia de temperatura entre las mitad superior e inferior del fluido de trabajo que pasa por el tubo absorbedor.

<span id="page-34-0"></span>

|                                                     | $0,7$ [kg/s] | $1.4$ [kg/s] | $2,1$ [kg/s] |
|-----------------------------------------------------|--------------|--------------|--------------|
| Reynolds                                            | 16549,09     | 33098,18     | 49647,26     |
| Coeficiente convectivo (h)                          | 1058,54      | 1328,61      | 1438,50      |
| Nusselt $(Nu)$                                      | 729,26       | 915,33       | 991,03       |
| Factor de Fricción (f)                              | 0,05         | 0,04         | 0,03         |
| Diferencia de temperatura Circ. [K]                 | 11,41        | 5.29         | 4,96         |
| Gradiente de temperatura máxima $\rm[K/^{o}]$       | 5493,14      | 1517,54      | 633,34       |
| Gradiente de temperatura Percentil 95 $[K]^{\circ}$ | 334,96       | 206,12       | 184,29       |

Tabla 4.1: Variables para Cilindro sin inserto

### <span id="page-35-0"></span>**4.2. Geometría Helicoidal**

Siguiendo el desarrollo planteado en la modelación CFD y semejante al presentado por Song [\[13\]](#page-52-0), se aplica un inserto dentro del tubo absorbedor. En base a este, al observar la Figura [4.4,](#page-35-1) donde se pueden apreciar en los perfiles de temperatura de pared en la superficie entre el tubo y el fluido de trabajo, que a medida que aumenta el flujo másico existe una disminución de las zonas de concentración de alta temperatura, generando una mayor uniformidad en el tubo.

<span id="page-35-1"></span>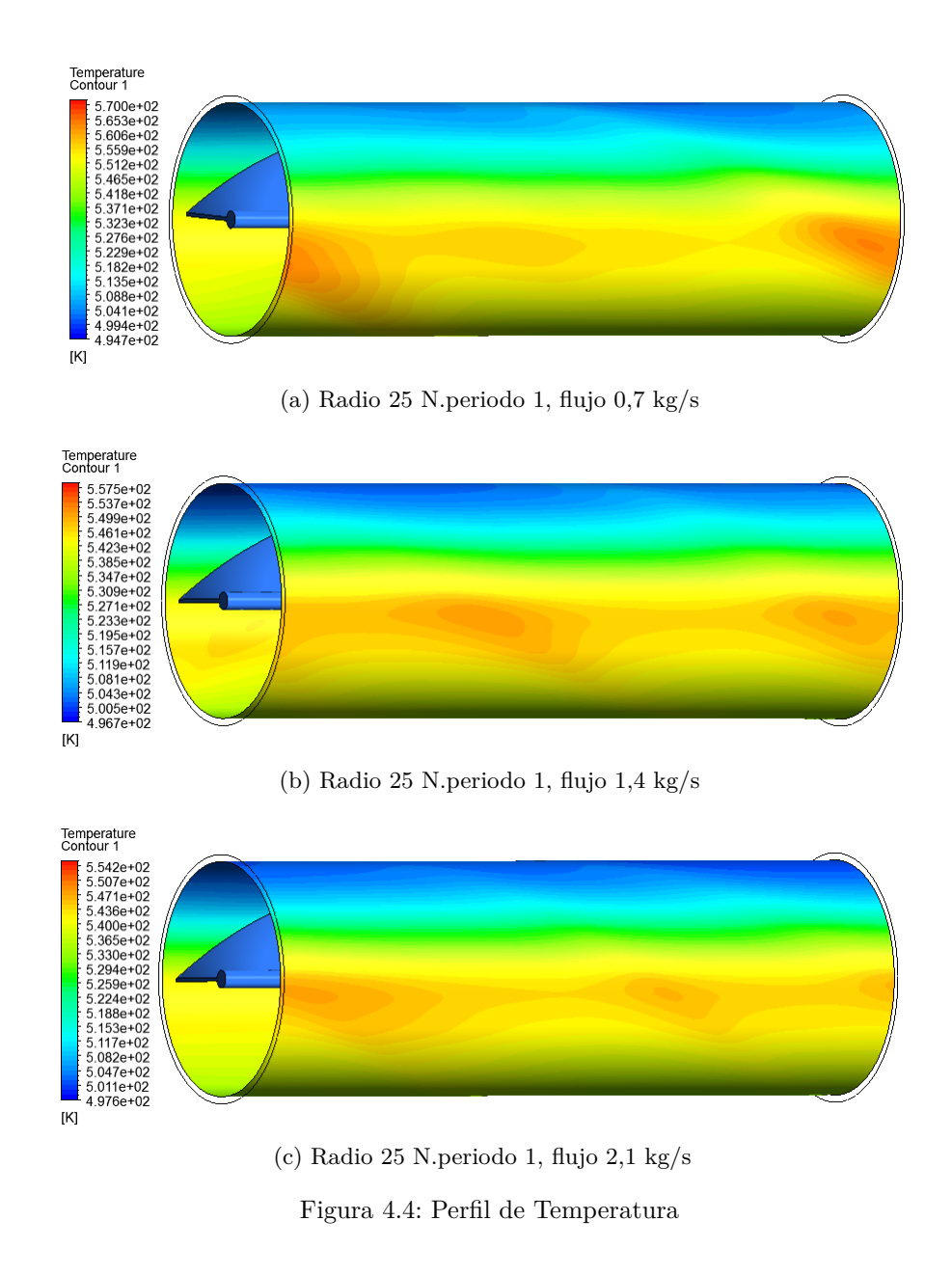

Al estudiar las líneas de flujo para uno de los casos como ejemplo en la Figura [4.5,](#page-36-0) al aumentar la cantidad de vueltas por tramos (el periodo) se observa que las líneas de flujo más cercanas a la pared sufren un aumento de magnitud de la velocidad con respecto a las más cercanas al centro del inserto.
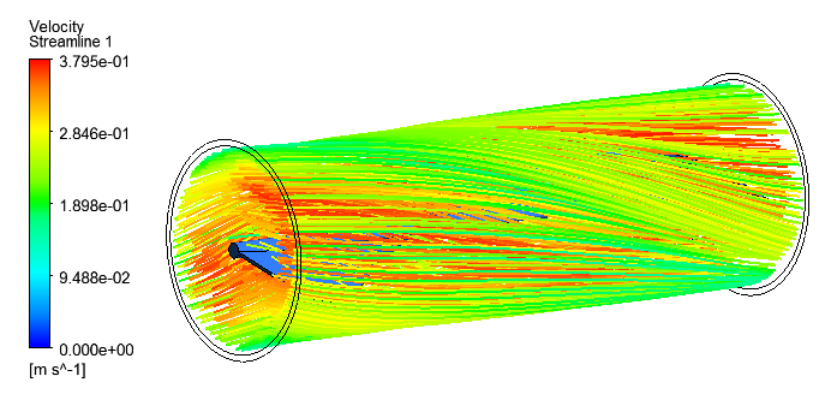

(a) Radio 20 N.periodo 1, flujo 0,7 kg/s

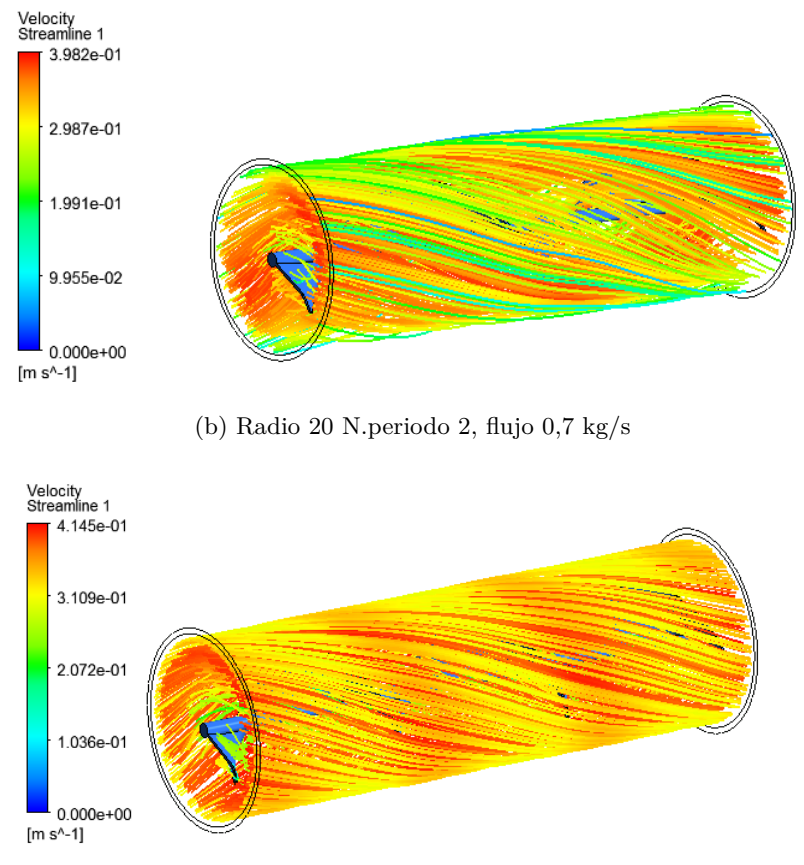

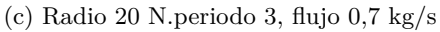

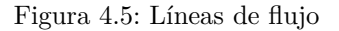

Luego, al analizar los vectores de velocidad tangencial del vórtice para uno de los casos como ejemplo desde la salida del volumen de control en la Figura [4.6,](#page-37-0) se puede notar que al aumentar el radio de la hélice, existe un aumento en la velocidad máxima que alcanza el fluido junto con un aumento en el rango de magnitud de velocidad de los vectores.

<span id="page-37-0"></span>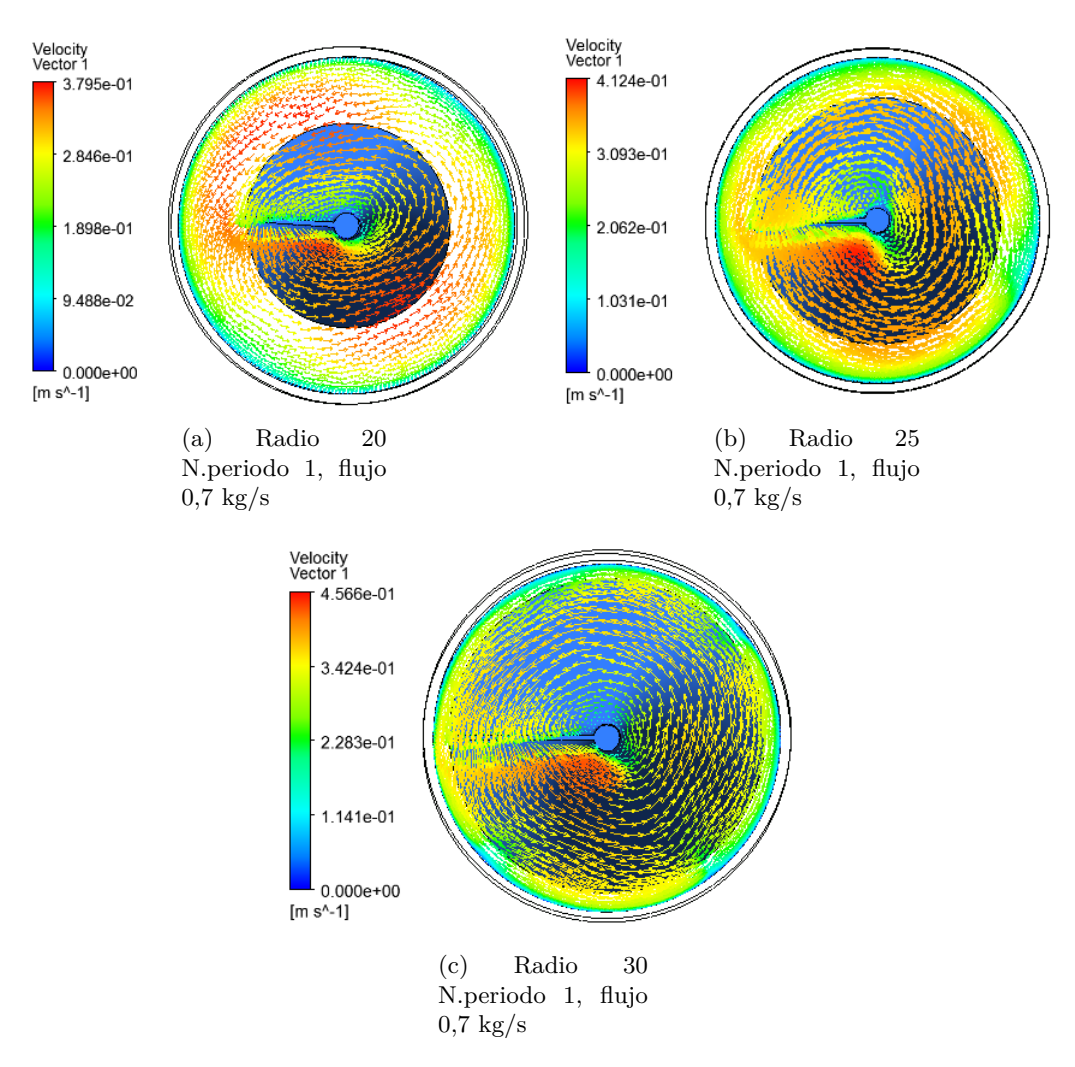

Figura 4.6: Vectores de velocidad tangencial

Los resultados extraídos se encuentran en la Tabla [A.1.](#page-54-0) Además, se expone el perfiles de temperatura, streamlines, temperatura del tubo de calor y vectores de velocidad del fluido de la Figura [B.1](#page-57-0) a la Figura [B.27.](#page-70-0)

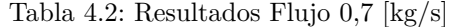

<span id="page-37-1"></span>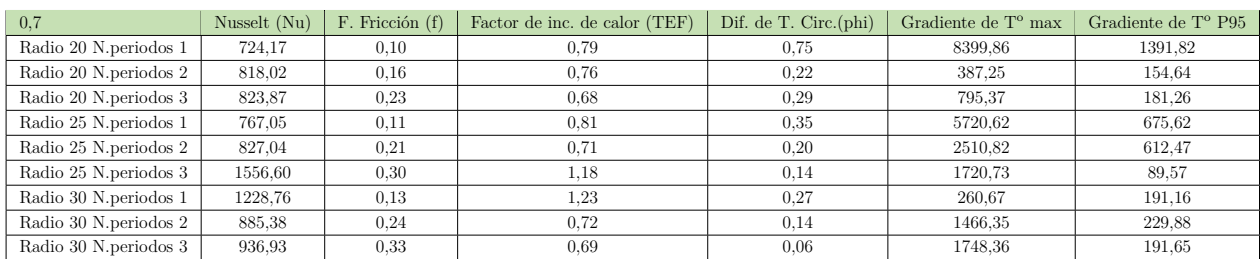

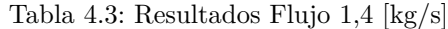

<span id="page-38-0"></span>

| 1.4                    | Nusselt $(Nu)$ | F. Fricción (f) | Factor de inc. de calor (TEF) | Dif. de T. Circ.(phi) | Gradiente de $T^{\circ}$ max | Gradiente de T <sup>o</sup> P95 |  |
|------------------------|----------------|-----------------|-------------------------------|-----------------------|------------------------------|---------------------------------|--|
| Radio 20 N.periodos 1  | 898.06         | 0.08            | 0.75                          | 0.35                  | 2575.15                      | 608,95                          |  |
| Radio 20 N.periodos 2  | 686.43         | 0.13            | 0.49                          | 0.08                  | 389.70                       | 164,43                          |  |
| Radio 20 N.periodos 3  | 964.82         | 0.18            | 0.61                          | 0.12                  | 57125.80                     | 340.45                          |  |
| Radio 25 N.periodos 1  | 919.96         | 0.09            | 0.74                          | 0.01                  | 1389.32                      | 285,79                          |  |
| Radio 25 N.periodos 2  | 965.19         | 0.16            | 0.64                          | 0.08                  | 2371.33                      | 576.39                          |  |
| Radio 25 N. periodos 3 | 2348,43        | 0.25            | 1.33                          | 0.05                  | 1855.96                      | 71,28                           |  |
| Radio 30 N.periodos 1  | 1886.66        | 0.10            | 1.46                          | 0.14                  | 42121.12                     | 446,30                          |  |
| Radio 30 N.periodos 2  | 998.61         | 0.18            | 0.64                          | 0.06                  | 1946.29                      | 216.13                          |  |
| Radio 30 N. periodos 3 | 1041.83        | 0.25            | 0.60                          | 0.02                  | 1865.28                      | 216.27                          |  |

Tabla 4.4: Resultados Flujo 2,1 [kg/s]

<span id="page-38-1"></span>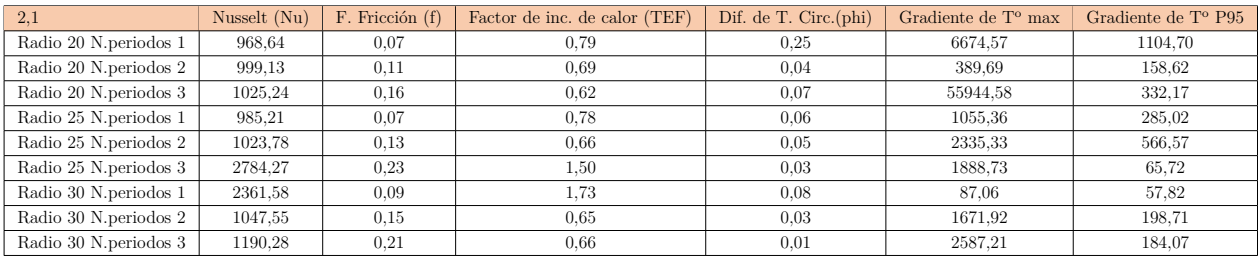

En la Tablas [4.2,](#page-37-1) [4.3](#page-38-0) y [4.4](#page-38-1) se exponen los resultados de las variables a comparar obtenidas por los resultados extraídos en la Tabla [A.1.](#page-54-0) A continuación se estudia cada variable por separado.

En la Figura [4.7](#page-38-2) se puede observar un aumento en la velocidad existente dentro del fluido a medida que aumenta el periodo dentro de los 200 [mm], así como cuando aumenta el radio de la hélice, debido a la disminución de la sección transversal y mantención del flujo másico. Además, como se esperaba por conversión entre flujo másico presentado en la ecuación 4.1, al aumentar el flujo másico aumenta la velocidad promedio dentro del volumen de control.

$$
V_{prom} = \frac{\dot{m}}{\rho \pi D^2 / 4} \tag{4.1}
$$

<span id="page-38-2"></span>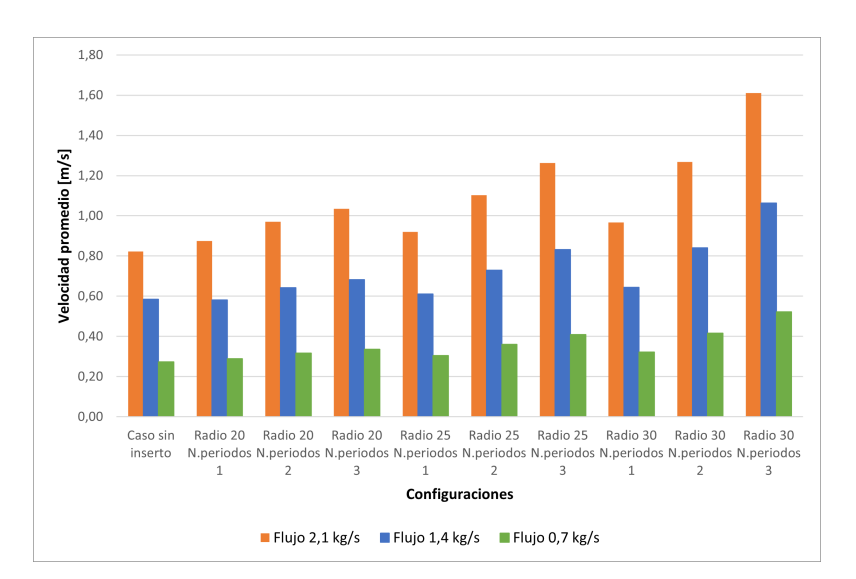

Figura 4.7: Velocidad promedio con inserto helicoidal

Con los resultados extraídos, podemos analizar el factor de incremento de calor (TEF) presentado en la Ecuación 2.11 para los 9 arreglos. A partir de la Figura [4.8](#page-39-0) se identifican claramente 2 combinaciones que presentan un aumento efectivo del Nusselt dada la pérdida de presión dentro del tubo absorbedor. Al comparar estos casos positivos se extrae del gráfico que si bien a flujo másicos bajos estos presentan similitudes, al aumentar el flujo másico la combinación *Radio 30 mm y 1 periodo* obtiene resultados más convenientes.

<span id="page-39-0"></span>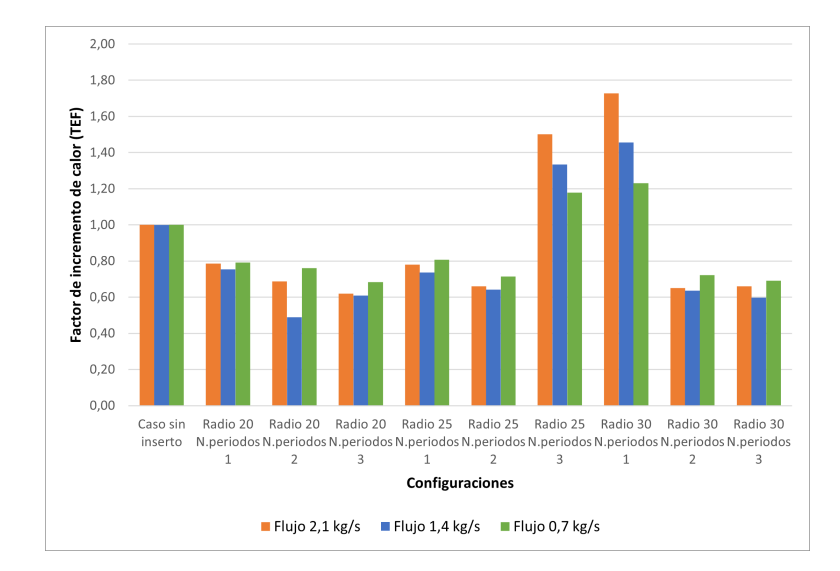

Figura 4.8: TEF Inserto Helicoidal

Por otro lado, a diferencia de el tubo sin inserto, se busca disminuir la diferencia de temperatura circunferencial, a fin de obtener un fluido con una temperatura más uniforme a la salida del arreglo de tubos absorbedores. Para esto, siguiendo la Ecuación 2.12 se llegan a los resultados expuestos en la Figura [4.9.](#page-40-0) En este caso, se observa que el resultado es más discutible, puesto que dependiendo del flujo másico que pase por el tubo este varía. Sin embargo, al comparar cada flujo por separado se obtiene que la combinación *Radio 30 mm y 3 periodos* destaca con respecto a las otras dado que hay una menor diferencia de la temperatura circunferencial. Además, podemos notar que existe una disminución de la diferencia de temperatura circunferencia a medida que se aumenta el radio de la hélice, así como cuando se aumenta la cantidad de vueltas por tramo (periodo).

<span id="page-40-0"></span>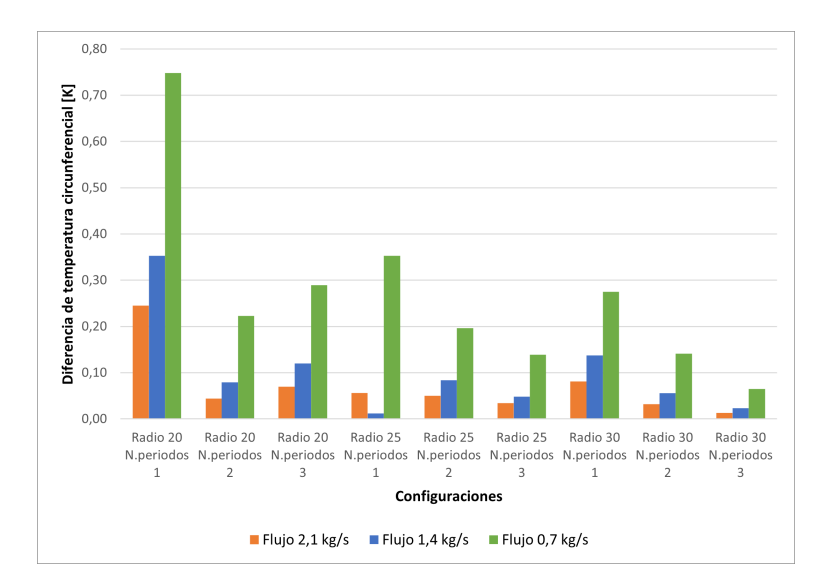

Figura 4.9: Diferencia de temperatura circunferencial [K]

Por último, el gradiente de temperatura circunferencial expresado en la ecuación 2.13, es un criterio de comparación para observar las exigencias térmicas a las que se encuentra expuesto el tubo absorbedor. Dado el mallado utilizado, la posibilidad de existir resultados fuera de lo común en los nodos no es nula, es por esto que se decide estudiar observando el valor máximo del gradiente de temperatura en la salida del tubo y el percentil 95 de los resultados obtenidos. A continuación se observa en la Figura [4.10](#page-40-1) los resultados obtenidos para cada combinación.

<span id="page-40-1"></span>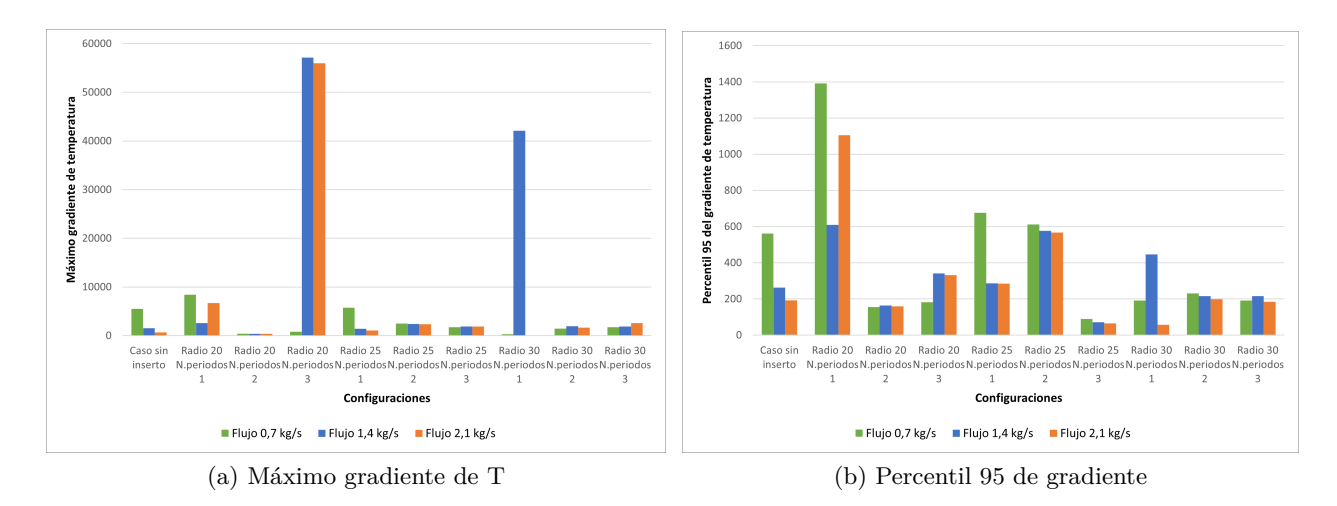

Figura 4.10: Gradiente de Temperatura

En un principio al ver la Figura [4.10.](#page-40-1)b se observa la tendencia de que a media que aumenta el radio de la hélice, existe una disminución del gradiente de temperatura.

Dada la dispersión existente en los resultados, se implementa el método TOPSIS[\[21\]](#page-52-0) para comparar los insertos, utilizando como criterios de comparación los flujos másicos y como ponderación el porcentaje de utilización estimada en el año según la época, un 25 % para cada estación del año, como se indica en la metodología. Siguiendo este desarrollo se obtiene que siguiendo el máximo gradiente de temperatura la mejor combinación es *Radio 20 mm y 2 periodos*, mientras que al utilizar el percentil 95 del gradiente es preferible *Radio 25 mm y 3 periodos*.

#### **4.3. Cinta Torsionada**

Por otro lado, se desarrolla la modelación CFD, con semejanza al trabajo de Mwesigye[\[12\]](#page-51-0), aplicando un inserto en forma de cinta dentro del tubo absorbedor. En base a este se obtienen perfiles de temperatura en la superficie entre el tubo y el fluido de trabajo como los que se ven de ejemplo en la Figura [4.11.](#page-41-0) Se puede notar que al mantener constante el ancho y el periodo, al aumentar el flujo másico ocurre una disminución de zonas de alta temperatura y genera una mayor uniformidad de la temperatura en el tubo.

<span id="page-41-0"></span>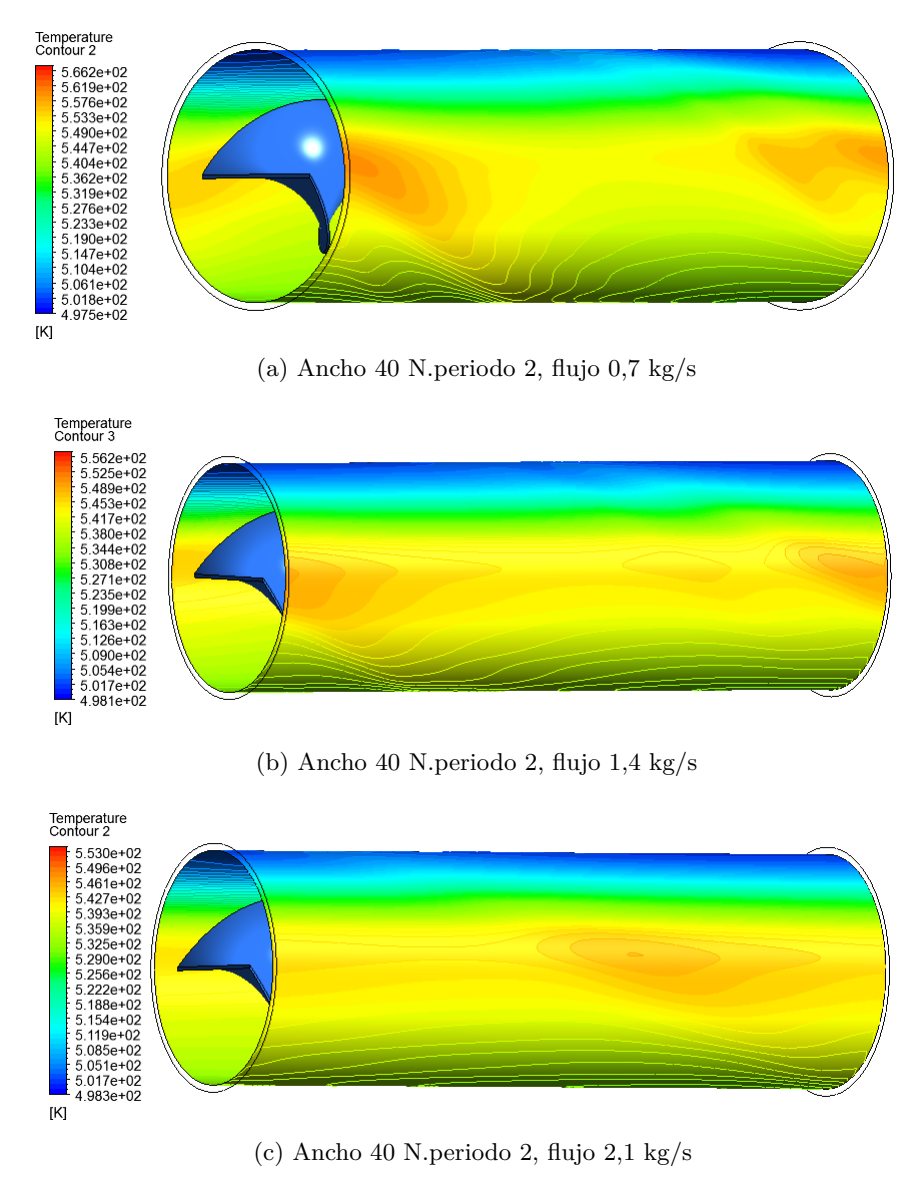

Figura 4.11: Perfiles de temperatura

Al estudiar las líneas de flujo para uno de los casos como ejemplo en la Figura [4.12,](#page-42-0) al igual que en el caso helicoidal, al aumentar la cantidad de vueltas por tramos (el periodo) se observa que las <span id="page-42-0"></span>líneas de flujo más cercanas a la pared sufren un aumento de magnitud de la velocidad, además de generarse una zona cercana al centro del inserto en la cual disminuye la velocidad.

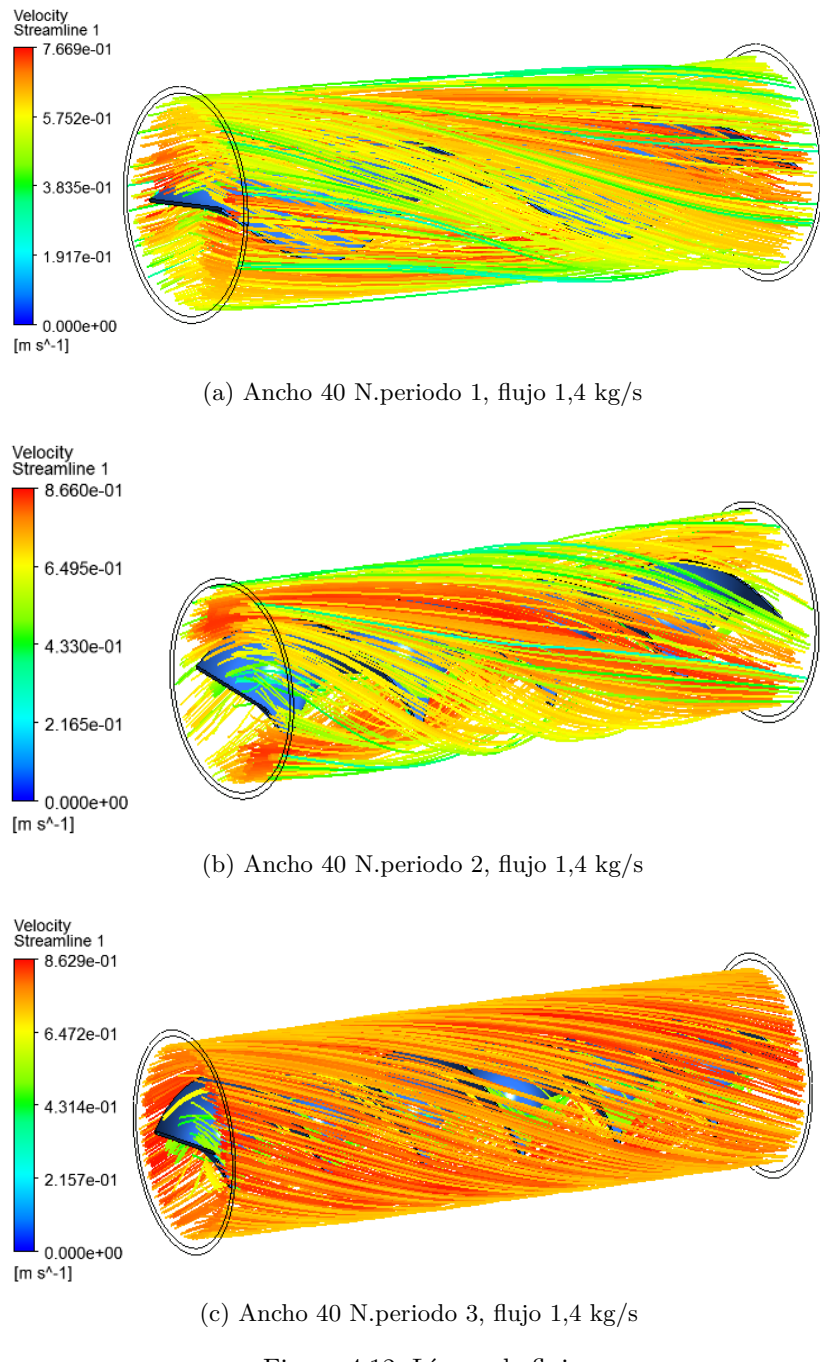

Figura 4.12: Líneas de flujo

Luego, al analizar los vectores de velocidad tangencial del vórtice para uno de los casos como ejemplo desde la salida del volumen de control en la Figura [4.13,](#page-43-0) se puede notar que manteniendo el periodo y el flujo másico constantes, al aumentar el ancho de la cinta, existe un aumento en la velocidad tangencial máxima que alcanza el fluido, además de un aumento de la velocidad promedio para todos los puntos.

<span id="page-43-0"></span>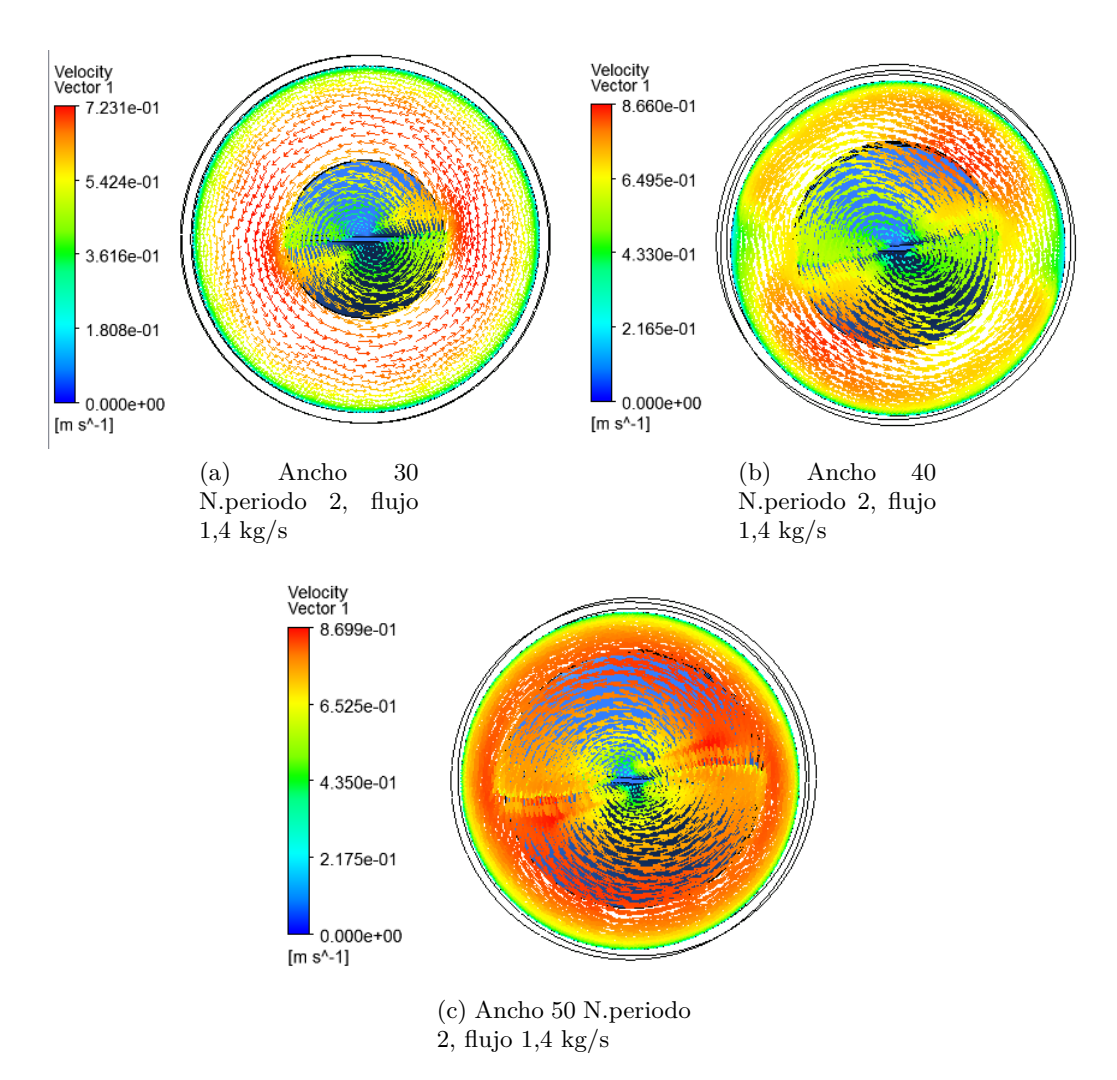

Figura 4.13: Vectores de velocidad tangencial

Los resultados extraídos se encuentran en la Tabla [A.2.](#page-56-0) Además, se expone el flujo de calor, streamlines, temperatura del tubo de calor y vectores de velocidad del fluido de la Figura [B.28](#page-71-0) a la Figura [B.54.](#page-84-0)

<span id="page-43-1"></span>

| 0.7                   | Nusselt (Nu) | F. Fricción (f) | Factor de inc. de calor (TEF) | Dif. de T. Circ.(phi) | Gradiente de $T^{\circ}$ max | Gradiente de $T^{\circ}$ P95 |  |
|-----------------------|--------------|-----------------|-------------------------------|-----------------------|------------------------------|------------------------------|--|
| Ancho 30 N.periodos 1 | 673.22       | 0.09            | 0.76                          | 0.40                  | 200.64                       | 169.23                       |  |
| Ancho 30 N.periodos 2 | 722.03       | 0.13            | 0.73                          | 0.43                  | 1921.29                      | 178,87                       |  |
| Ancho 30 N.periodos 3 | 734.38       | 0.17            | 0.68                          | 1.71                  | 173839.87                    | 808,22                       |  |
| Ancho 40 N.periodos 1 | 731.87       | 0.12            | 0.75                          | 0.69                  | 8228,48                      | 252.21                       |  |
| Ancho 40 N.periodos 2 | 843.47       | 0.19            | 0.74                          | 0.34                  | 7499.31                      | 146.71                       |  |
| Ancho 40 N.periodos 3 | 863.84       | 0.27            | 0.69                          | 0.32                  | 12108.09                     | 826,48                       |  |
| Ancho 50 N.periodos 1 | 791k56       | 0.15            | 0.76                          | 0.17                  | 2751.50                      | 207.43                       |  |
| Ancho 50 N.periodos 2 | 804.84       | 0.25            | 0.65                          | 0.03                  | 591.75                       | 120.23                       |  |
| Ancho 50 N.periodos 3 | 847.38       | 0.36            | 0.60                          | 0.08                  | 838,63                       | 143,67                       |  |

Tabla 4.5: Resultados Flujo 0,7 [kg/s]

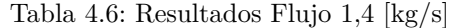

<span id="page-44-0"></span>

| 1.4                   | Nusselt $(Nu)$ | F. Fricción (f) | Factor de inc. de calor (TEF) | Dif. de T. Circ.(phi) | Gradiente de $T^{\circ}$ max | Gradiente de T <sup>o</sup> P95 |  |
|-----------------------|----------------|-----------------|-------------------------------|-----------------------|------------------------------|---------------------------------|--|
| Ancho 30 N.periodos 1 | 839.31         | 0.07            | 0.73                          | 0.13                  | 184,95                       | 146,28                          |  |
| Ancho 30 N.periodos 2 | 870.94         | 0.09            | 0.69                          | 0.15                  | 1496.36                      | 164,84                          |  |
| Ancho 30 N.periodos 3 | 904.49         | 0.13            | 0.64                          | 0.14                  | 72076.98                     | 607.76                          |  |
| Ancho 40 N.periodos 1 | 906.50         | 0.09            | 0.72                          | 0.38                  | 8940.66                      | 270,58                          |  |
| Ancho 40 N.periodos 2 | 966.80         | 0.14            | 0.66                          | 0.12                  | 2290.83                      | 102,28                          |  |
| Ancho 40 N.periodos 3 | 947.54         | 0.20            | 0.58                          | 0.13                  | 14650.36                     | 655,84                          |  |
| Ancho 50 N.periodos 1 | 936.51         | 0.11            | 0.70                          | 0.34                  | 6085.67                      | 170.82                          |  |
| Ancho 50 N.periodos 2 | 945.58         | 0.18            | 0.60                          | 0.01                  | 433.89                       | 89.22                           |  |
| Ancho 50 N.periodos 3 | 978.48         | 0.27            | 0.54                          | 0.03                  | 673.54                       | 135.28                          |  |

Tabla 4.7: Resultados Flujo 2,1 [kg/s]

<span id="page-44-1"></span>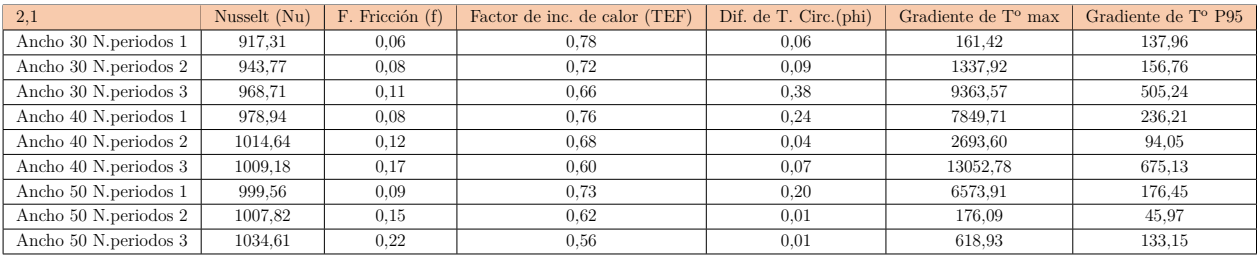

En las Tablas [4.5,](#page-43-1) [4.6,](#page-44-0) [4.7](#page-44-1) a continuación se exponen los resultados de las variables a analizar obtenidas por los resultados extraídos en la Tabla [A.2.](#page-56-0) A continuación se compara cada variable por separado.

<span id="page-44-2"></span>Al analizar la Figura [4.14](#page-44-2) se puede observar un aumento en la velocidad existente dentro del fluido a medida que aumenta el periodo dentro de los 200 [mm], así como cuando aumenta el ancho de la cinta, debido a la disminución de la sección transversal y mantención del flujo másico. Análogo al caso del inserto helicoidal, por conversión entre flujo másico presentado en la ecuación 4.1, al aumentar el flujo másico aumenta la velocidad promedio dentro del volumen de control.

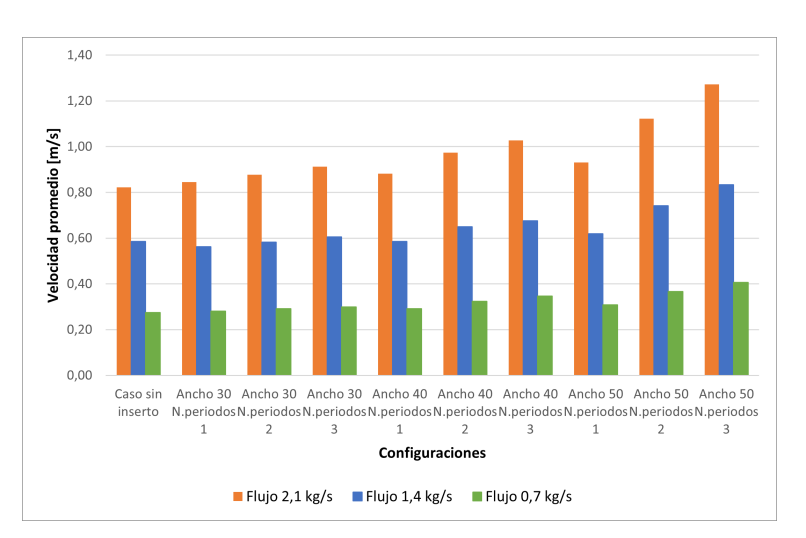

Figura 4.14: Velocidad promedio con cinta torsionada

Similar al caso de la geometría helicoidal, podemos analizar el factor de incremento de calor (TEF) presentado en la Ecuación 2.11 para los 9 arreglos. A partir de la Figura [4.15](#page-45-0) se observa que en ninguna de las combinaciones presenta un aumento efectivo del Nusselt justificando la pérdida <span id="page-45-0"></span>de presión dentro del tubo absorbedor. Sin embargo, al comparar las combinaciones se observa que existen 3 casos que destacan por sobre los demás, de las cuales la combinación *Ancho 30 mm y 1 periodo* obtiene resultados más convenientes, dado que obtiene un TEF más cercano a 1. Además, se puede notar que existe una disminución del TEF a medida que aumenta el periodo.

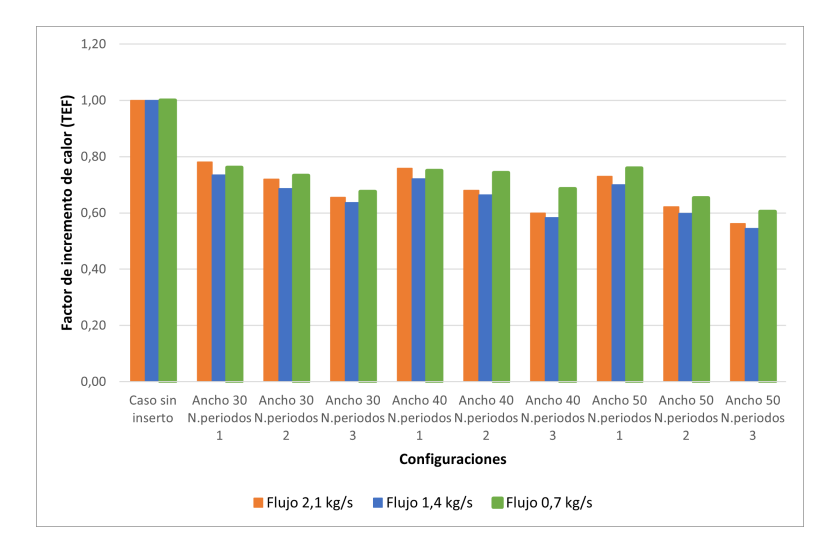

Figura 4.15: TEF Inserto Cinta Torsionada

<span id="page-45-1"></span>Por otro lado, al analizar la diferencia temperatura circunferencial expuesta en la Figura [4.16,](#page-45-1) se observa que para los 3 flujos la combinación *Ancho 50 mm y 2 periodos* obtiene mejores resultados dada una menor diferencia de temperatura. En suma a esto, se puede apreciar que a medida que aumenta el ancho de la cinta exista una disminución de la diferencia de temperatura circunferencial.

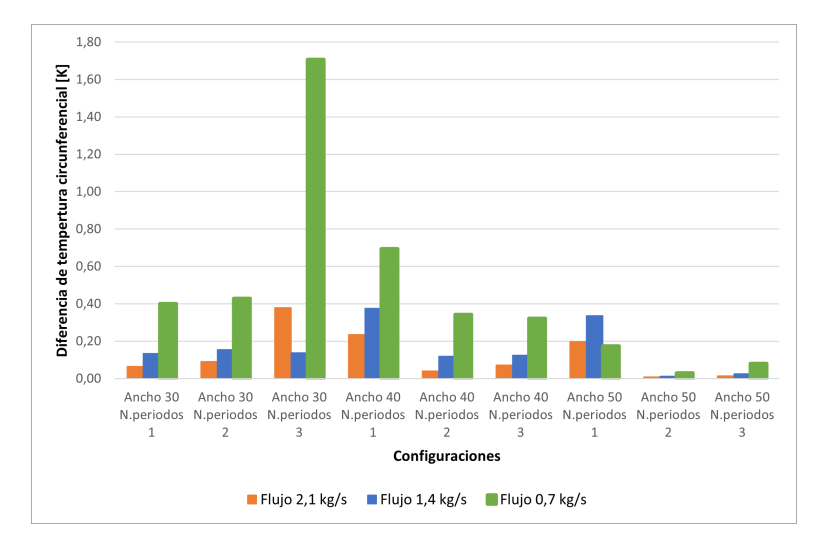

Figura 4.16: Diferencia de temperatura circunferencial [K]

Por último, el gradiente de temperatura circunferencial se utiliza como criterio de comparación bajo el mismo argumento presentado sobre el mallado en la geometría helicoidal, a continuación se observa en la Figura [4.17](#page-46-0) los resultados obtenidos para cada combinación.

<span id="page-46-0"></span>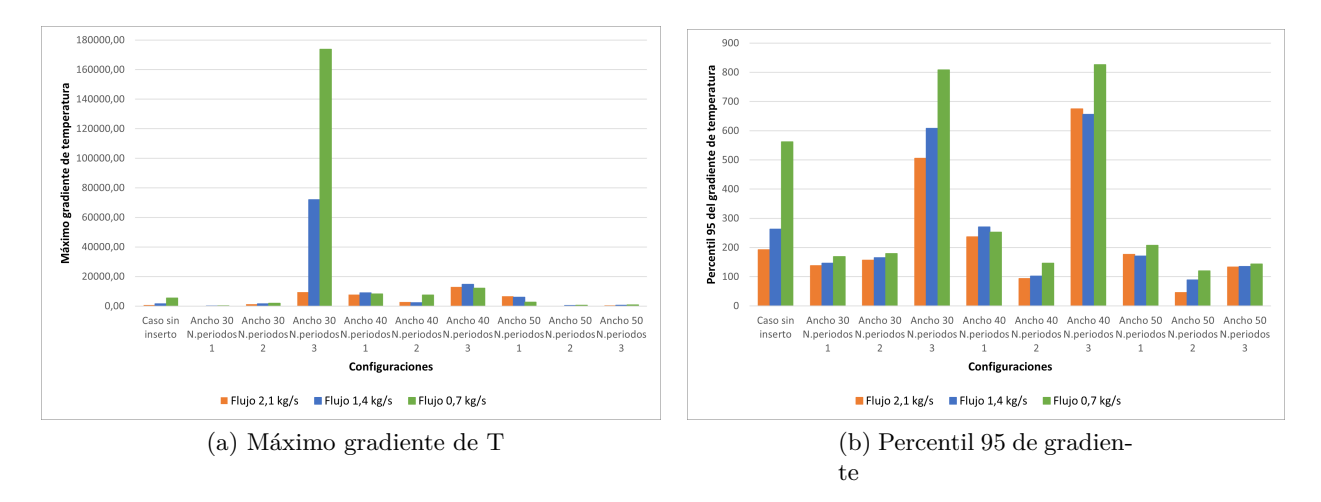

Figura 4.17: Gradiente de Temperatura

Análogo al caso de la geometría helicoidal, implementando el método TOPSIS[\[21\]](#page-52-0) para comparar los insertos. De esto se obtiene que el inserto como menores gradiente de temperatura máxima y percentil 95 es el de configuración *Ancho 50 mm y 2 periodos*.

#### **4.4. Comparación con estudio previo**

En esta sección se realizará una comparación de los resultados obtenidos en el presente trabajo con los obtenidos por Contreras [\[7\]](#page-51-1). Esta comparación se realizará con las configuraciones de insertos que estudió Contreras:

- **Geometría helicoidal:** Radio 30 [mm] y 2 periodos.
- **Cinta Torsionada:** Ancho 40 [mm] y 2 periodos.

<span id="page-46-1"></span>

|                   | Factor de Incremento |              |                                     |                   | Factor de Incremento |              |                             |
|-------------------|----------------------|--------------|-------------------------------------|-------------------|----------------------|--------------|-----------------------------|
| Cinta torsionada  | 0.7<br>$\rm{kg/s}$   | $1.4$ [kg/s] | $\lceil \frac{kg}{s} \rceil$<br>2.1 | Helicoidal        | $0.7$ [kg/s]         | $1.4$ [kg/s] | $\lceil \text{kg/s} \rceil$ |
| R. Contreras      | l.15                 |              | $_{0.96}$                           | R. Contreras      | 1.37                 | 1.15         | l.05                        |
| Simulación Actual | $\rm 0.74$           | 0.66         | 0.68                                | Simulación Actual | 0.72                 | 0.64         | 0.65                        |

Tabla 4.8: Comparación de Factor de incremento de calor

Tabla 4.9: Comparación de Diferencia de temperatura circunferencial

<span id="page-46-2"></span>

|                   | Dif. Temp circunferencial |              |                     |                   | Dif. Temp circunferencial |              |              |
|-------------------|---------------------------|--------------|---------------------|-------------------|---------------------------|--------------|--------------|
| Cinta torsionada  | $0.7$ [kg/s]              | $1.4$ [kg/s] | $\rm{kg/s}$<br>-2,1 | Helicoidal        | 0.7<br>$^{\prime}$  kg/s  | $1.4$ [kg/s] | $2,1$ [kg/s] |
| R. Contreras      | 19.418                    | 11.5         | 8.16                | R. Contreras      | 15.24                     |              | 6.98         |
| Simulación Actual | 0.34                      | $0.12\,$     | 0.04                | Simulación Actual | 0.14                      | 0.06         | 0.03         |

Al observar las Tablas [4.8](#page-46-1) y [4.9](#page-46-2) en donde se comparan el factor de incremento de temperatura (TEF) y la diferencia de temperatura circunferencial (*ϕ*) para ambas geometrías, se puede notar una clara disminución de estos en el presente estudio con respecto al realizado por Contreras[\[7\]](#page-51-1), esta disminución se debe a 2 motivos. El primero de estos es debido a que Contreras[\[7\]](#page-51-1) realiza su trabajo simulando con un fluido a 400 [K], mientras que el presente trabajo se hace a 500 [K], lo cual implica una clara diferencia en la propiedades del Syltherm 800, principalmente una disminución de la viscosidad, de 0,00222 a 0,000816 [Pa s], y la conductividad térmica del fluido de trabajo, de 0,1149 a 0,0958 [W/mK], lo cual genera un aumento en el Reynolds y el Nusselt . El segundo motivo, es debido a que Contreras[\[7\]](#page-51-1) simula utilizando aluminio como material del tubo y de los insertos, mientras que en este trabajo se utiliza acero según las especificaciones encontradas en los proveedores de estos equipos [\[22\]](#page-52-1). Esta diferencia se produce principalmente por la conductividad térmica que posee el aluminio con respecto al acero, 202,4 y 16,27 [W/mK] respectivamente.

En base a lo presentado se puede notar la importancia que tiene y el como afecta el hecho de trabajar a diferentes temperatura, así como con diferentes materiales, dado que al existir una diferencia en la propiedades de los materiales existe una disimilitud en la transferencia de calor que hay entre estos.

# **Capítulo 5**

### **Conclusiones**

El trabajo realizado compara 18 geometrías de inserto expuestas a 3 flujos másicos para tubos absorbedores solares mediante el programa Ansys Fluent. De la metodología utilizada se extrae la importancia de un mallado acorde al tamaño del objeto de estudio y el uso de las herramientas de reporte del programa con el fin de poder observar el desarrollo óptimo de las simulaciones.

A partir del análisis de los resultados obtenidos, se observa que para la geometría helicoidal, tenemos 3 configuraciones que se consideran más óptimas dado que destacan en uno o más criterios de comparación. El inserto de *Radio 25 mm y 3 periodos*, con los menores percentiles 95 del gradiente de temperatura, el de *Radio 30 mm y 1 periodo*, con los mayores factor de incremento de temperatura (TEF), y el de *Radio 30 y 3 periodos*, con los menores diferencia de temperatura circunferencial (*ϕ*), esto lleva a indicar que es posible encontrar mejores resultados utilizando radios de hélice entre 25 y 30 [mm].

Por otro lado, se aprecia que para la cinta torsionada existen 2 combinaciones que destacan en uno o más criterios, el inserto de *Ancho 50 mm y 2 periodos*, con los menores diferencia de temperatura circunferencial (*ϕ*) y los menores gradiente de temperatura máximo y percentil 95, y el de *Ancho 30 mm y 1 periodos*, con los mayores factor de incremento de temperatura (TEF), exponiendo que dependiendo del criterio a utilizar, se determinará cual de las dos combinaciones estudiadas es más óptima.

Al contraponer los resultados obtenidos por la geometría helicoidal con los de la cinta torsionada se tiene que, según el factor de incremento de calor y el gradiente de temperatura los inserto con geometría helicoidal proporcionan mejores resultados para trabajar. Además, si bien los insertos de cinta torsionada entregaban menores diferencias de temperatura circunferencial, estos al ser centésimas de diferencia con respecto a los de los de geometría helicoidal según el criterio del ingeniero/a pueden ser despresiables.

Al evaluar la precisión de los resultados obtenidos, llama la atención la existencia de variables de comparación, en las cuales, al aumentar el flujo másico existe una semejanza en las curvas que describen, mientras que en otras donde se requirió trabajar con una mayor cantidad de datos, como es el caso del gradiente de temperatura, no existe una semejanza de curvas para los tres flujos, si no que aparecen algunos resultados dispares.

Al observar los gráficos obtenidos para los gradientes de temperatura, existen diferencias entre cientos y miles de Kelvin entre el máximo gradiente y el percentil 95 para los 54 casos. Estos nos expone la relevancia de no trabajar sólo con valores extremos, como son el máximo o mínimo, como criterio de comparación de un conjunto de datos resultados de una simulación, puesto que, si bien pueden ser puntos críticos, estos pueden representar una parte mínima de lo que ocurre dentro de un fenómeno y presentar errores por la cantidad de elementos estudiados. Por lo tanto, se clarifica la necesidad de trabajar siempre con un criterio complementario como es el percentil 95 del gradiente de temperatura para este caso.

Finalmente se expone la existencia de una clara diferencia entre los resultados de los estudios previos con respecto al presente trabajo, los cuales se deben principalmente a que la temperatura a la cual se expone al fluido de trabajo y el material del tubo receptor de concentración solar son distintos, provocando distintas condiciones de simulación .

## **Capítulo 6**

### **Recomendaciones**

Este trabajo permite profundizar en el diseño de tubos absorbedores con insertos que permitan mejorar la eficiencia de los campos solares. Sin embargo, es decisión del ingeniero o ingeniera que diseña definir cuál de estos criterios es más importante que otro o si se requiere una nueva variable que usar como criterio de comparación.

Dado lo anterior se propone como posible continuación de este trabajo el desarrollo de un estudio de comparación utilizando métodos de análisis de decisión con criterios múltiples identificando la ponderación de significancia para cada criterio.

Otro aspecto de importancia a estudiar es la existencia de variaciones de resultados que pueden existir al utilizar diferentes modelos de turbulencia, identificando parámetros de comparación como es el tamaño máximo y mínimo de implementación.

Finalmente, se propone examinar la posibilidad de la simular prototipos de concentradores cilindro parabólicos que posean insertos de geometría helicoidal y cinta torsionada, con el fin de identificar dimensionamiento a escala real del inserto, anclaje, la existencia de caída de caudal u otro fenómeno que pueda existir dentro de los strings de tubos absorbedores que integran la planta CSP.

## **Bibliografía**

- [1] Ministerio de Energía. (2021, 6 enero). Para lograr la Carbono Neutralidad 2050: Ministerio de Energía invita a sumarse a compromiso 2021 para impulsar la electromovilidad | Ministerio de Energía. Recuperado 1 de junio de 2022, de [https://energia.gob.cl/noticias/nacional/para-logra](https://energia.gob.cl/noticias/nacional/para-lograr-la-carbono-neutralidad-2050-ministerio-de-energia-invita-sumarse-compromiso-2021-para-impulsar-la-electromovilidad#:%7E:text=%E2%80%9CChile%20se%20ha%20puesto%20metas, este%20importante%20desaf%C3%ADo%E2%80%9D%2C%20agreg%C3%B3) [r-la-carbono-neutralidad-2050-ministerio-de-energia-invita-sumarse-compromiso-2021-para-impul](https://energia.gob.cl/noticias/nacional/para-lograr-la-carbono-neutralidad-2050-ministerio-de-energia-invita-sumarse-compromiso-2021-para-impulsar-la-electromovilidad#:%7E:text=%E2%80%9CChile%20se%20ha%20puesto%20metas, este%20importante%20desaf%C3%ADo%E2%80%9D%2C%20agreg%C3%B3)  $\mathrm{sat\text{-}l}$ a-electromovilidad $\text{\#}\text{:}\%7\mathrm{E}\text{:text}=\%\mathrm{E2}\%80\%9\mathrm{C}$ Chile $\%20$ se $\%20$ ha $\%20$ puesto $\%20$ metas,este $\%20$ [importante%20desaf%C3%ADo%E2%80%9D%2C%20agreg%C3%B3.](https://energia.gob.cl/noticias/nacional/para-lograr-la-carbono-neutralidad-2050-ministerio-de-energia-invita-sumarse-compromiso-2021-para-impulsar-la-electromovilidad#:%7E:text=%E2%80%9CChile%20se%20ha%20puesto%20metas, este%20importante%20desaf%C3%ADo%E2%80%9D%2C%20agreg%C3%B3)
- [2] Ministerio del Medio Ambiente. (s. f.-a). Sector Energía. Recuperado 1 de junio de 2022, de <https://snichile.mma.gob.cl/principales-resultados/sector-energia/>
- [3] UCM. (s. f.). PLANTAS DE CONCENTRACIÓN SOLAR: MATERIALES, RECUBRIMIEN-TOS Y FLUIDOS DE ALMACENAMIENTO-NUEVOS DISEÑOS | Oficina de Transferencia de Resultados de Investigación. Oficina de Transferencia de Resultados de Investigación – UCM[.https:](https://www.ucm.es/otri/complutransfer-plantas-de-concentracion-solar-materiales,-recubrimientos-y-fluidos-de-almacenamiento-nuevos-disenos) [//www.ucm.es/otri/complutransfer-plantas-de-concentracion-solar-materiales,-recubrimientos-y](https://www.ucm.es/otri/complutransfer-plantas-de-concentracion-solar-materiales,-recubrimientos-y-fluidos-de-almacenamiento-nuevos-disenos) [-fluidos-de-almacenamiento-nuevos-disenos](https://www.ucm.es/otri/complutransfer-plantas-de-concentracion-solar-materiales,-recubrimientos-y-fluidos-de-almacenamiento-nuevos-disenos)
- [4] GIZ, «CSP Parabolic Trough Technology for Brazil,» Alemania, 2014.
- [5] Juan D. Gil and A. Topa and J.D. Álvarez and J.L. Torres and M. Pérez..<sup>A</sup> review from design to control of solar systems for supplying heat in industrial process applications", in Renewable and Sustainable Energy Reviews, vol. 163,p.112461.2022.
- [6] I. Fernández, S. Novoa. Concentración solar de potencia en Chile. Chile. [https://hrudnick.sitios.](https://hrudnick.sitios.ing.uc.cl/alumno13/consolar/sites.google.com/site/concentracionsolardepotencia/home.html) [ing.uc.cl/alumno13/consolar/sites.google.com/site/concentracionsolardepotencia/home.html.](https://hrudnick.sitios.ing.uc.cl/alumno13/consolar/sites.google.com/site/concentracionsolardepotencia/home.html)
- <span id="page-51-1"></span>[7] R. Contreras (2022). .EFECTOS DE LA GEOMETRÍA INTERNA DEL TUBO ABSORBEDOR EN LA TRANSFERENCIA DE CALOR PARA CONCENTRADORES CILINDRO PARABÓLI-COS.". Universidad de Chile.
- [8] C. Paredes (2012). "DISEÑO DE CAPTADOR SOLAR CILÍNDRICO PARABÓLICO PARA APLICACIONES RURALES EN PARAGUAY". Escuela técnica superior de ingenieros de minas.
- [9] R. Huerta (2015). Çálculo de Concentrador Solar de Canal Parabólico para Calentamiento de Agua". Centro de investigación de materiales avanzados, S.C.
- [10] Dow, "Syltherm 800 heat transfer fluid: Product technical data[,https://www.dow.com/docume](https://www.dow.com/documents/en-us/app-tech-guide/176/176-01435-01-syltherm-800-heat-transfer-fluid.pdf) [nts/en-us/app-tech-guide/176/176-01435-01-syltherm-800-heat-transfer-fluid.pdf.](https://www.dow.com/documents/en-us/app-tech-guide/176/176-01435-01-syltherm-800-heat-transfer-fluid.pdf)
- [11] T. H. T. F. by Eastman, "Therminol-vp1 heat transfer fluid  $12[^{\circ}]$  to  $400[^{\circ}]$ ", [https://www.ther](https://www.therminol.com/sites/therminol/files/documents/TF09A_Therminol_VP1.pdf) [minol.com/sites/therminol/files/documents/TF09A\\_Therminol\\_VP1.pdf](https://www.therminol.com/sites/therminol/files/documents/TF09A_Therminol_VP1.pdf) , 2019.
- <span id="page-51-0"></span>[12] A. Mwesigye, T. Bello-Ochende, and J. P. Meyer, "Heat transfer enhancement in a parabolic trough receiver using wall detached twisted tape inserts," in ASME International Mechanical En-

gineering Congress and Exposition, vol. 56291, p. V06BT07A031, American Society of Mechanical Engineers, 2013.

- [13] X. Song, G. Dong, F. Gao, X. Diao, L. Zheng, and F. Zhou, "A numerical study of parabolic trough receiver with nonuniform heat flux and helical screw-tape inserts," Energy, vol. 77, pp. 771–782, 2014
- [14] E. Bellos and C. Tzivanidis, "Investigation of a star flow insert in a parabolic trough solar collector," Applied Energy, vol. 224, pp. 86–102, 2018.
- [15] E. Bellos, C. Tzivanidis, and D. Tsimpoukis, "Enhancing the performance of parabolic trough collectors using nanofluids and turbulators," Science Trends, 07 2018.
- [16] P. Liu, N. Zheng, F. Shan, Z. Liu, and W. Liu, "Heat transfer enhancement for laminar flow in a tube using bidirectional conical strip inserts," International Journal of Heat and Mass Transfer, vol. 127, pp. 1064–1076, 12 2018.
- [17] X. Zhu, Y. Fu, and J. Zhao, "A novel wavy-tape insert configuration for pipe heat transfer augmentation," Energy Conversion and Management, vol. 127, pp. 140–148, 11 2016.
- [18] P. Liu, N. Zheng, Z. Liu, and W. Liu, "Thermal-hydraulic performance and entropy generation analysis of a parabolic trough receiver with conical strip inserts", Energy Conversion and Management, vol. 179, pp. 30-45, 12 2019.
- [19] ANSYS, Inc..ANSYS CFX-Solver Theory Guide". 2011.105-110. [https://www.researchgate.net](https://www.researchgate.net/publication/321628826_Study_on_Design_of_Pressure_Chamber_in_a_Linear-Jet_Type_Air_Curtain_System_for_Prevention_of_Smoke_Spread/fulltext/5a29ec470f7e9b63e5353c2d/Study-on-Design-of-Pressure-Chamber-in-a-Linear-Jet-Type-Air-Curtain-System-for-Prevention-of-Smoke-Spread.pdf) [/publication/321628826\\_Study\\_on\\_Design\\_of\\_Pressure\\_Chamber\\_in\\_a\\_Linear-Jet\\_Type\\_](https://www.researchgate.net/publication/321628826_Study_on_Design_of_Pressure_Chamber_in_a_Linear-Jet_Type_Air_Curtain_System_for_Prevention_of_Smoke_Spread/fulltext/5a29ec470f7e9b63e5353c2d/Study-on-Design-of-Pressure-Chamber-in-a-Linear-Jet-Type-Air-Curtain-System-for-Prevention-of-Smoke-Spread.pdf) [Air\\_Curtain\\_System\\_for\\_Prevention\\_of\\_Smoke\\_Spread/fulltext/5a29ec470f7e9b63e5353c2d/](https://www.researchgate.net/publication/321628826_Study_on_Design_of_Pressure_Chamber_in_a_Linear-Jet_Type_Air_Curtain_System_for_Prevention_of_Smoke_Spread/fulltext/5a29ec470f7e9b63e5353c2d/Study-on-Design-of-Pressure-Chamber-in-a-Linear-Jet-Type-Air-Curtain-System-for-Prevention-of-Smoke-Spread.pdf) [Study-on-Design-of-Pressure-Chamber-in-a-Linear-Jet-Type-Air-Curtain-System-for-Preventio](https://www.researchgate.net/publication/321628826_Study_on_Design_of_Pressure_Chamber_in_a_Linear-Jet_Type_Air_Curtain_System_for_Prevention_of_Smoke_Spread/fulltext/5a29ec470f7e9b63e5353c2d/Study-on-Design-of-Pressure-Chamber-in-a-Linear-Jet-Type-Air-Curtain-System-for-Prevention-of-Smoke-Spread.pdf) [n-of-Smoke-Spread.pdf](https://www.researchgate.net/publication/321628826_Study_on_Design_of_Pressure_Chamber_in_a_Linear-Jet_Type_Air_Curtain_System_for_Prevention_of_Smoke_Spread/fulltext/5a29ec470f7e9b63e5353c2d/Study-on-Design-of-Pressure-Chamber-in-a-Linear-Jet-Type-Air-Curtain-System-for-Prevention-of-Smoke-Spread.pdf)
- [20] ANSYS, Inc. (2013). ANSYS Fluent User's Guide (15.a ed.). [http://www.pmt.usp.br/academi](http://www.pmt.usp.br/academic/martoran/notasmodelosgrad/ANSYS%20Fluent%20Users%20Guide.pdf) [c/martoran/notasmodelosgrad/ANSYS%20Fluent%20Users%20Guide.pdf](http://www.pmt.usp.br/academic/martoran/notasmodelosgrad/ANSYS%20Fluent%20Users%20Guide.pdf)
- <span id="page-52-0"></span>[21] Ceballos, B., Jiménez, M. T. L., Mochcovsky, D. A. P., Sanchez, J. M. (2013). El método TOPSIS relativo vs. absoluto. Rect@: Revista Electrónica de Comunicaciones y Trabajos de ASEPUMA, 14(2), 181-192.
- <span id="page-52-1"></span>[22] Ambos extremos de metal abierto al diámetro de tubo de vacío de vidrio 70mm para Energía Solar Térmica colectores cilindro parabólicos concentrator. (s. f.). [Vídeo]. Made-in-China.com. [https://es.made-in-china.com/co\\_mlsun-csp/product\\_Both-Ends-Open-Metal-to-Glass-Vacuu](https://es.made-in-china.com/co_mlsun-csp/product_Both-Ends-Open-Metal-to-Glass-Vacuum-Tube-Diameter-70mm-for-Solar-Thermal-Parabolic-Trough-Concentrator_ysieusohyg.html) [m-Tube-Diameter-70mm-for-Solar-Thermal-Parabolic-Trough-Concentrator\\_ysieusohyg.html](https://es.made-in-china.com/co_mlsun-csp/product_Both-Ends-Open-Metal-to-Glass-Vacuum-Tube-Diameter-70mm-for-Solar-Thermal-Parabolic-Trough-Concentrator_ysieusohyg.html)

# **Anexos**

### **Anexo A. Extracción de resultados**

**A.1. Geometría Helicoidal**

<span id="page-54-0"></span>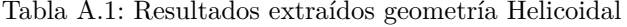

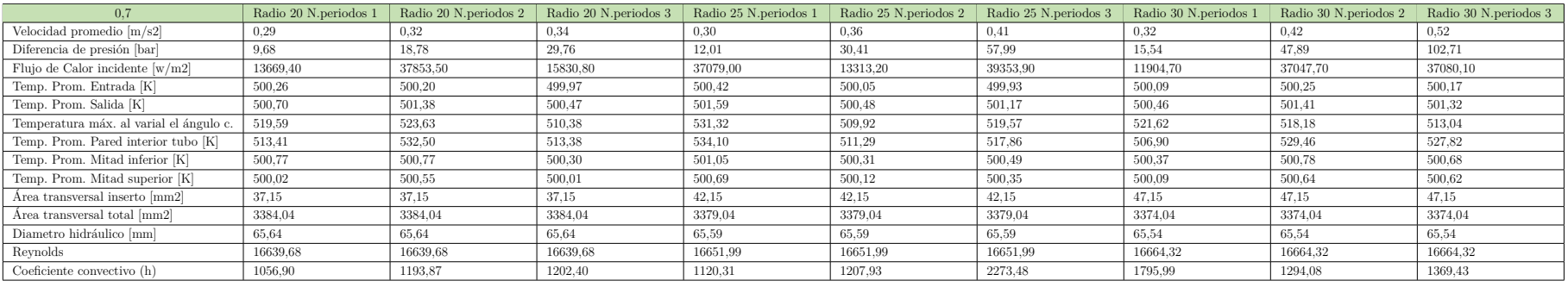

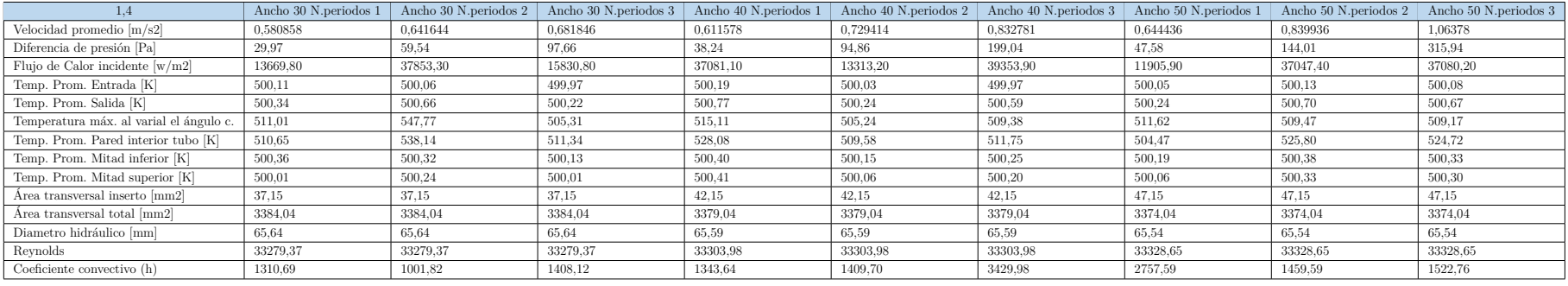

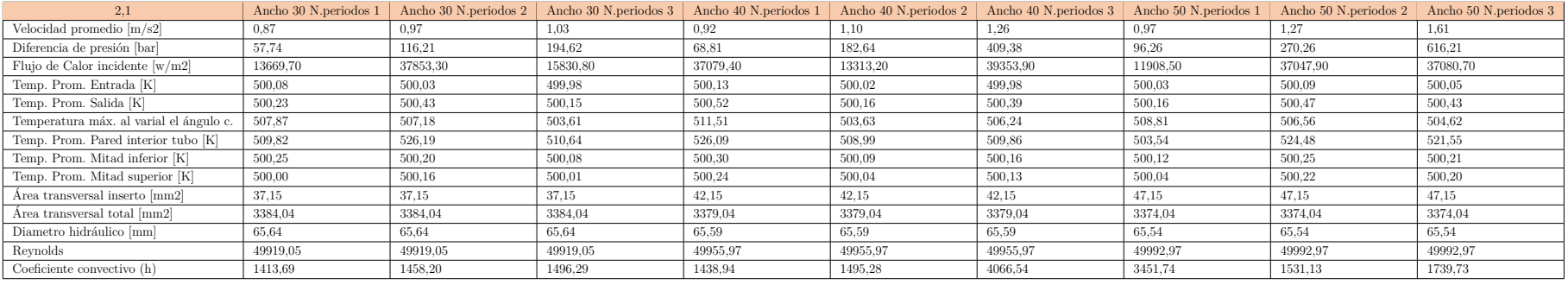

#### **A.2. Cinta Torsionada**

<span id="page-56-0"></span>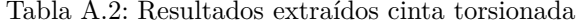

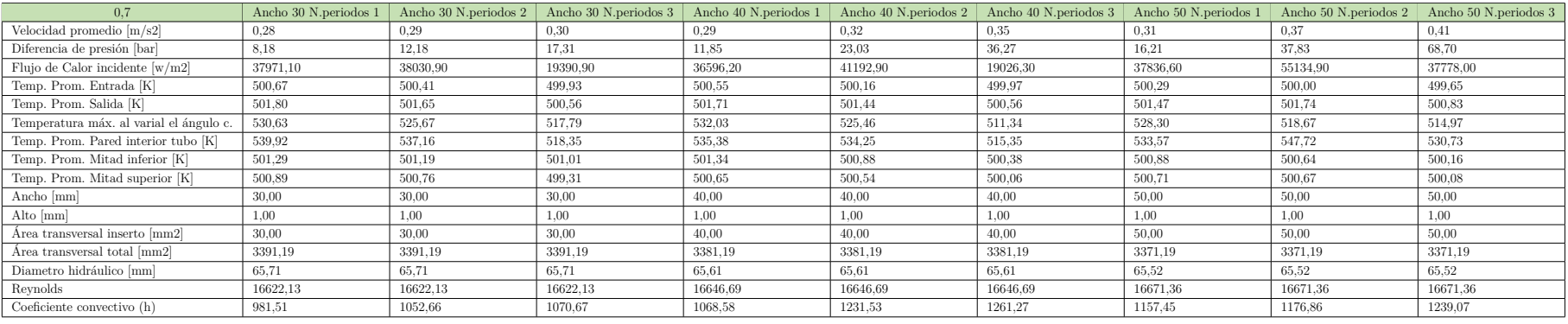

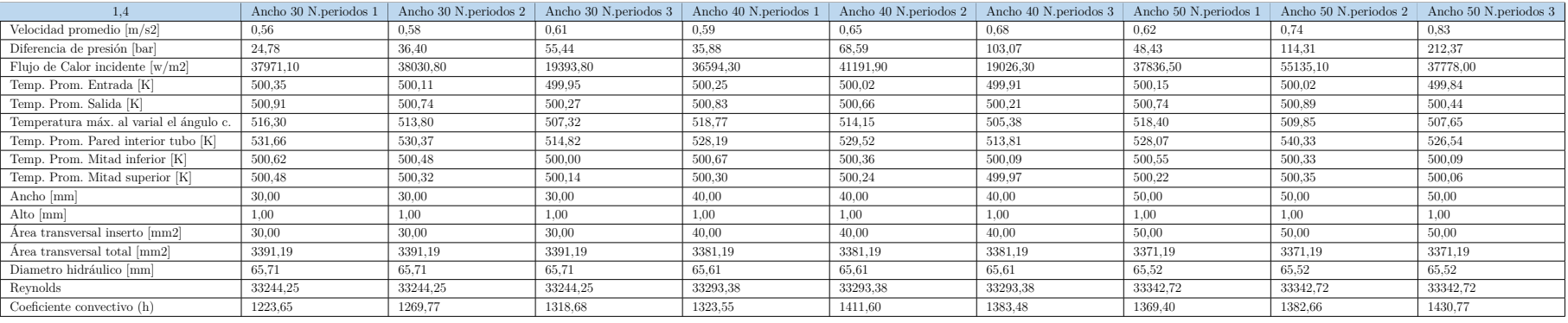

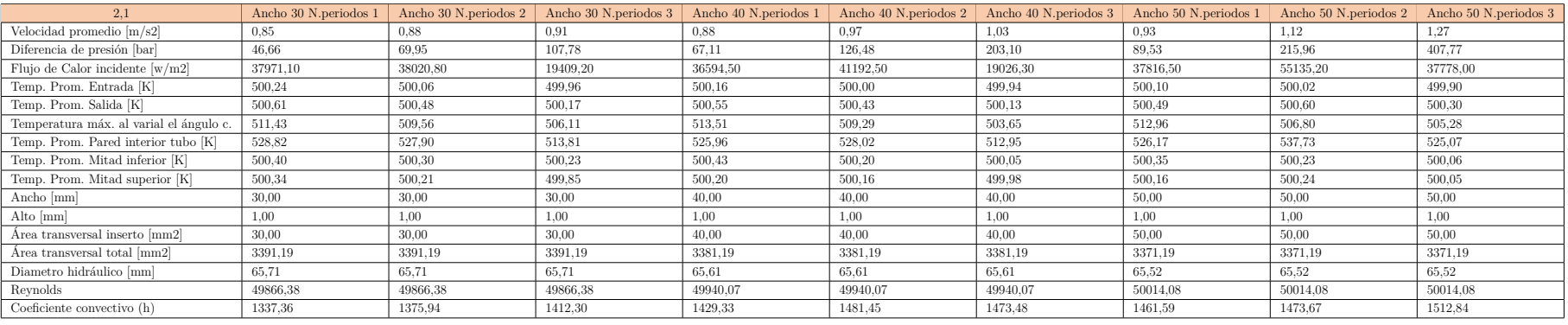

### **Anexo B. Gráficos de post procesamiento**

#### **B.1. Geometría Helicoidal**

<span id="page-57-0"></span>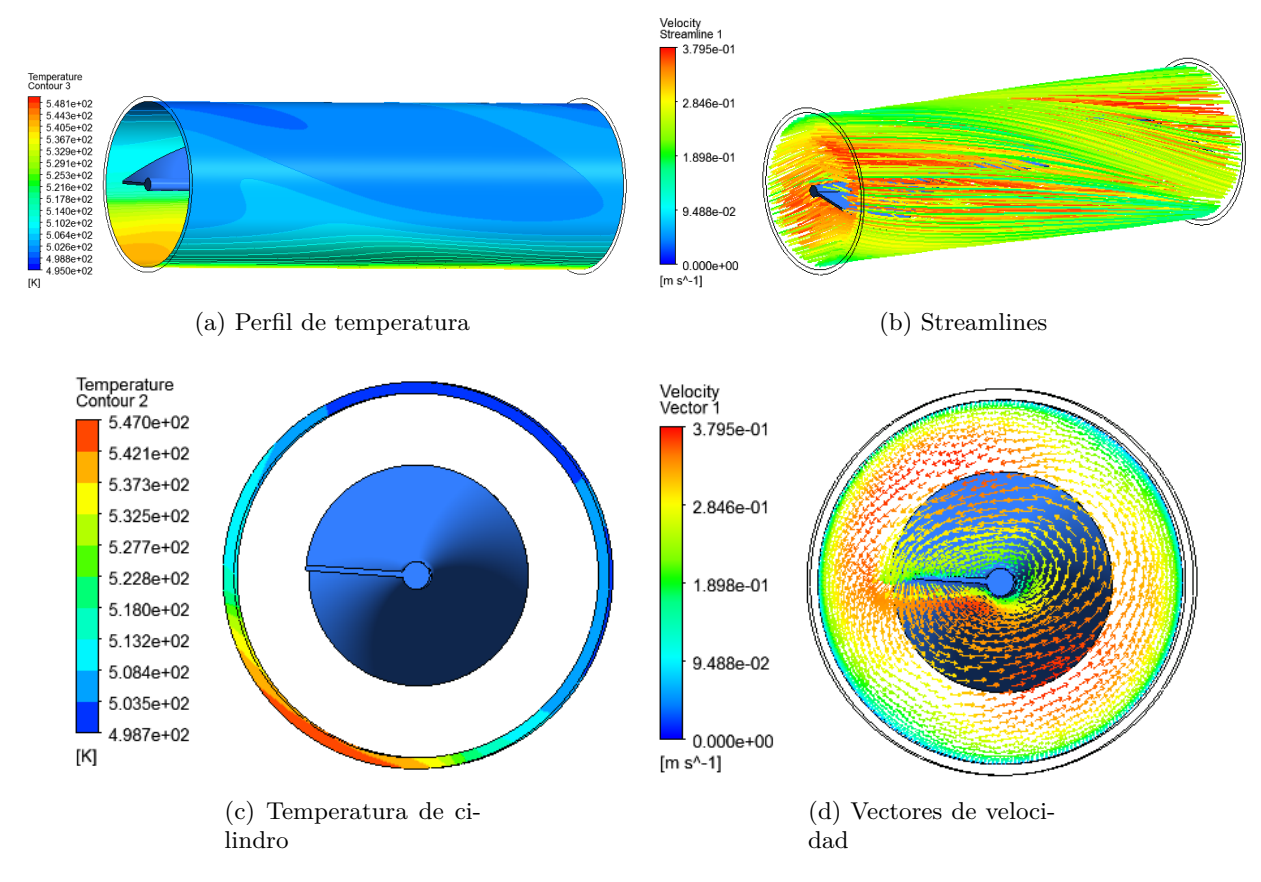

Figura B.1: Radio 20 N. periodos 1, Flujo 0,7 kg/s

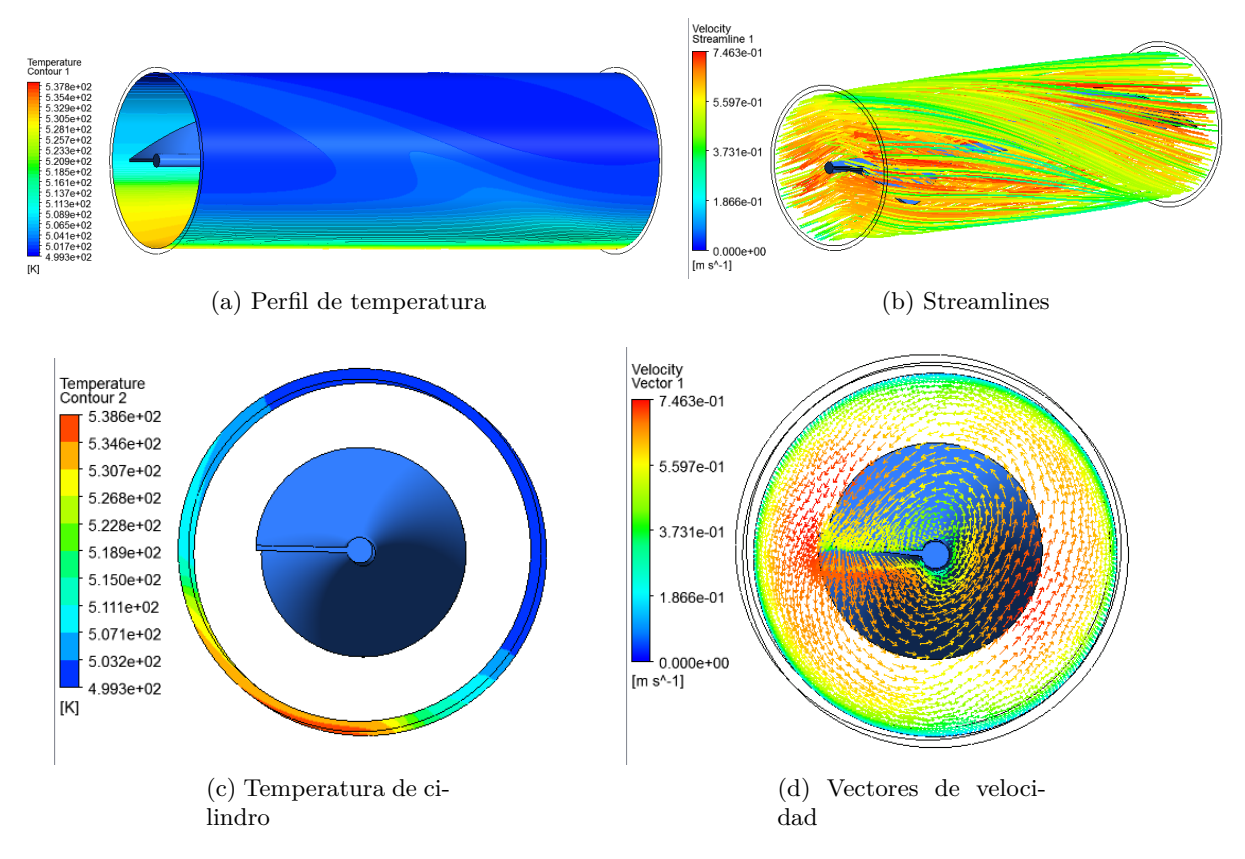

Figura B.2: Radio 20 N. periodos 1, Flujo 1.4 kg/s

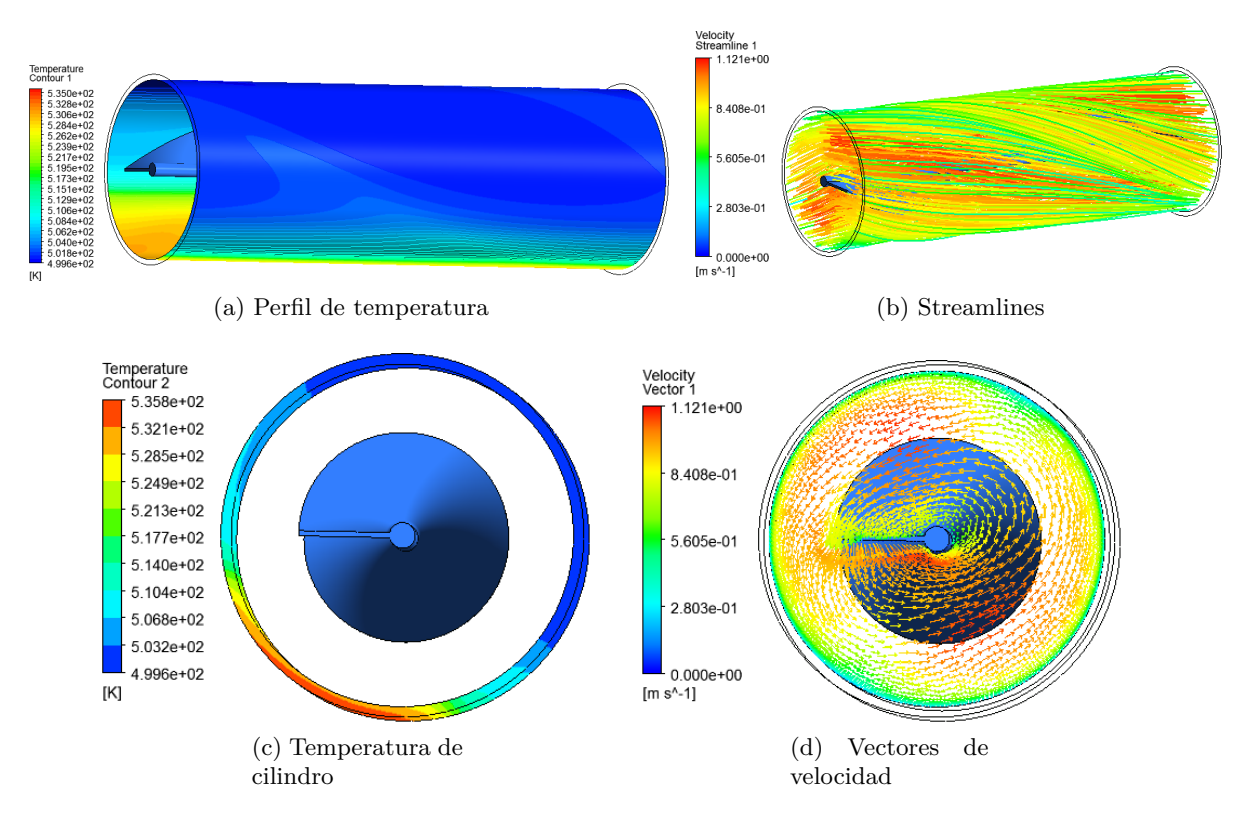

Figura B.3: Radio 20 N. periodos 1, Flujo 2.1 kg/s

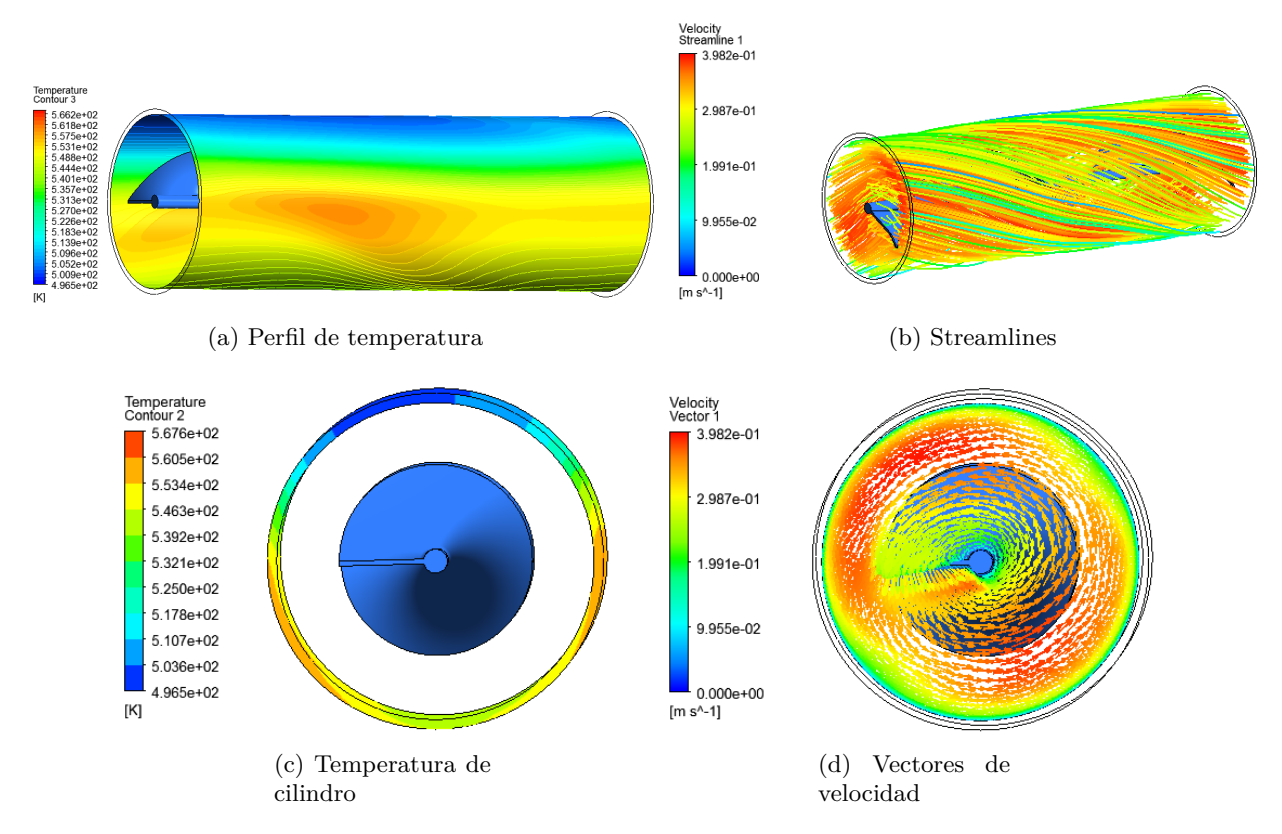

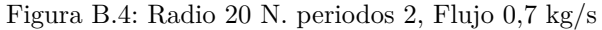

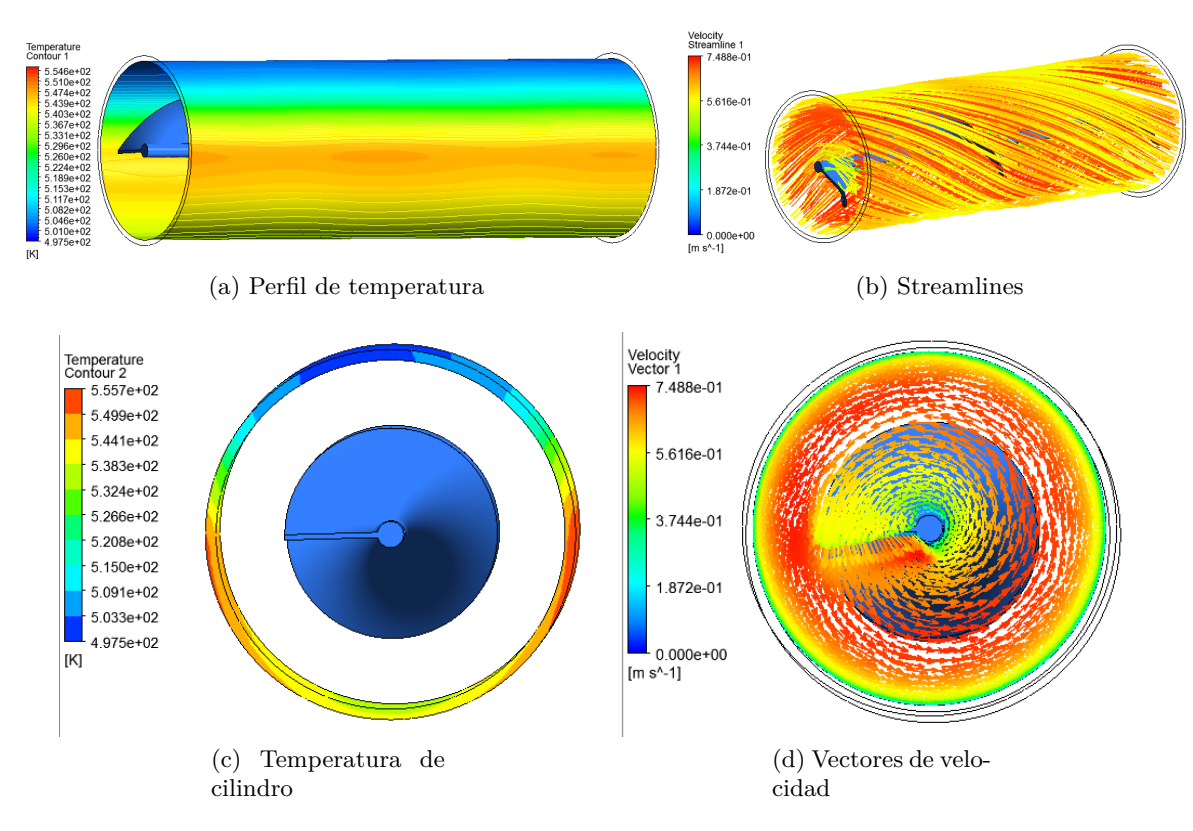

Figura B.5: Radio 20 N. periodos 2, Flujo 1.4 kg/s

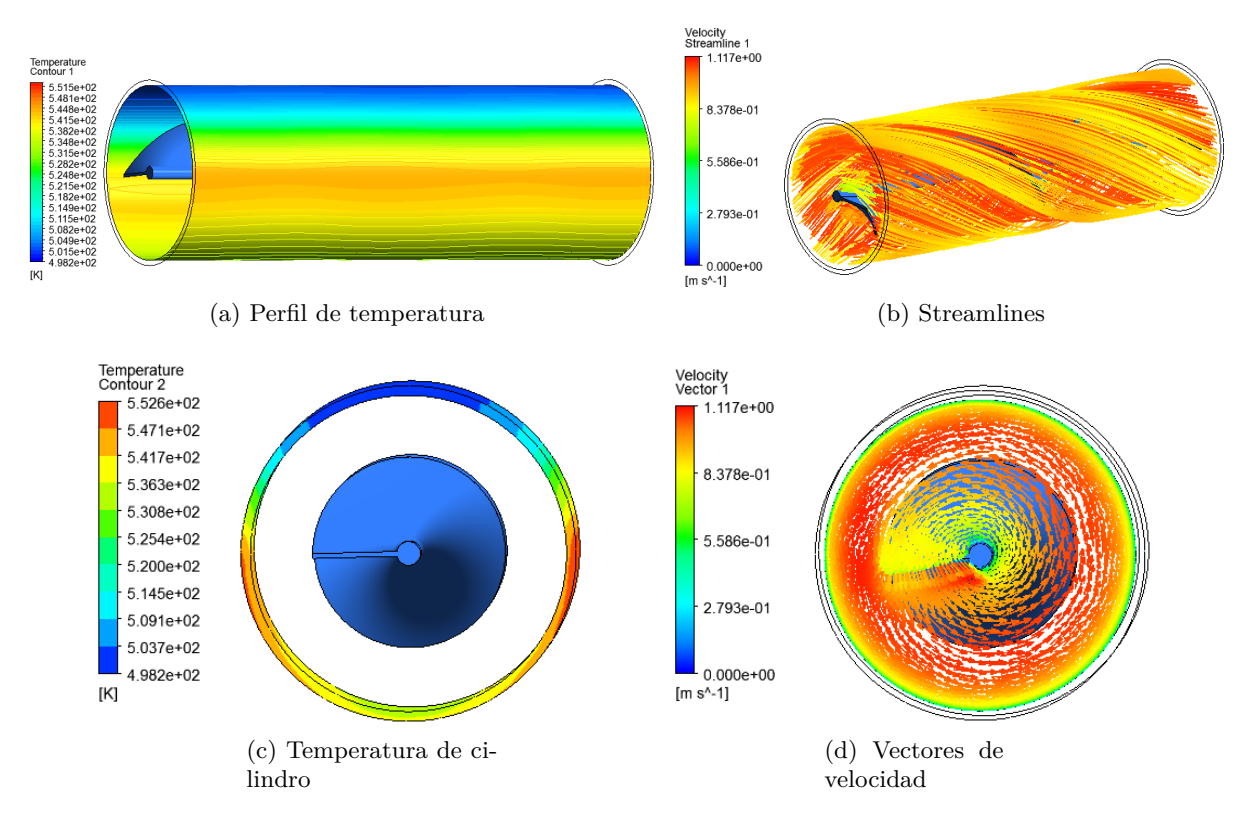

Figura B.6: Radio 20 N. periodos 2, Flujo 2.1 kg/s

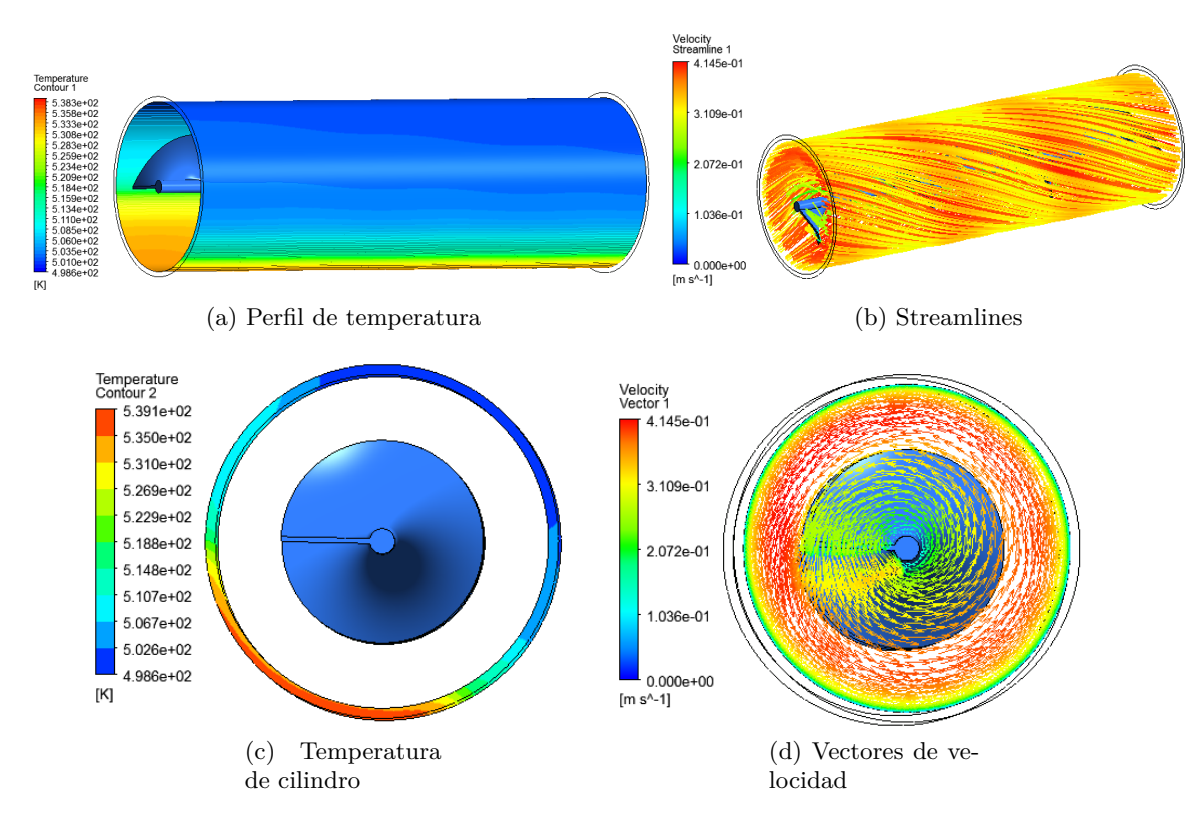

Figura B.7: Radio 20 N. periodos 3, Flujo 0,7 kg/s

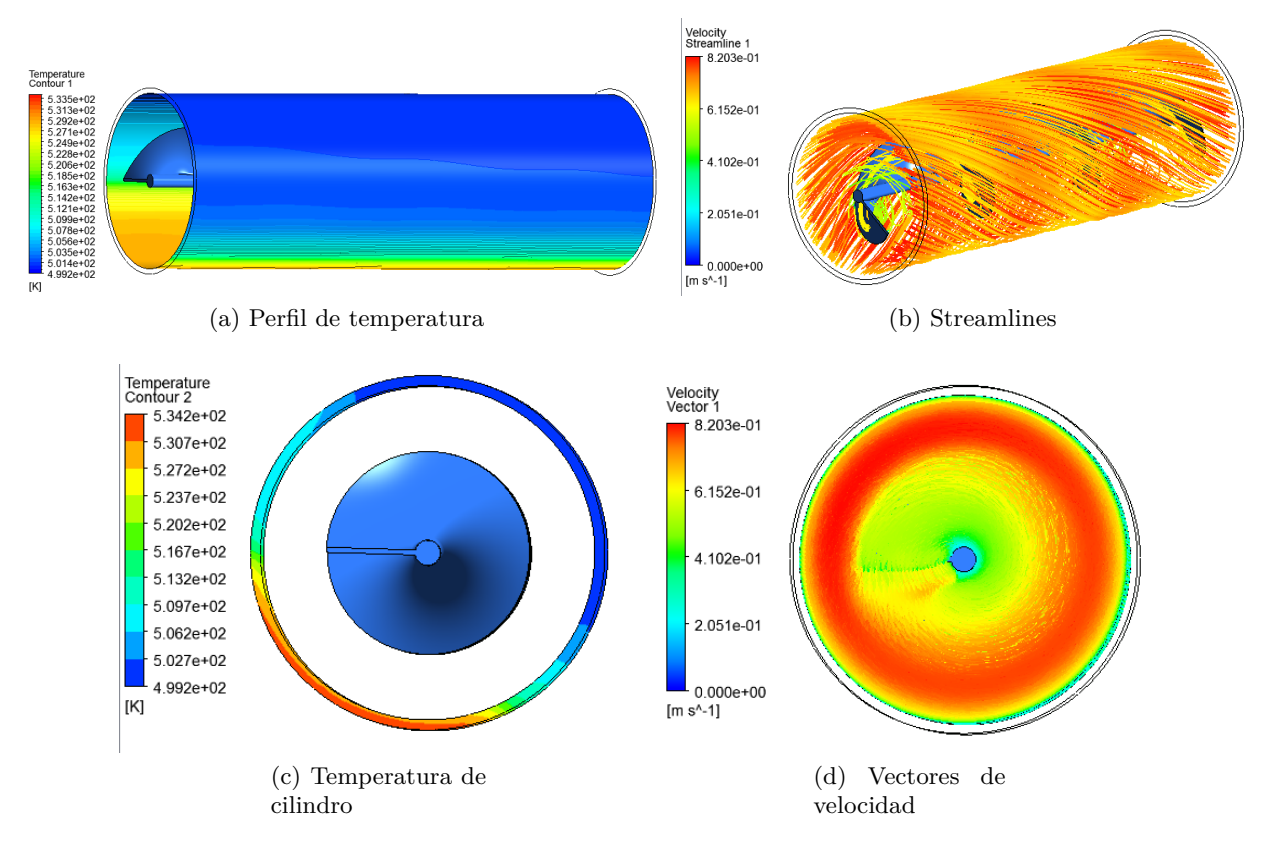

Figura B.8: Radio 20 N. periodos 3, Flujo 1.4 kg/s

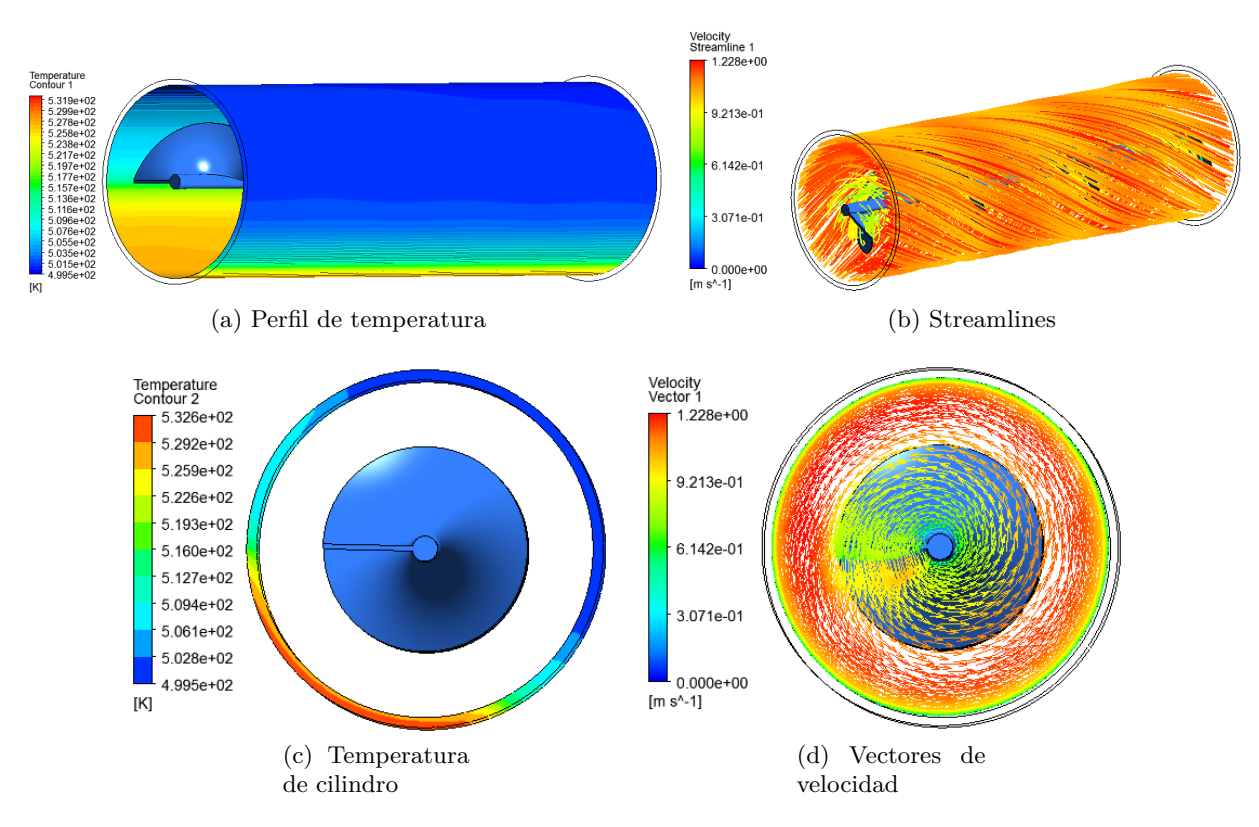

Figura B.9: Radio 20 N. periodos 3, Flujo 2.1 kg/s

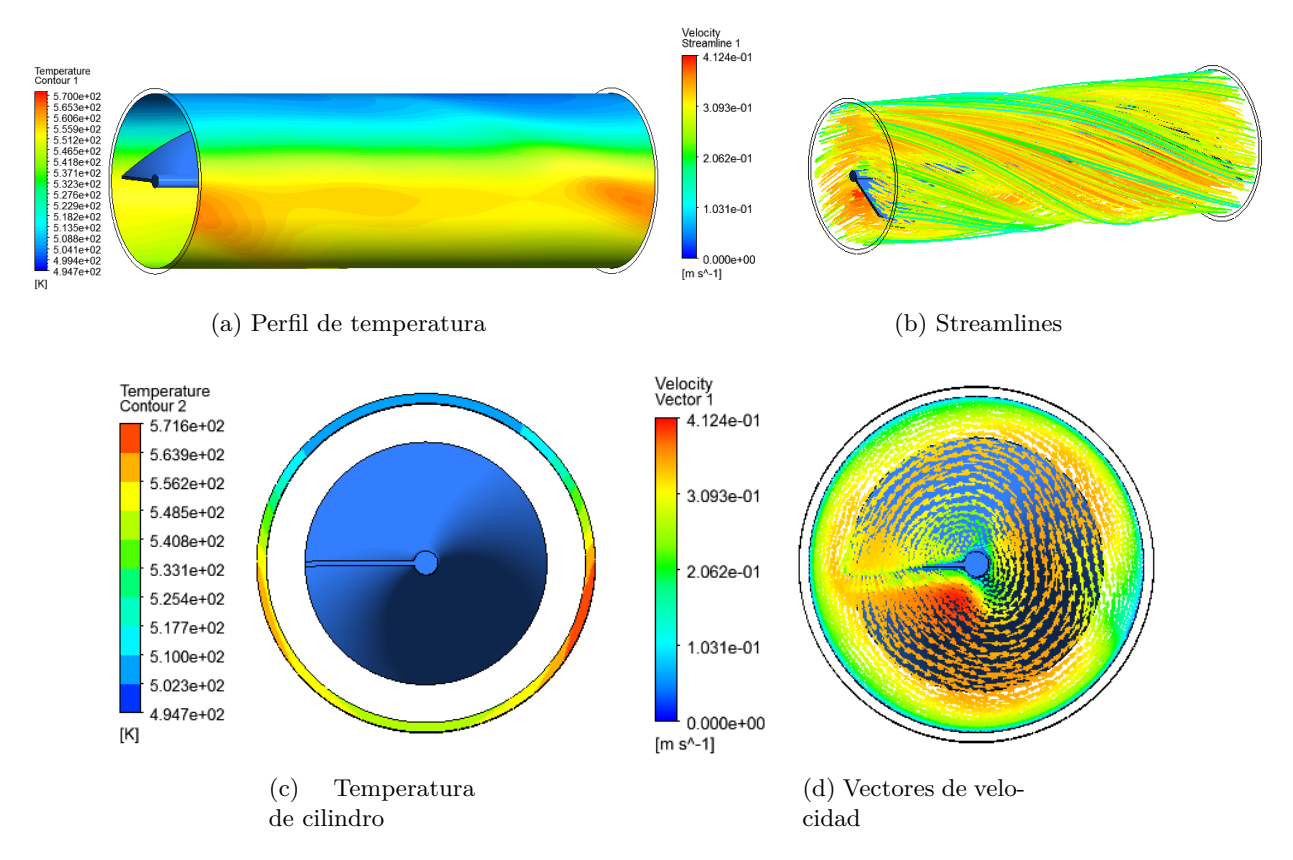

Figura B.10: Radio 25 N. periodos 1, Flujo 0,7 kg/s

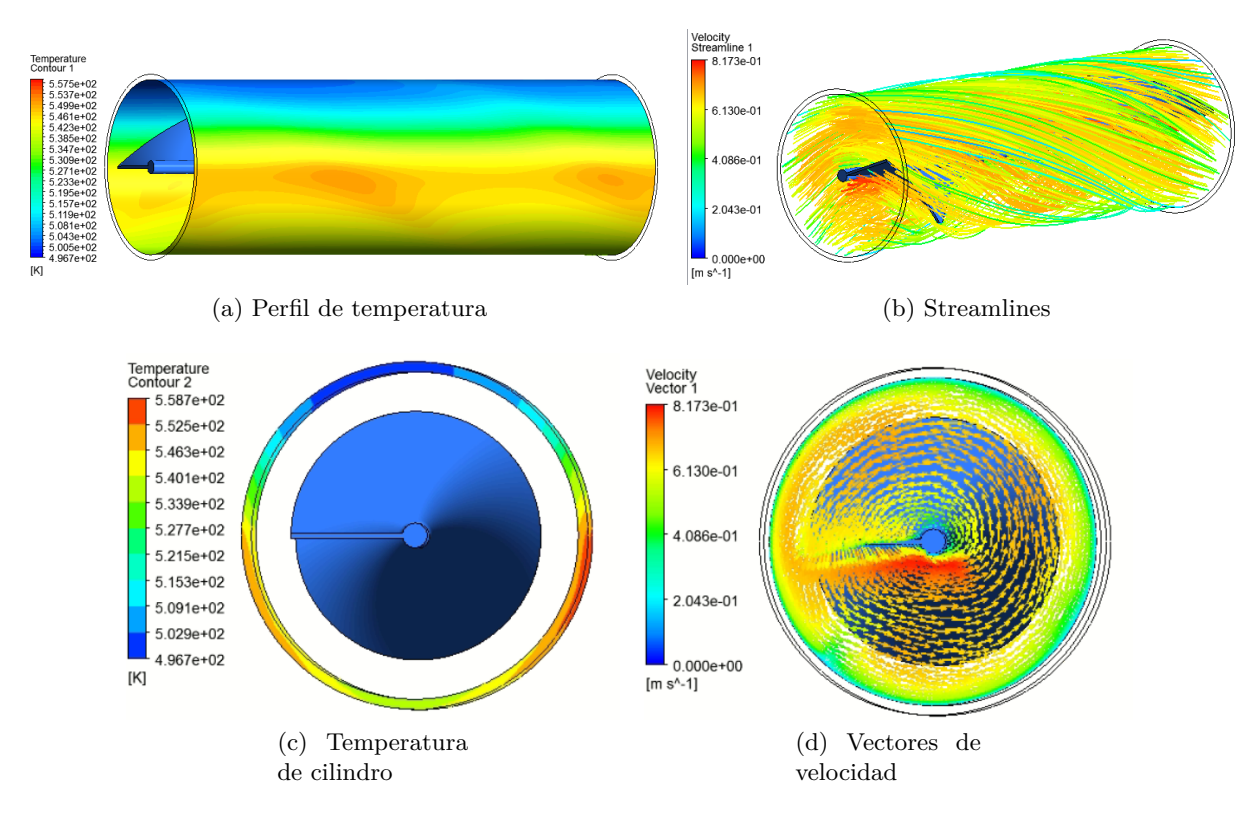

Figura B.11: Radio 25 N. periodos 1, Flujo 1.4 kg/s

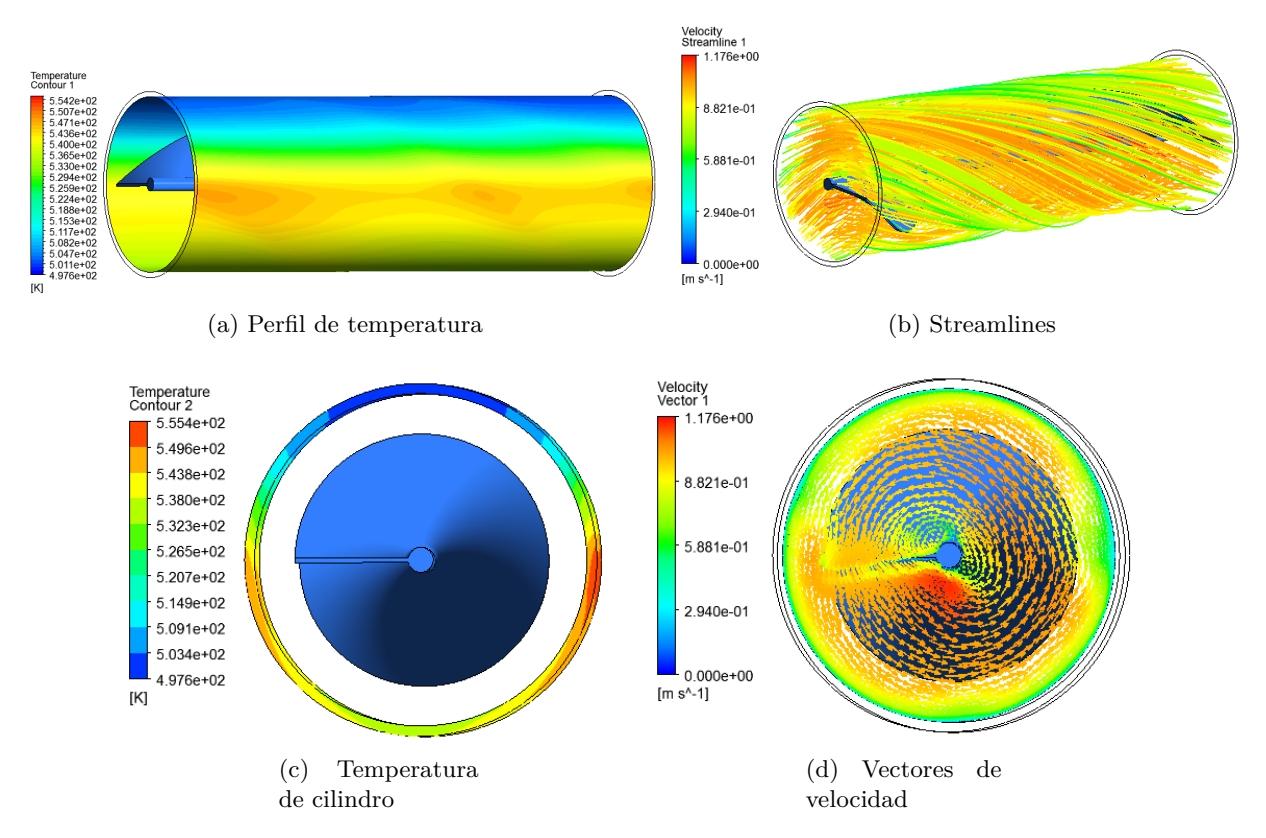

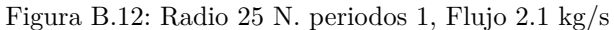

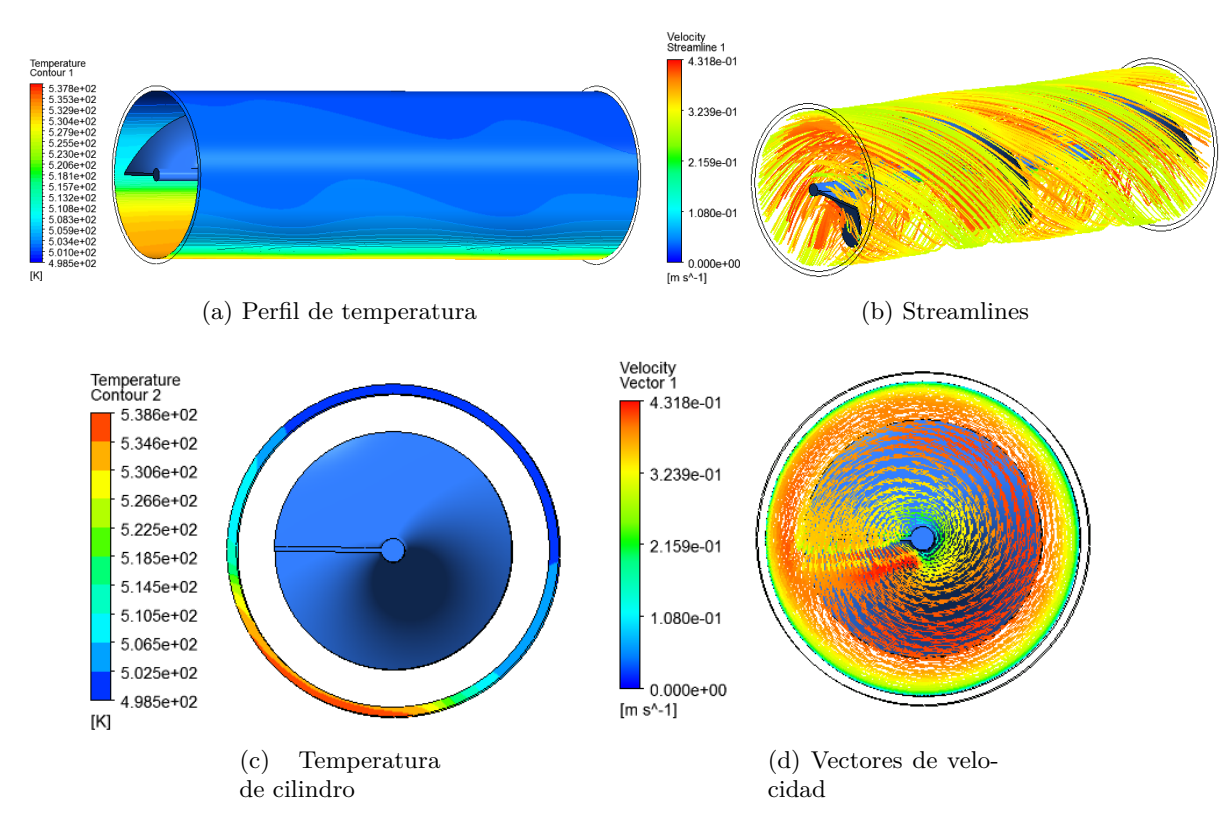

Figura B.13: Radio 25 N. periodos 2, Flujo 0,7 kg/s

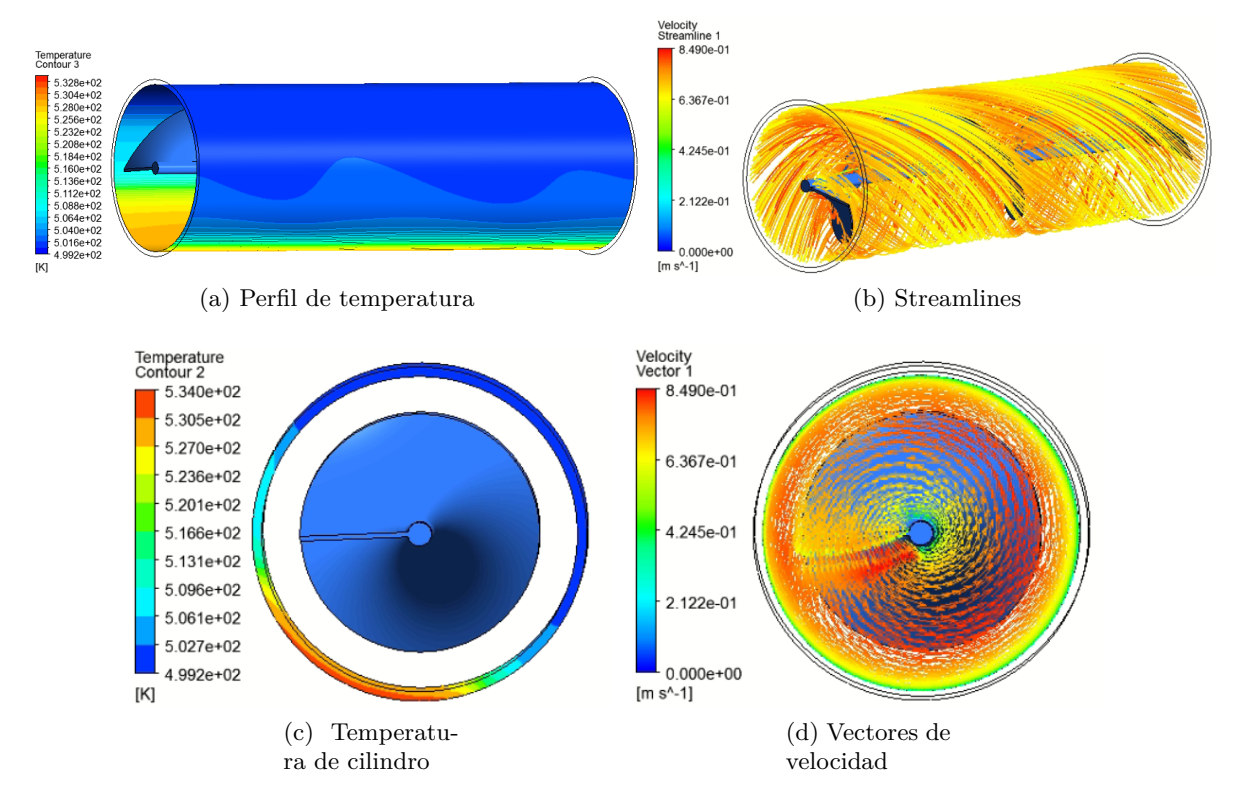

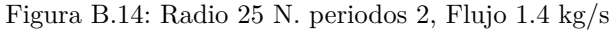

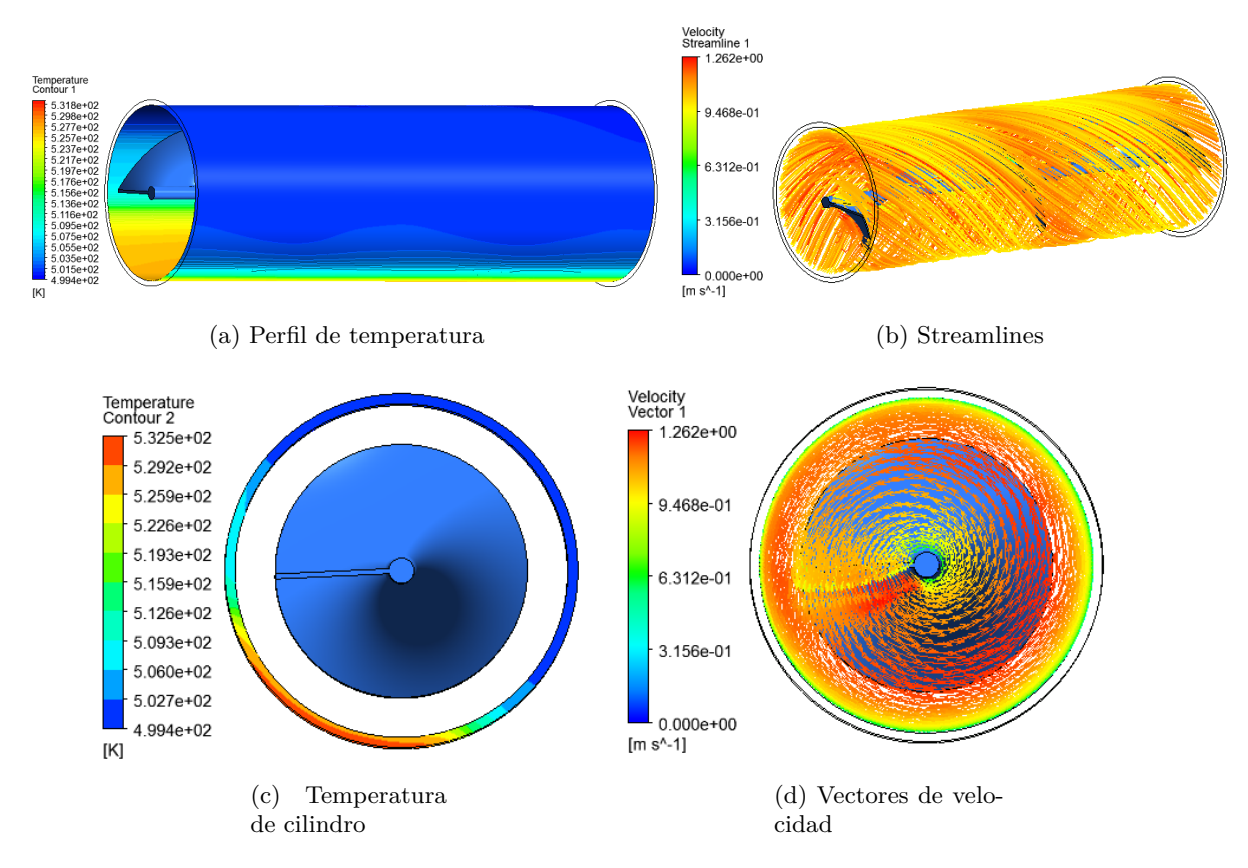

Figura B.15: Radio 25 N. periodos 2, Flujo 2.1 kg/s

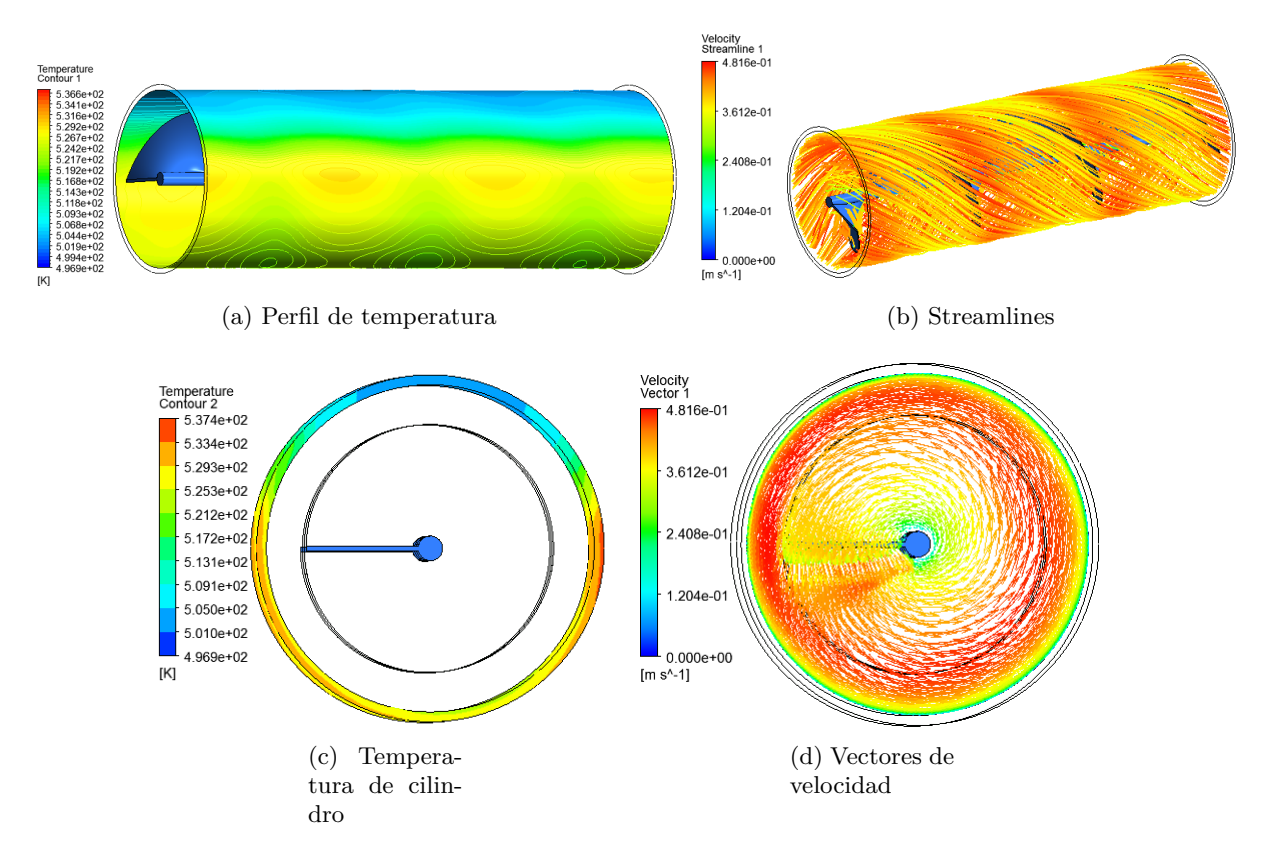

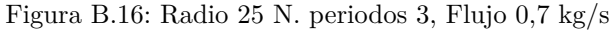

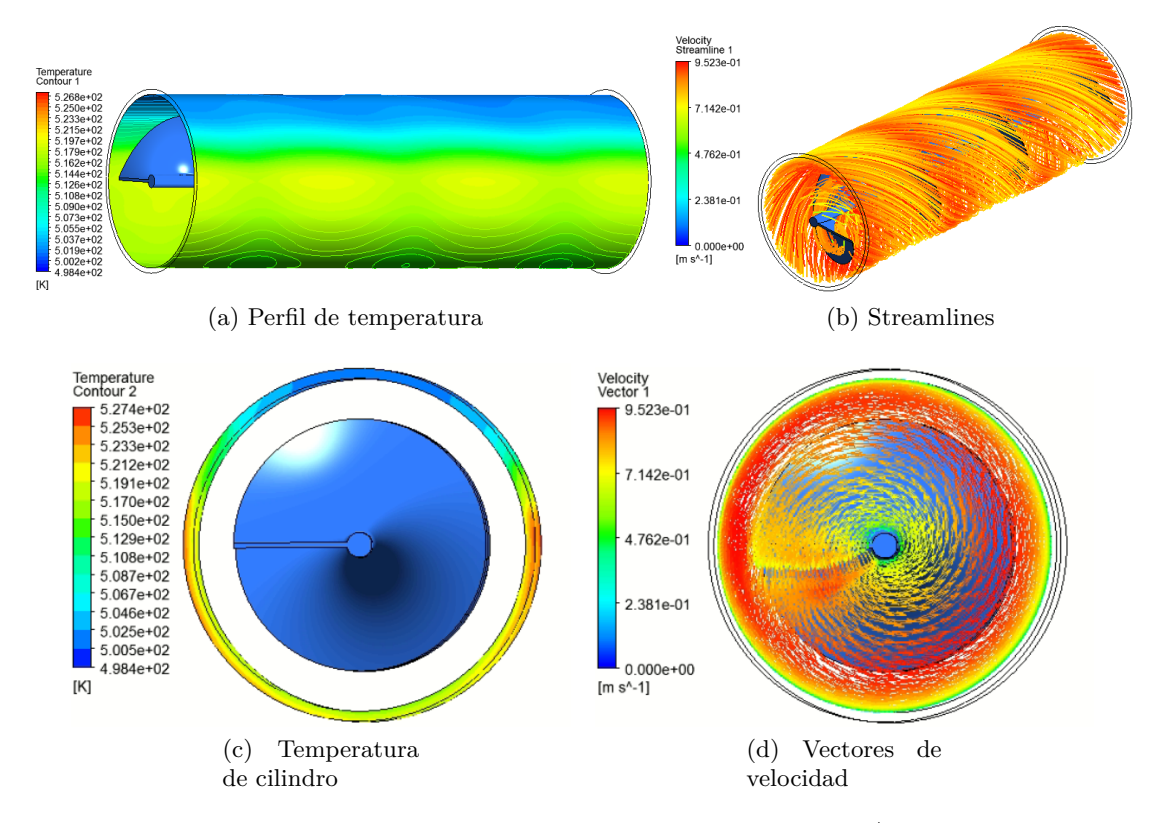

Figura B.17: Radio 25 N. periodos 3, Flujo 1.4 kg/s

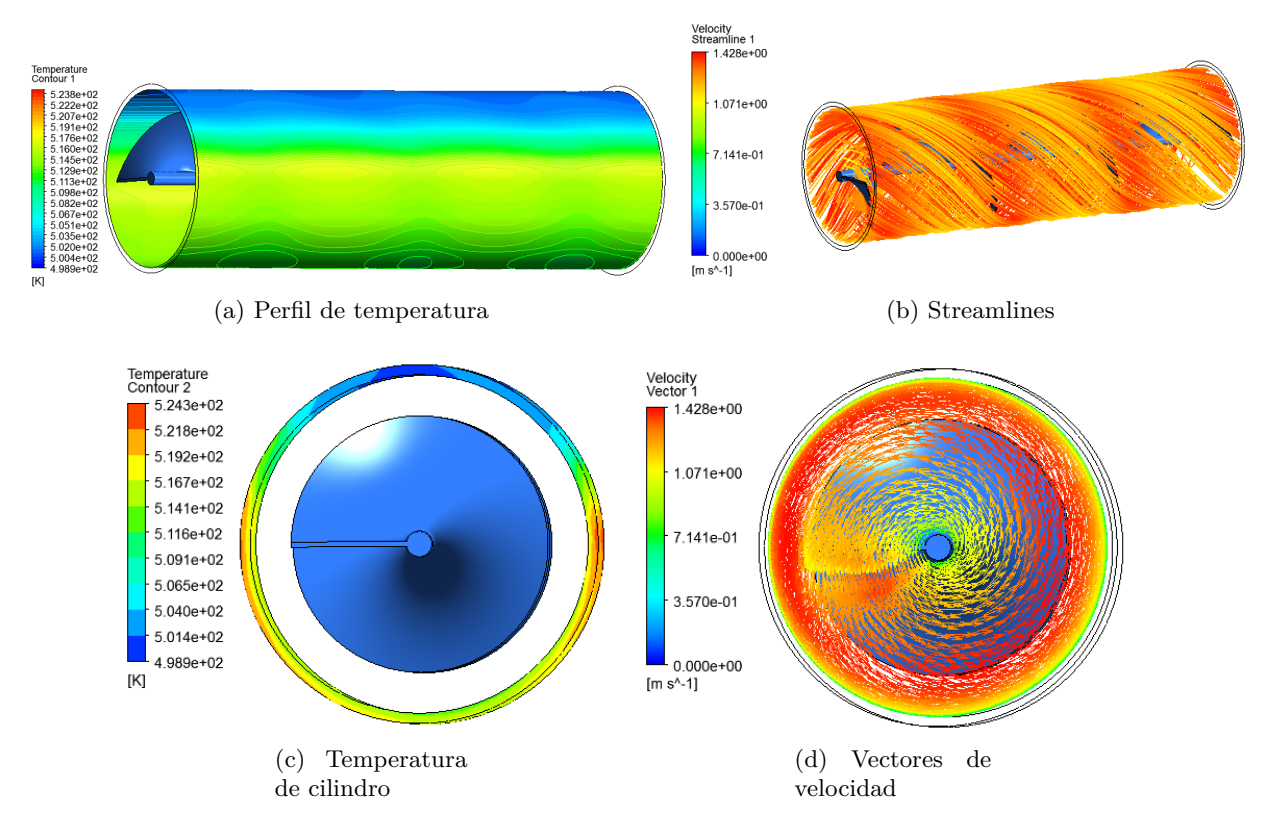

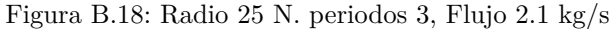

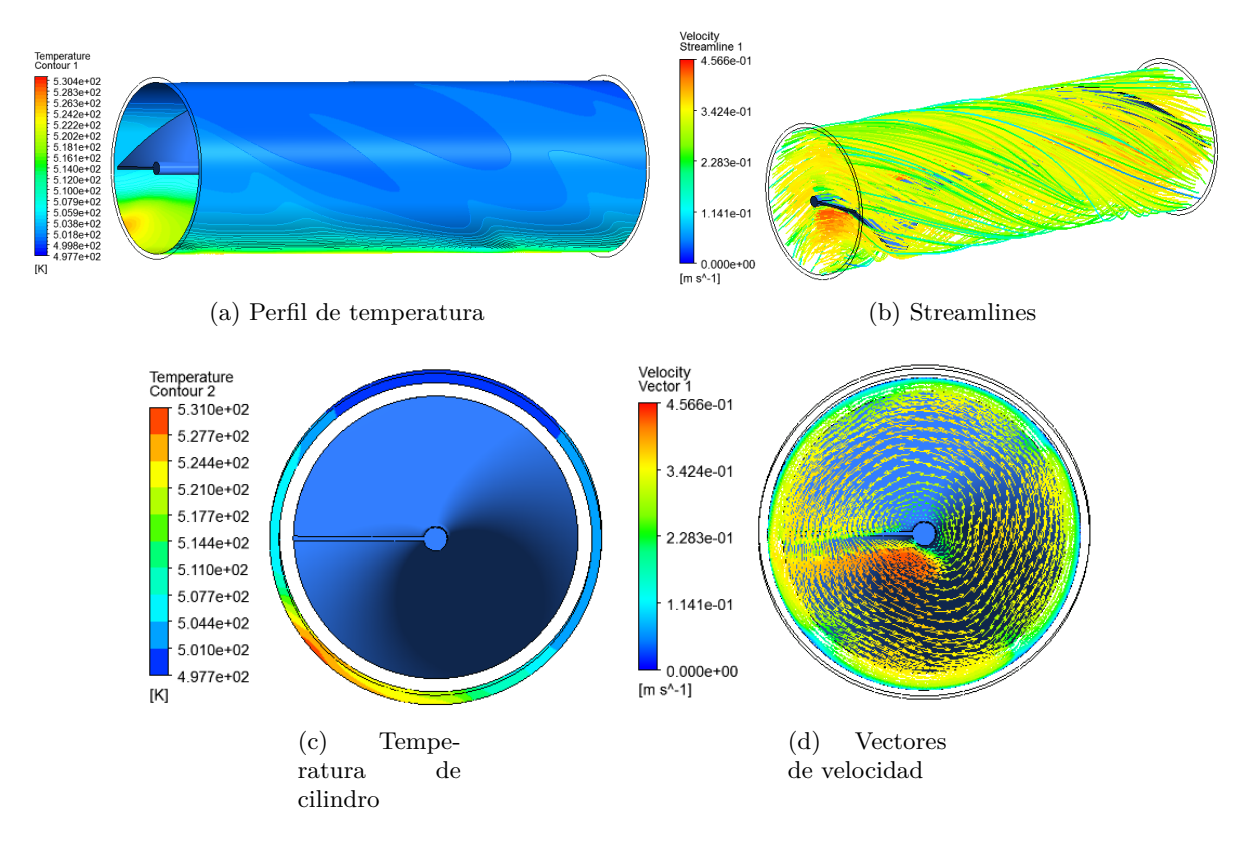

Figura B.19: Radio 30 N. periodos 1, Flujo 0,7 kg/s

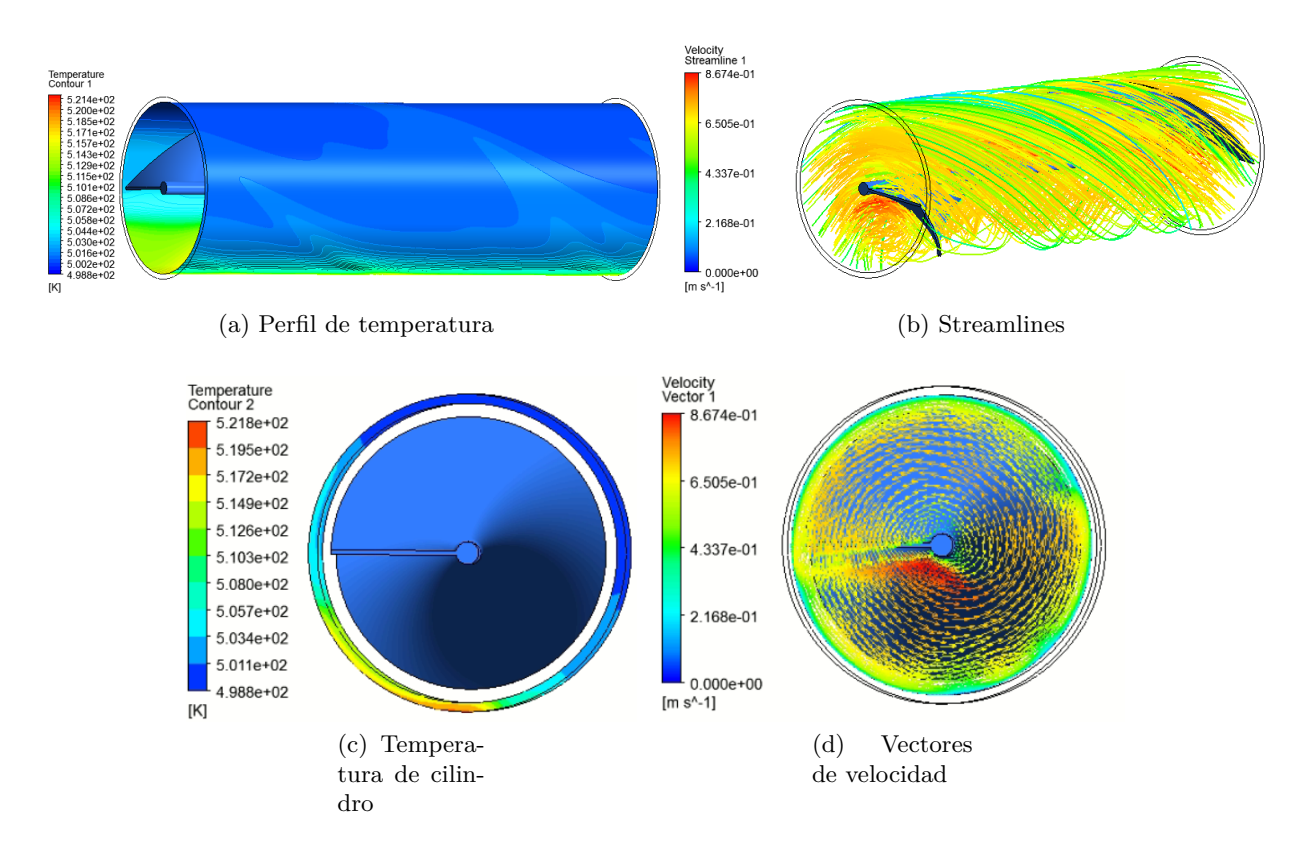

Figura B.20: Radio 30 N. periodos 1, Flujo 1.4 kg/s

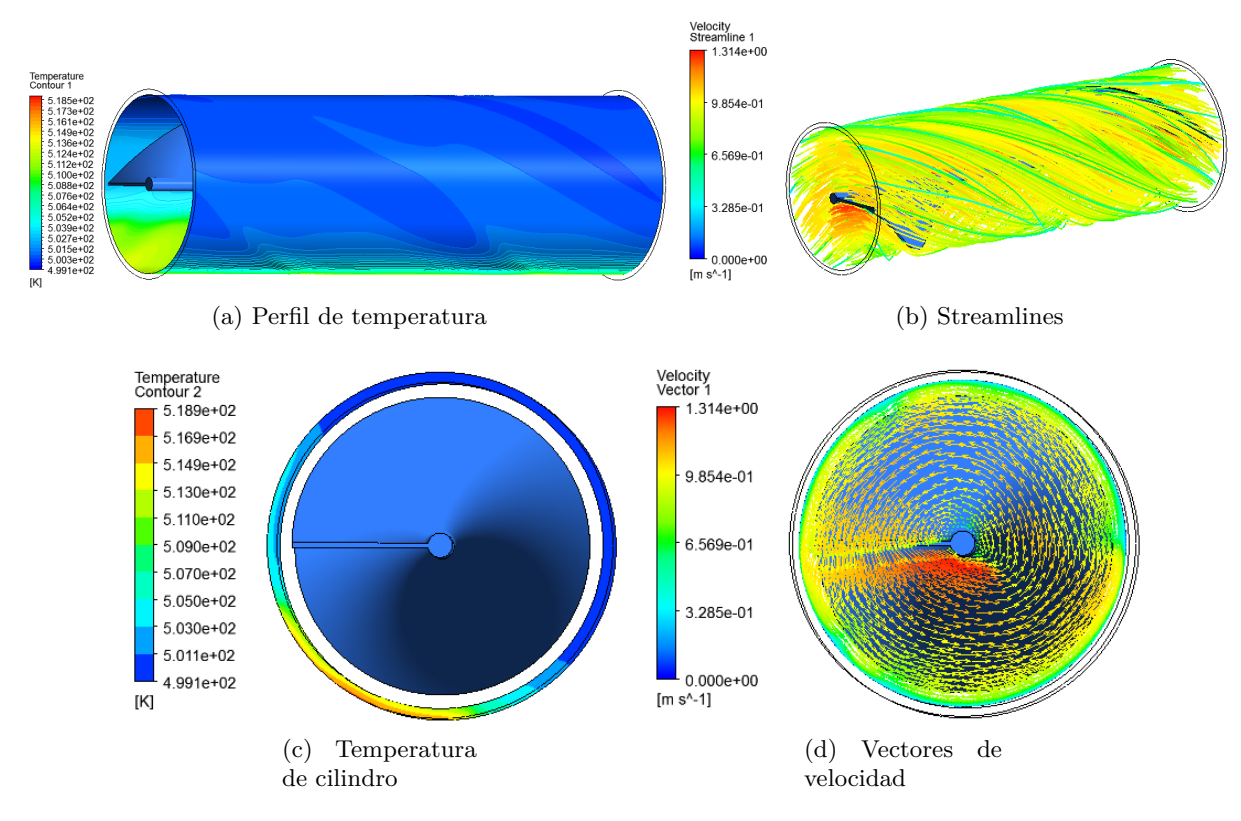

Figura B.21: Radio 30 N. periodos 1, Flujo 2.1 kg/s

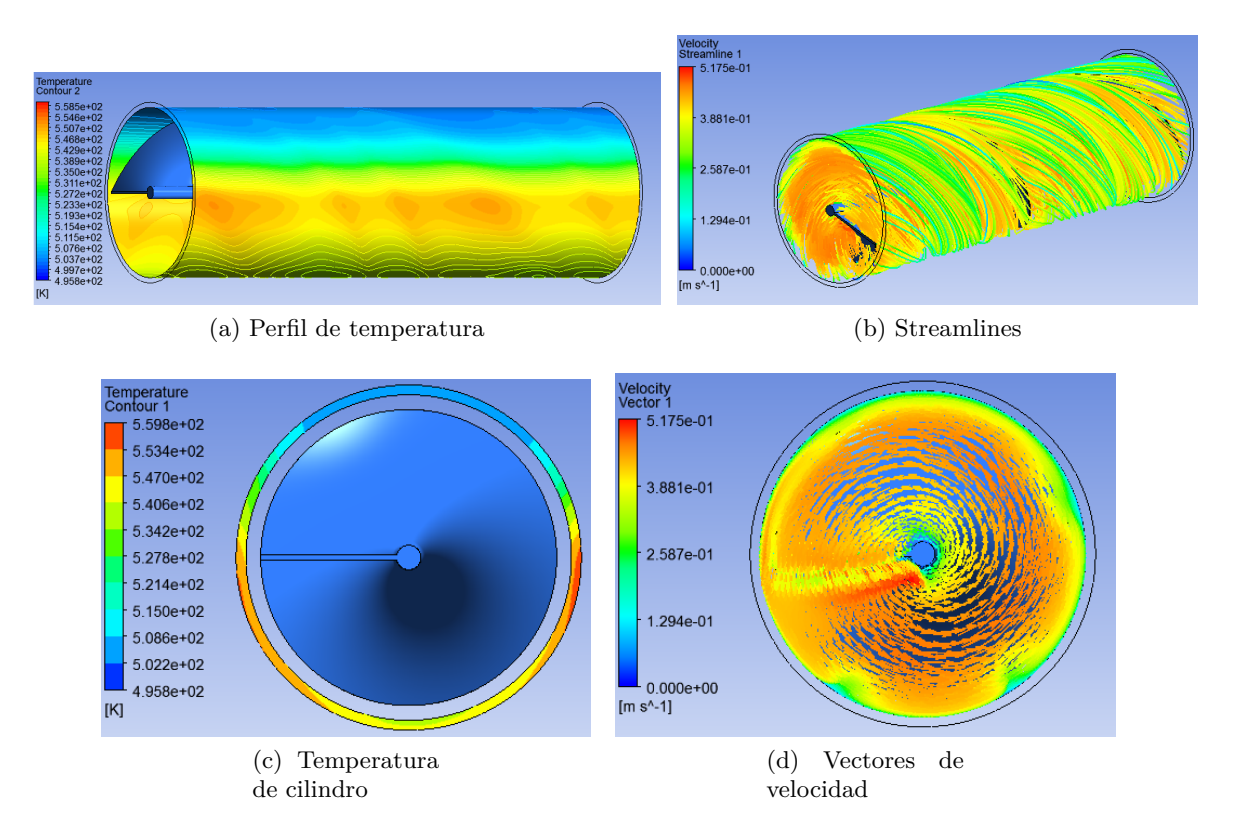

Figura B.22: Radio 30 N. periodos 2, Flujo 0,7 kg/s

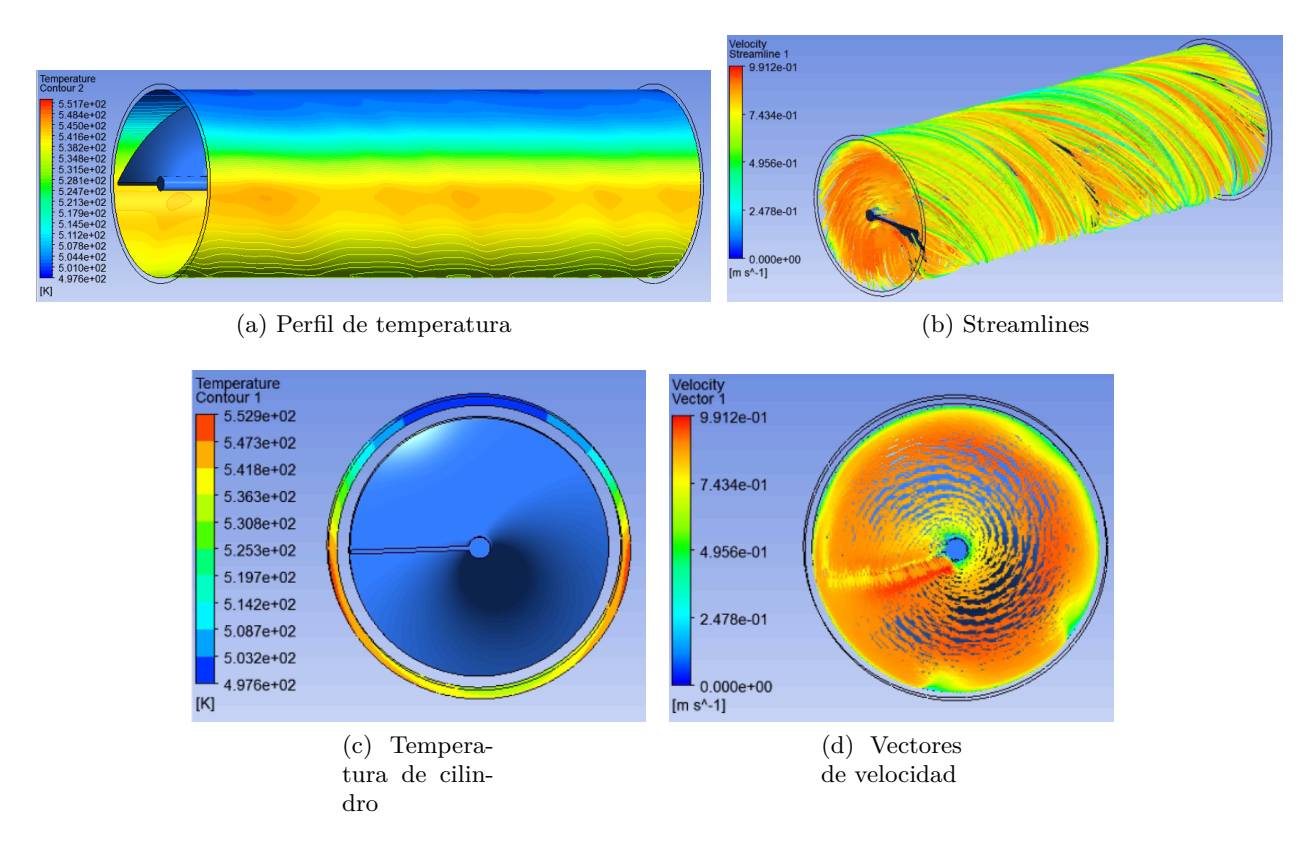

Figura B.23: Radio 30 N. periodos 2, Flujo 1.4 kg/s

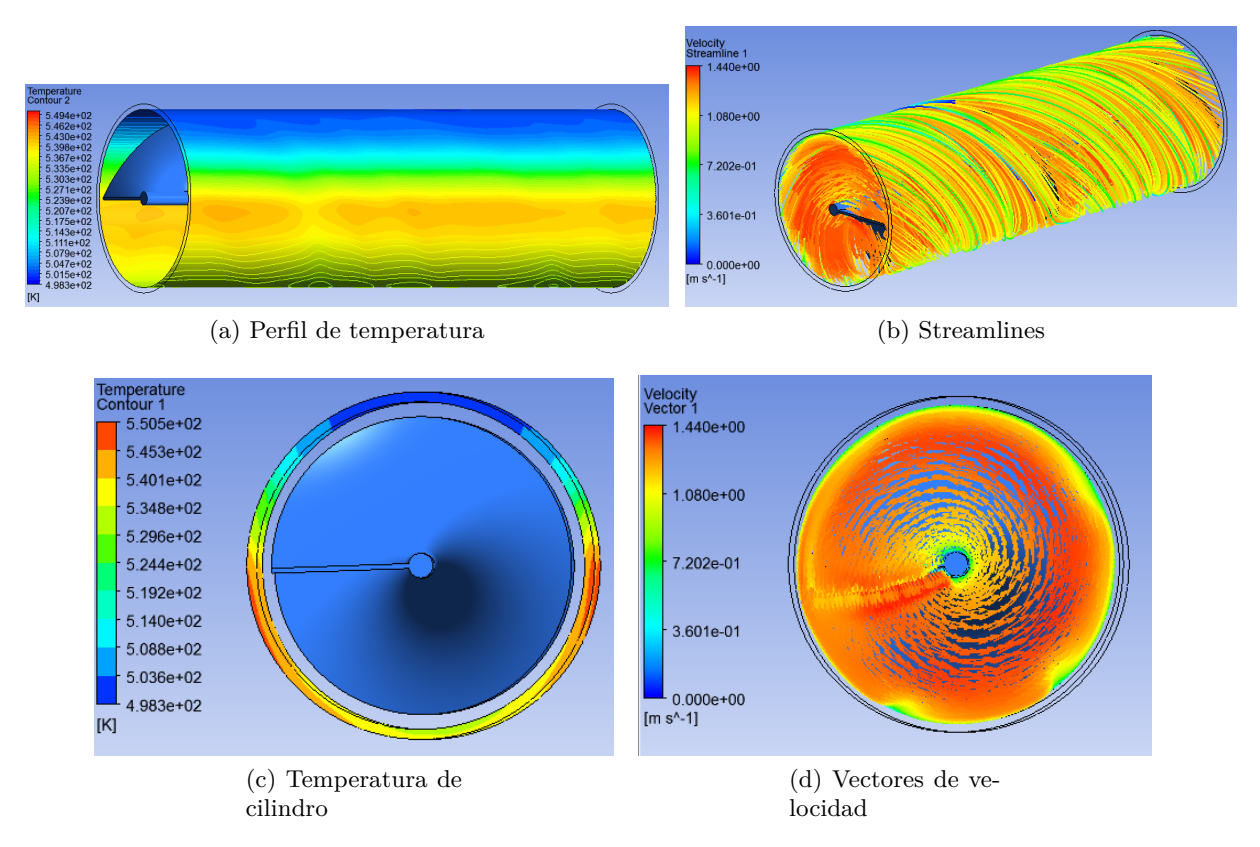

Figura B.24: Radio 30 N. periodos 2, Flujo 2.1 kg/s

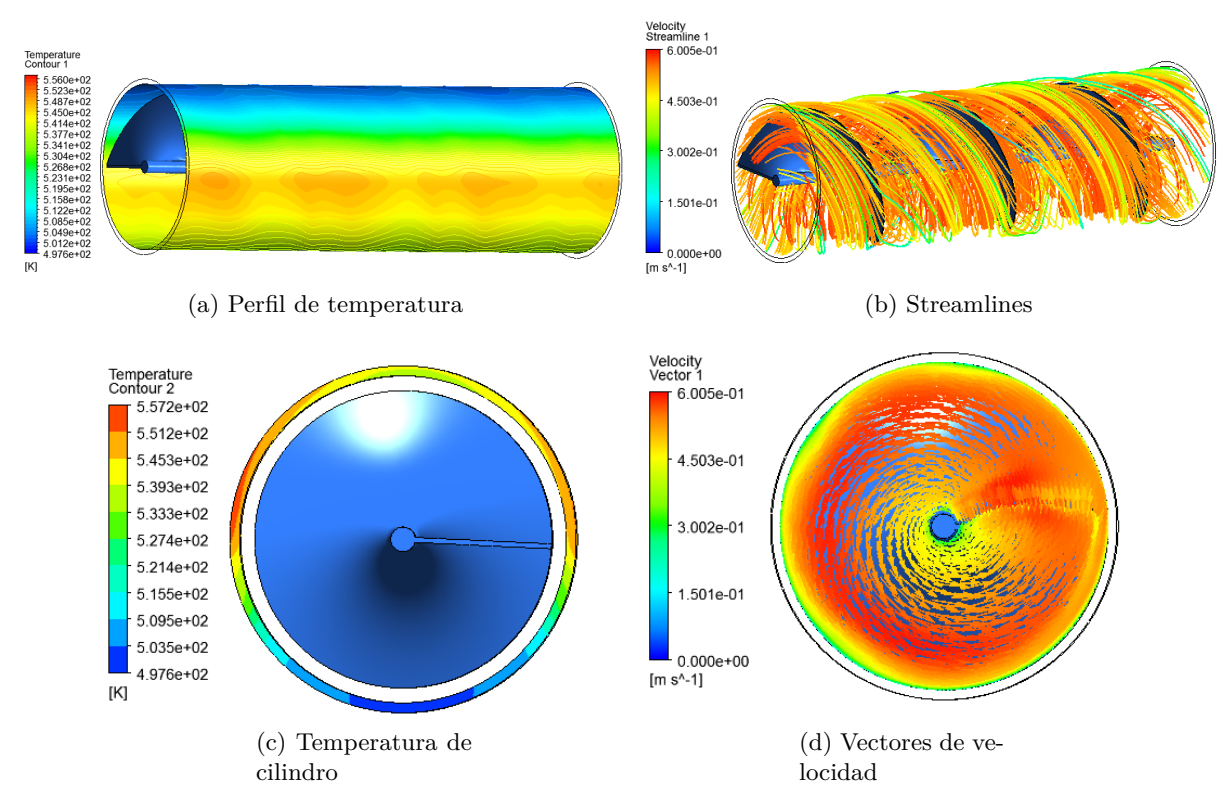

Figura B.25: Radio 30 N. periodos 3, Flujo 0,7 kg/s

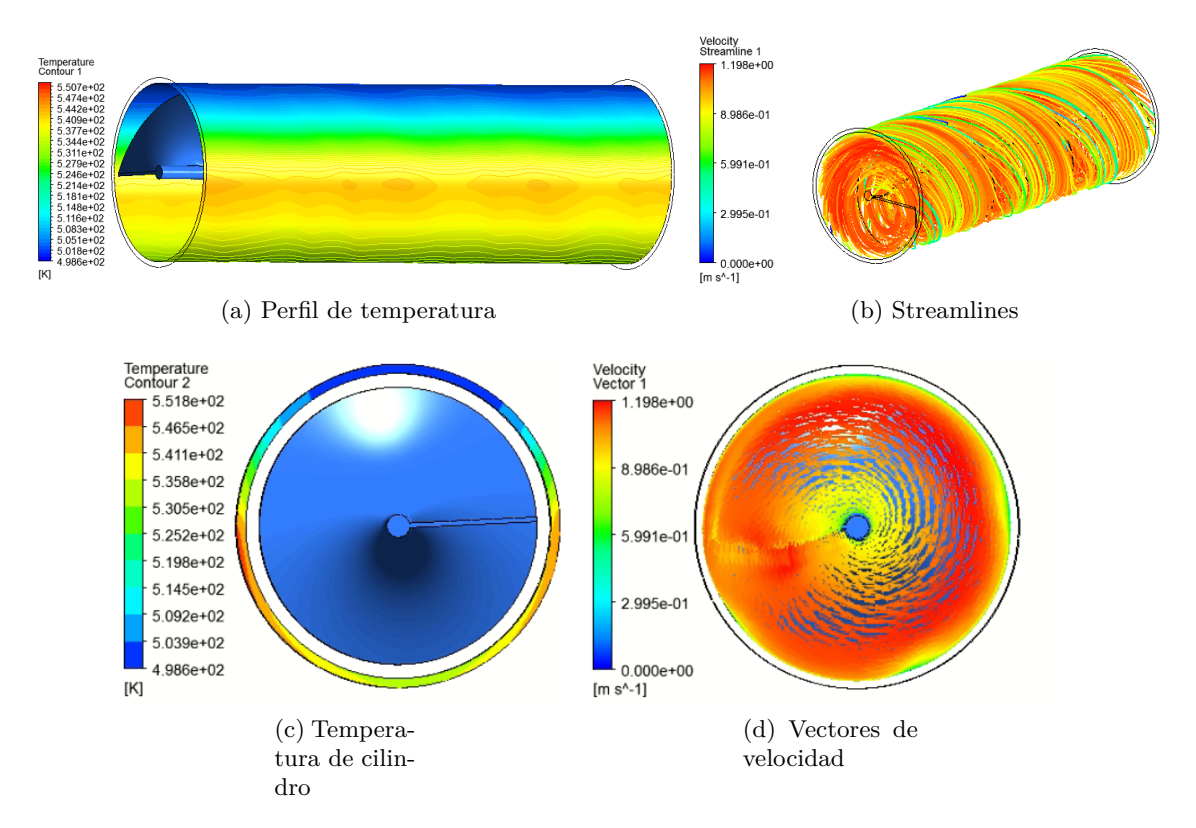

Figura B.26: Radio 30 N. periodos 3, Flujo 1.4 kg/s

<span id="page-70-0"></span>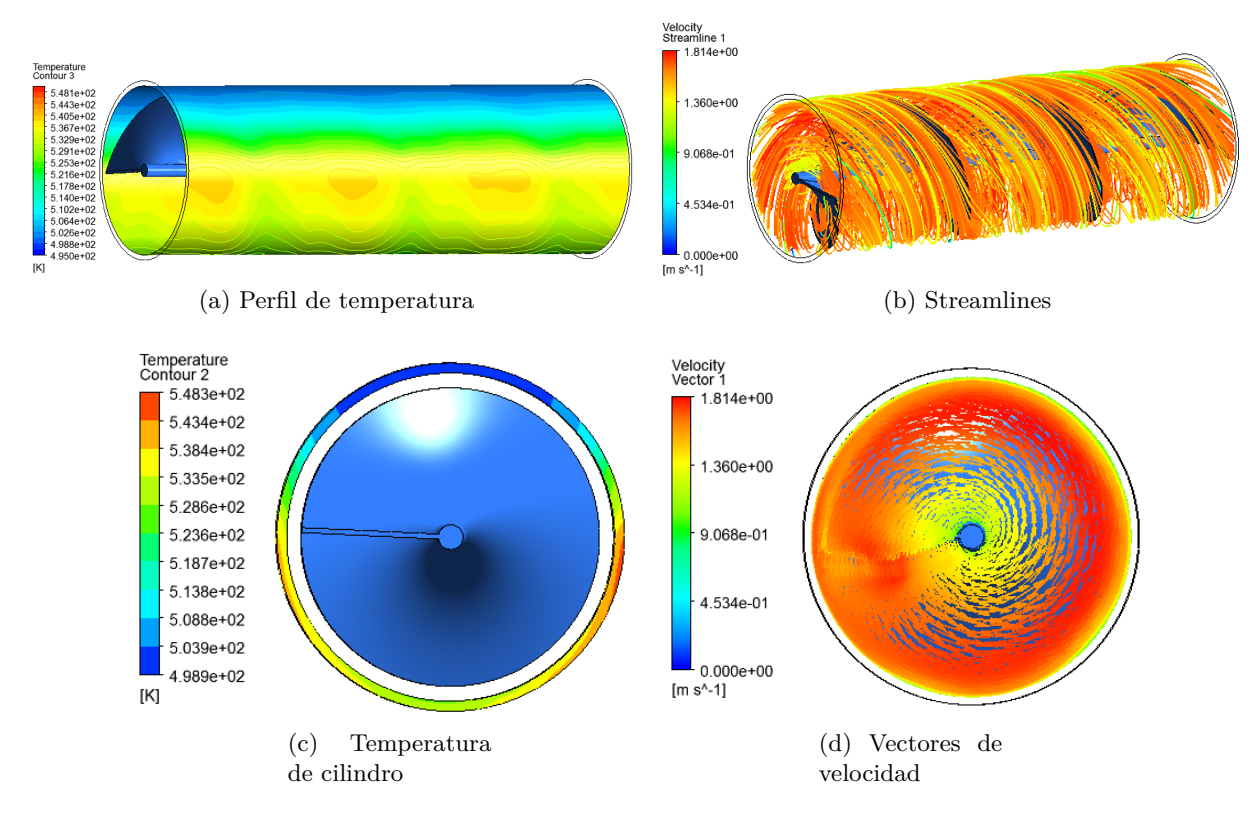

Figura B.27: Radio 30 N. periodos 3, Flujo 2.1 kg/s

<span id="page-71-0"></span>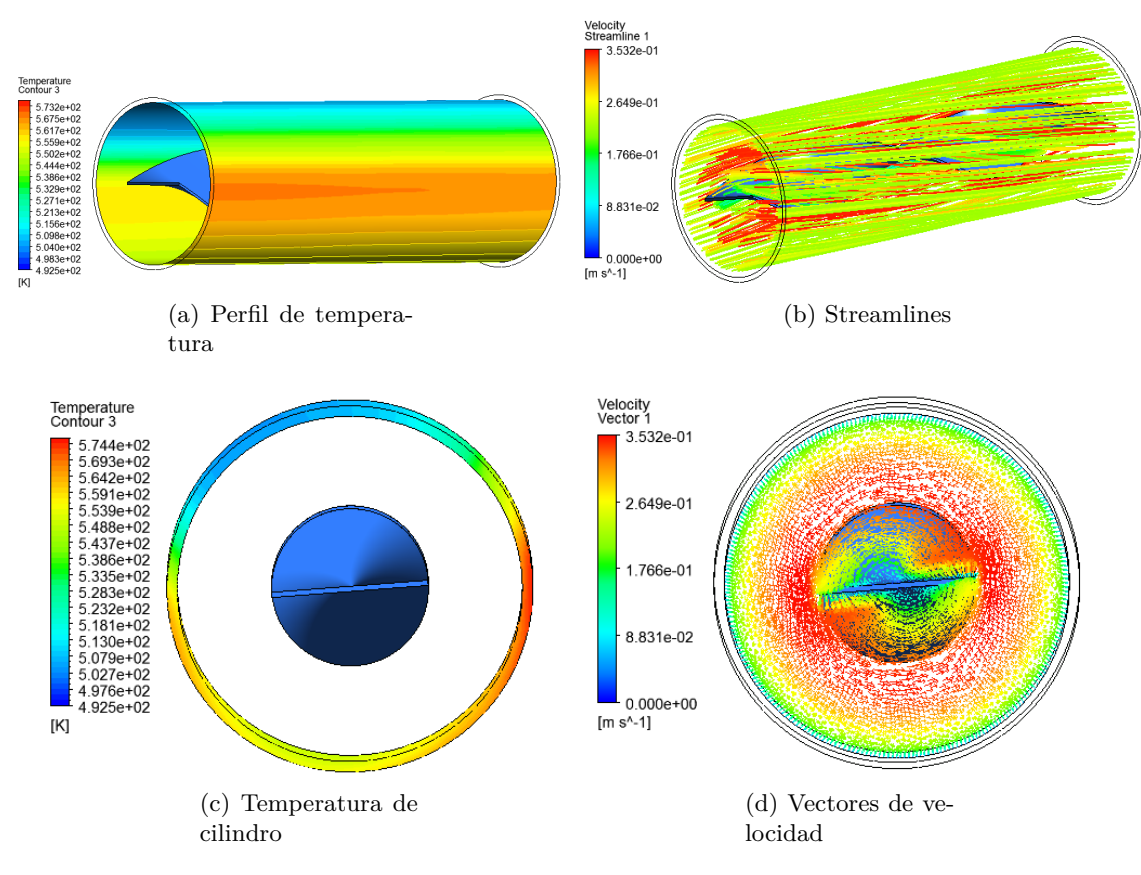

Figura B.28: Ancho 30 N. periodos 1, Flujo 0,7 kg/s
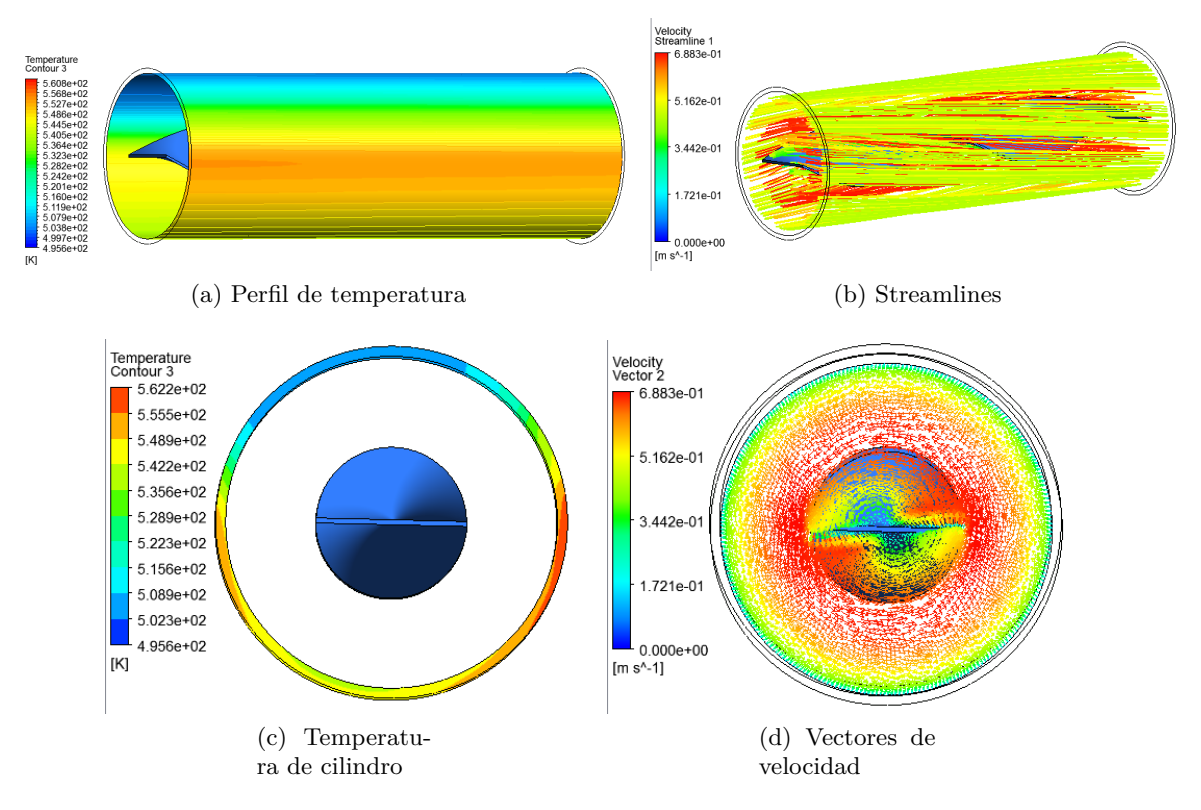

Figura B.29: Ancho 30 N. periodos 1, Flujo 1,4 kg/s

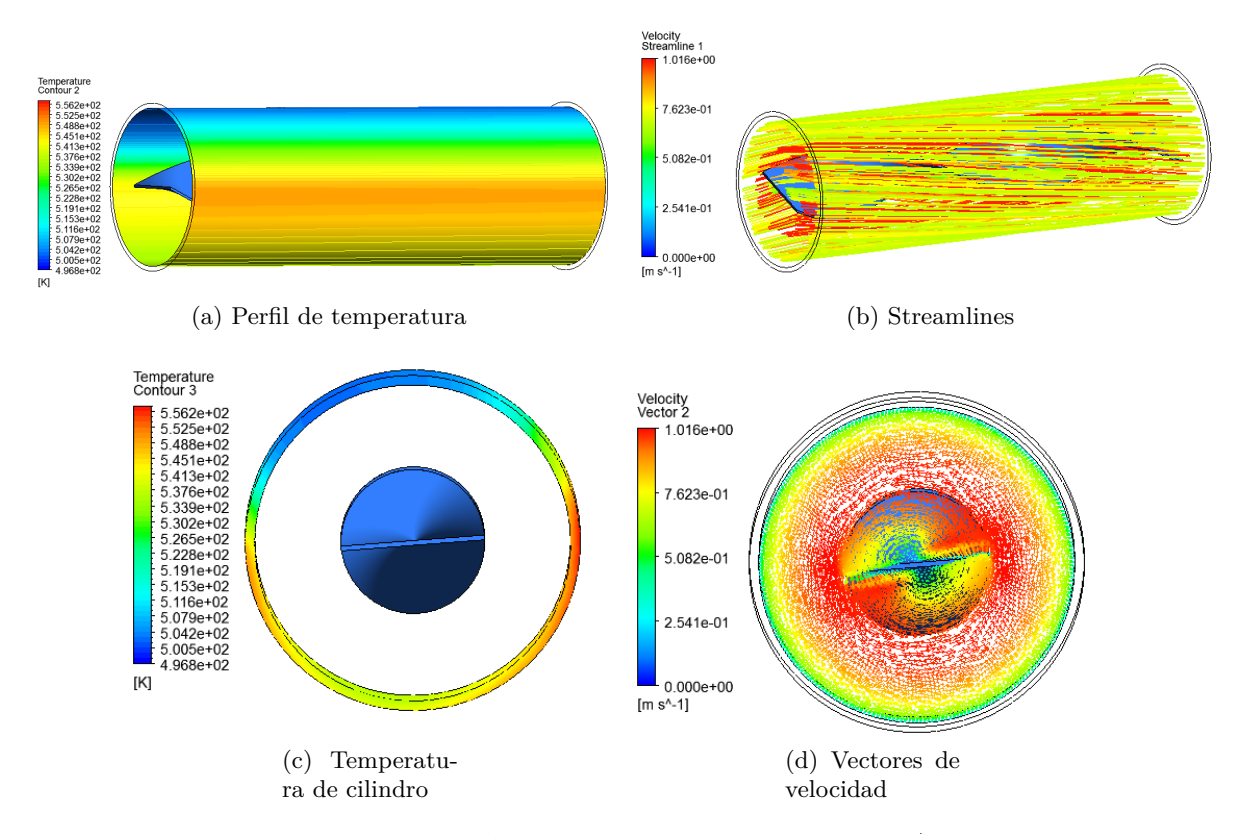

Figura B.30: Ancho 30 N. periodos 1, Flujo 2,1 kg/s

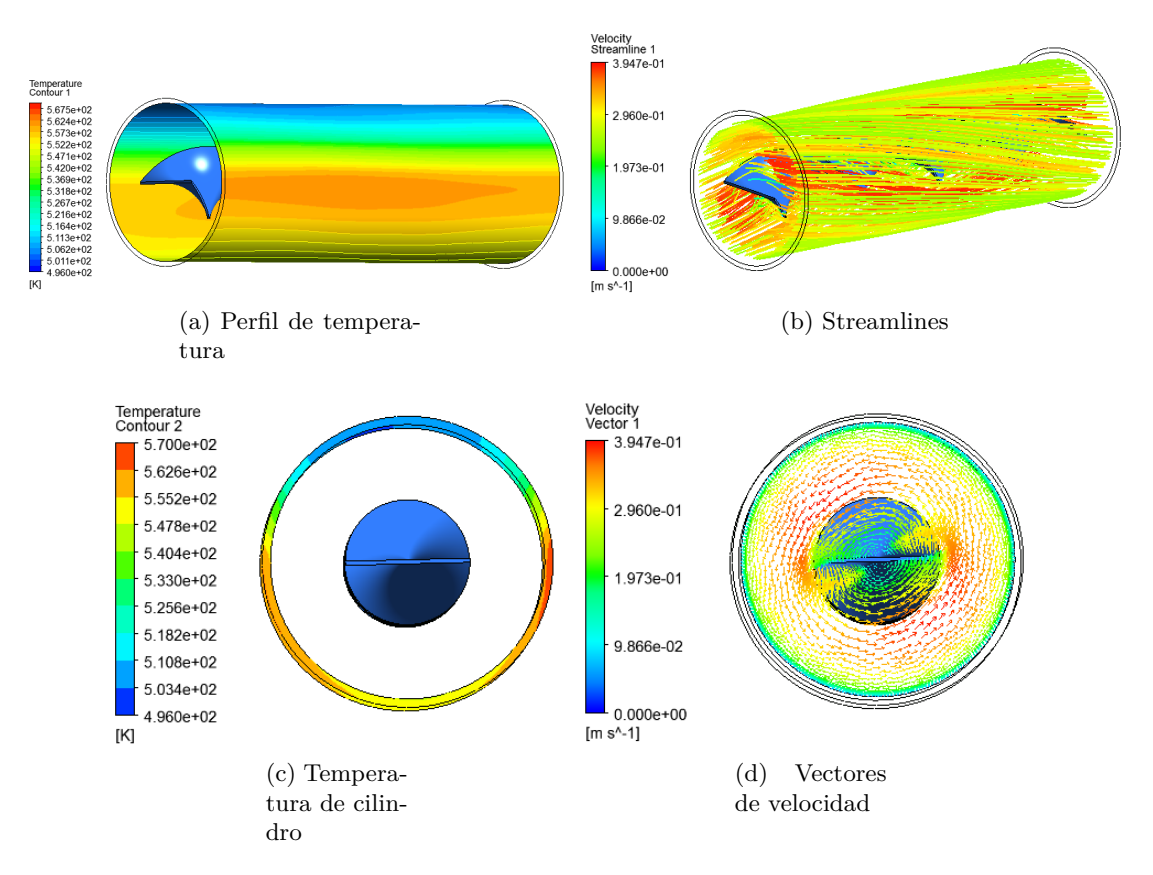

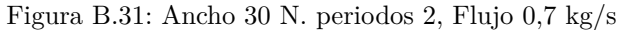

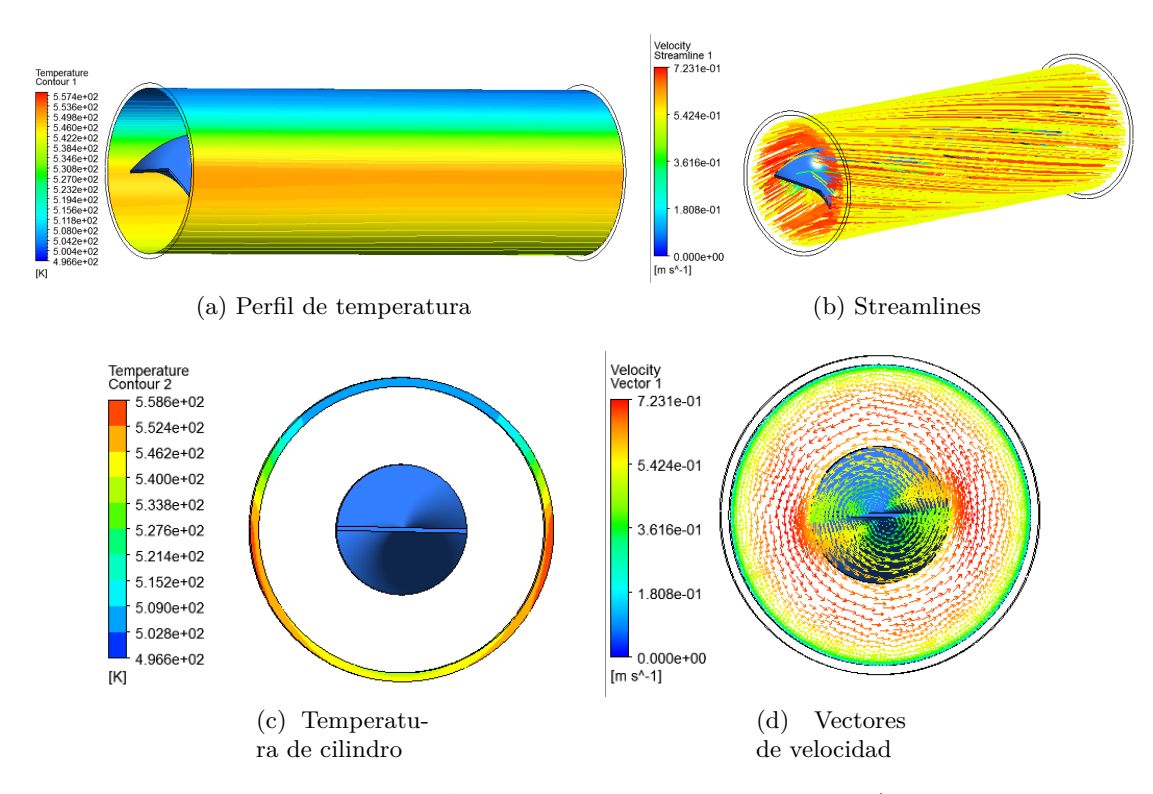

Figura B.32: Ancho 30 N. periodos 2, Flujo 1,4 kg/s

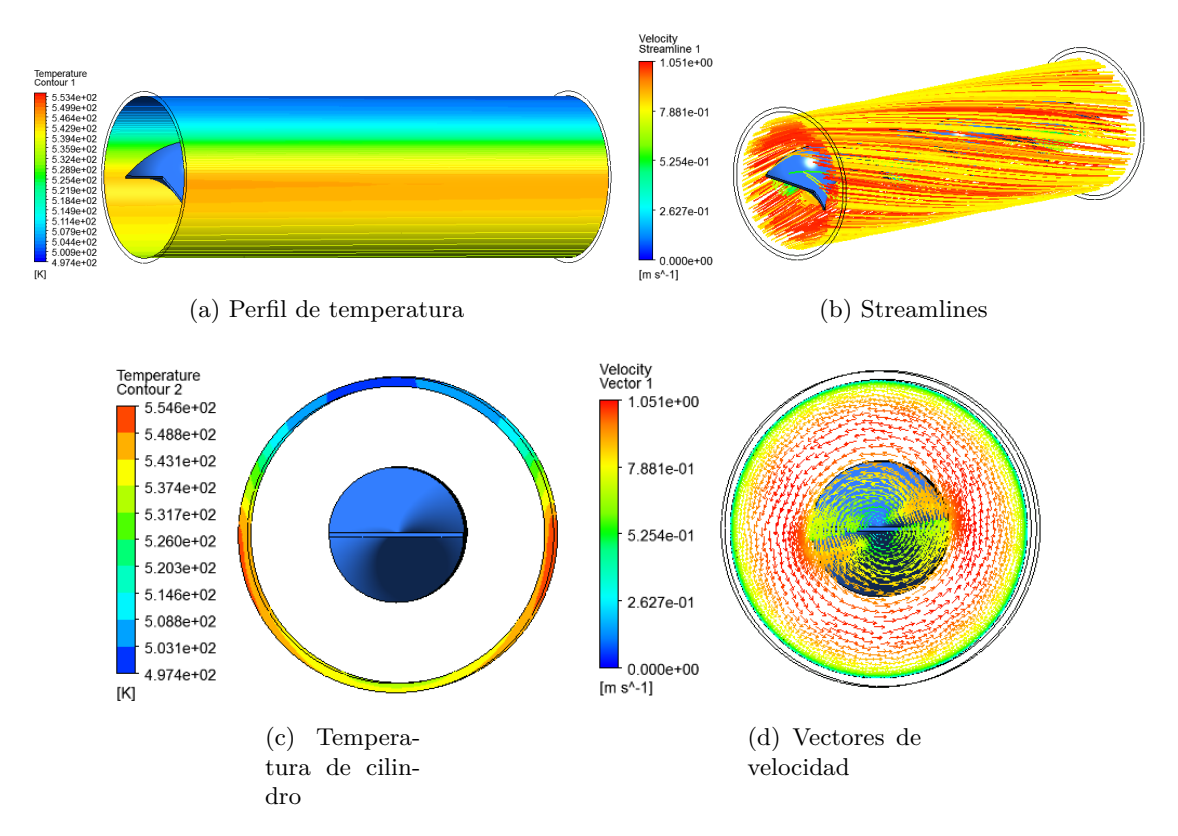

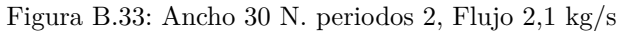

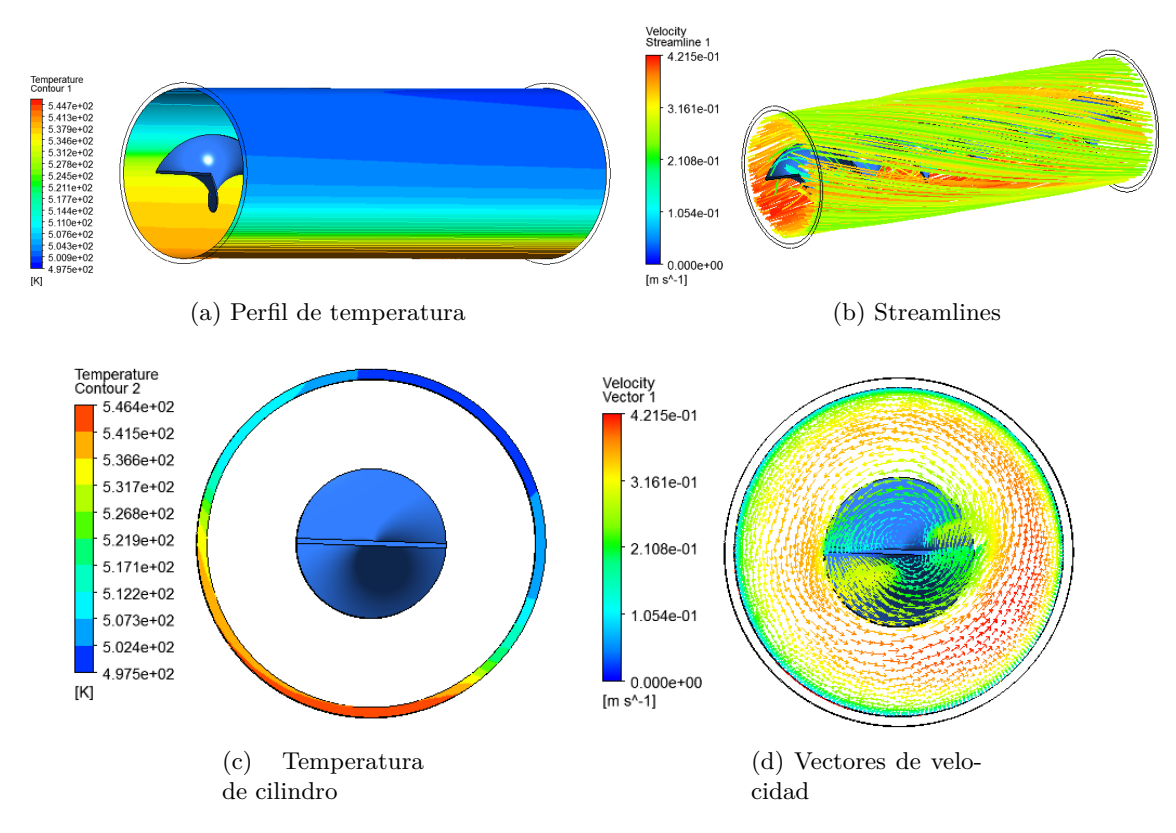

Figura B.34: Ancho 30 N. periodos 3, Flujo 0,7 kg/s

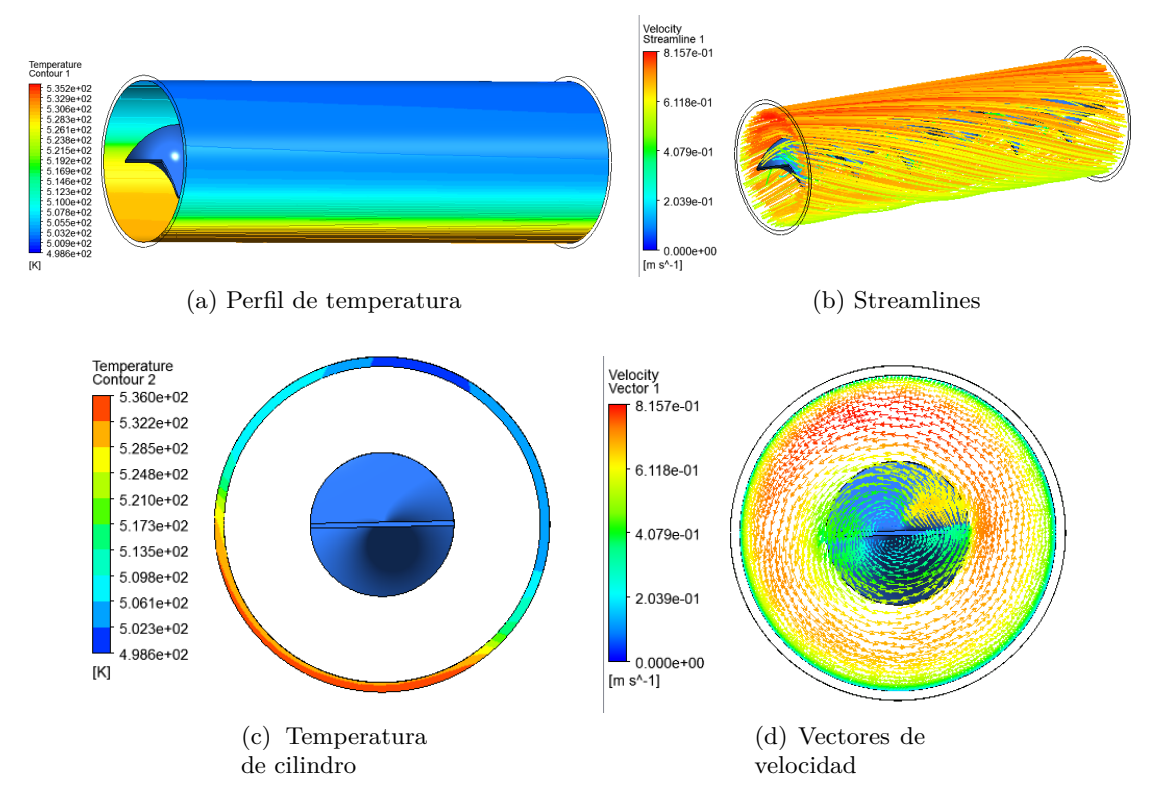

Figura B.35: Ancho 30 N. periodos 3, Flujo 1,4 kg/s

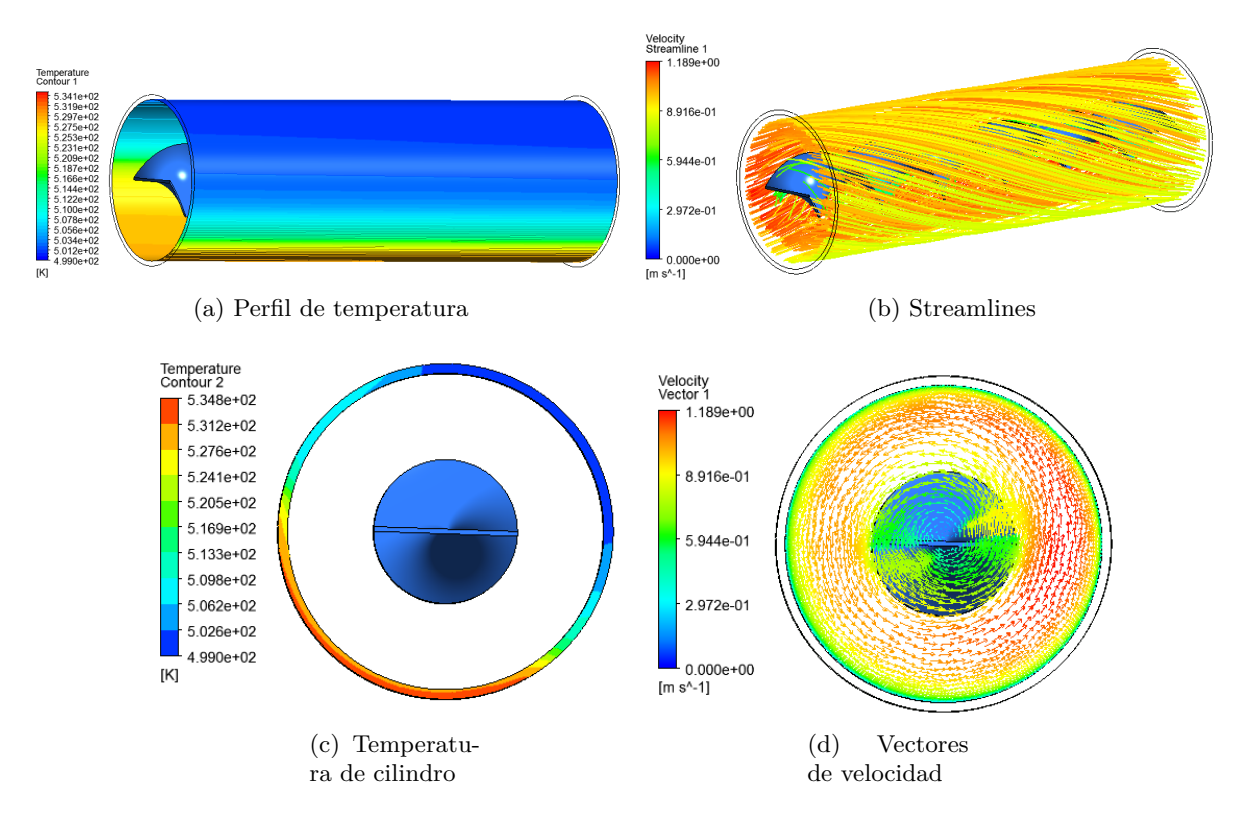

Figura B.36: Ancho 30 N. periodos 3, Flujo 2,1 kg/s

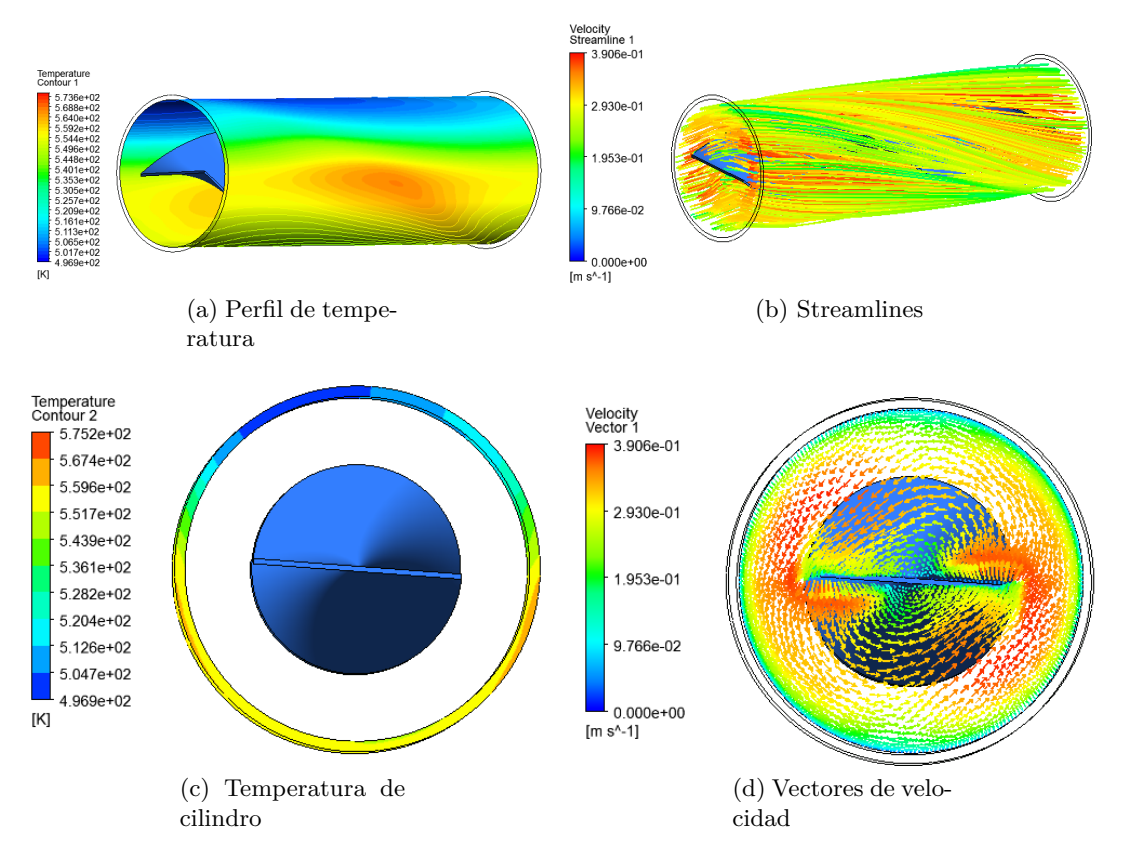

Figura B.37: Ancho 40 N. periodos 1, Flujo 0,7 kg/s

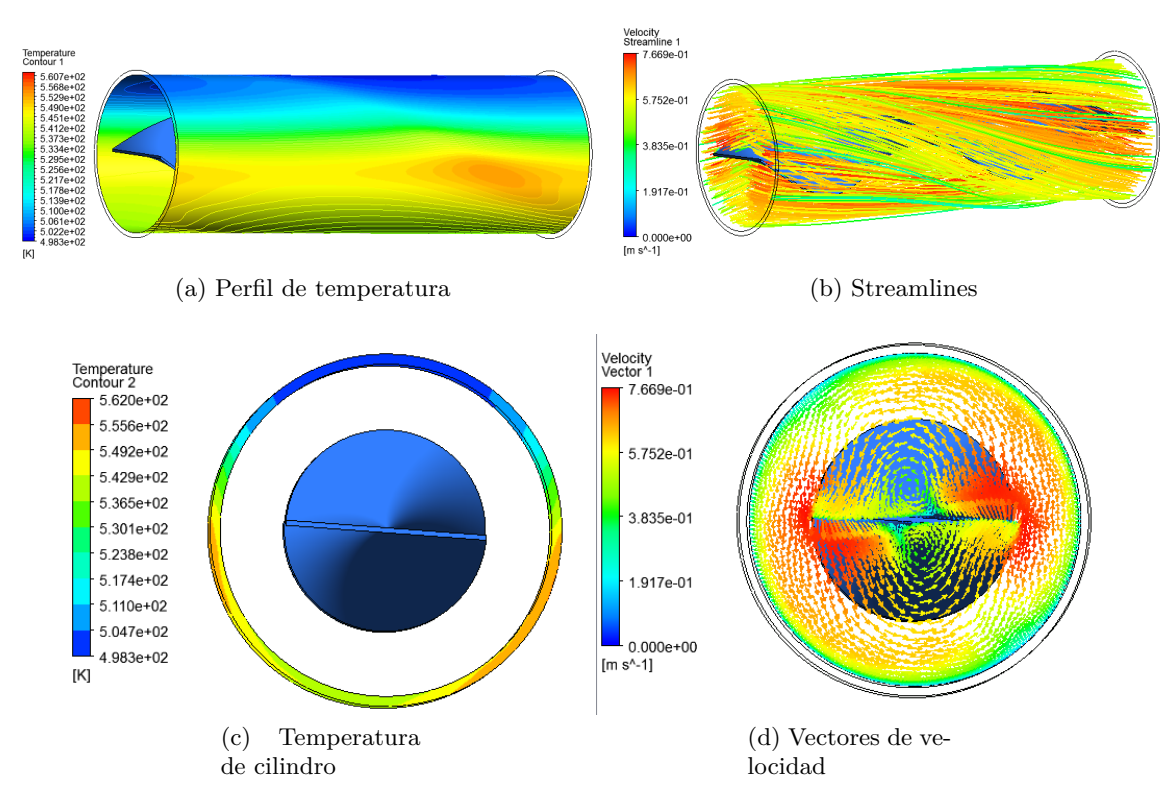

Figura B.38: Ancho 40 N. periodos 1, Flujo 1,4 kg/s

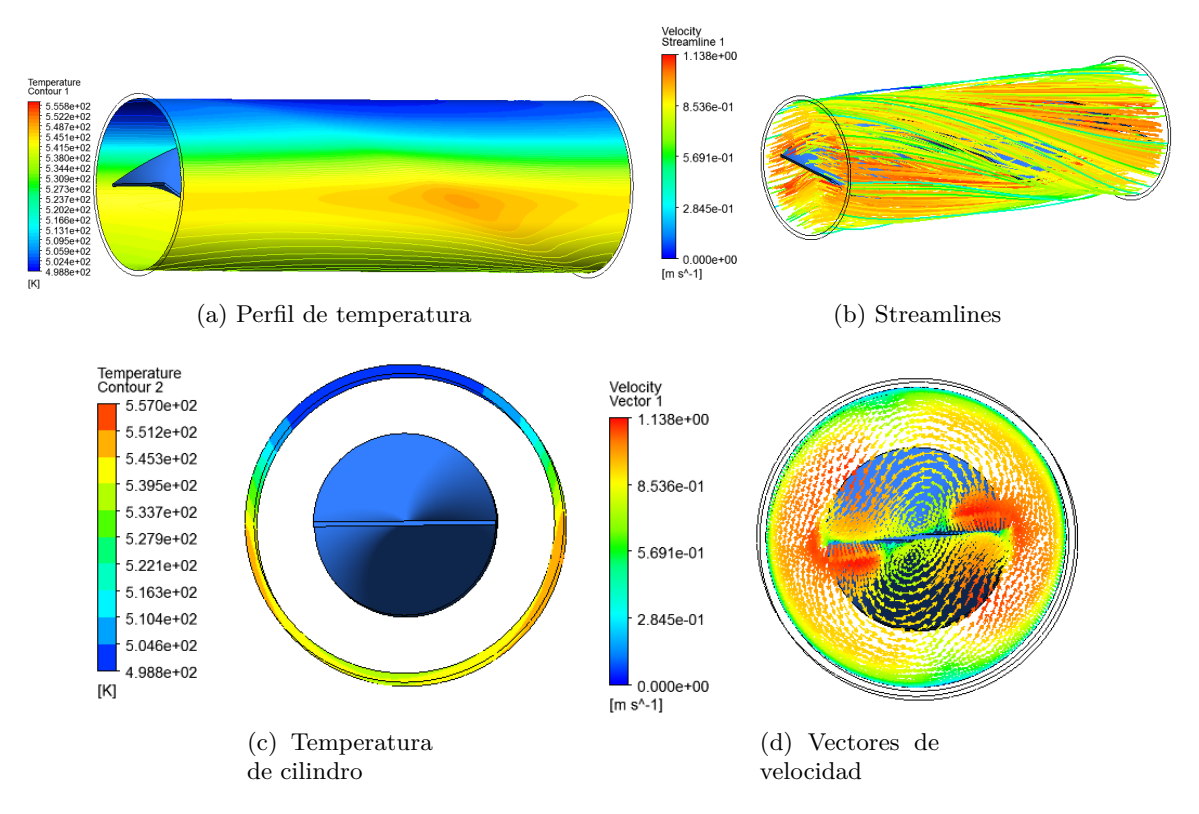

Figura B.39: Ancho 40 N. periodos 1, Flujo 2,1 kg/s

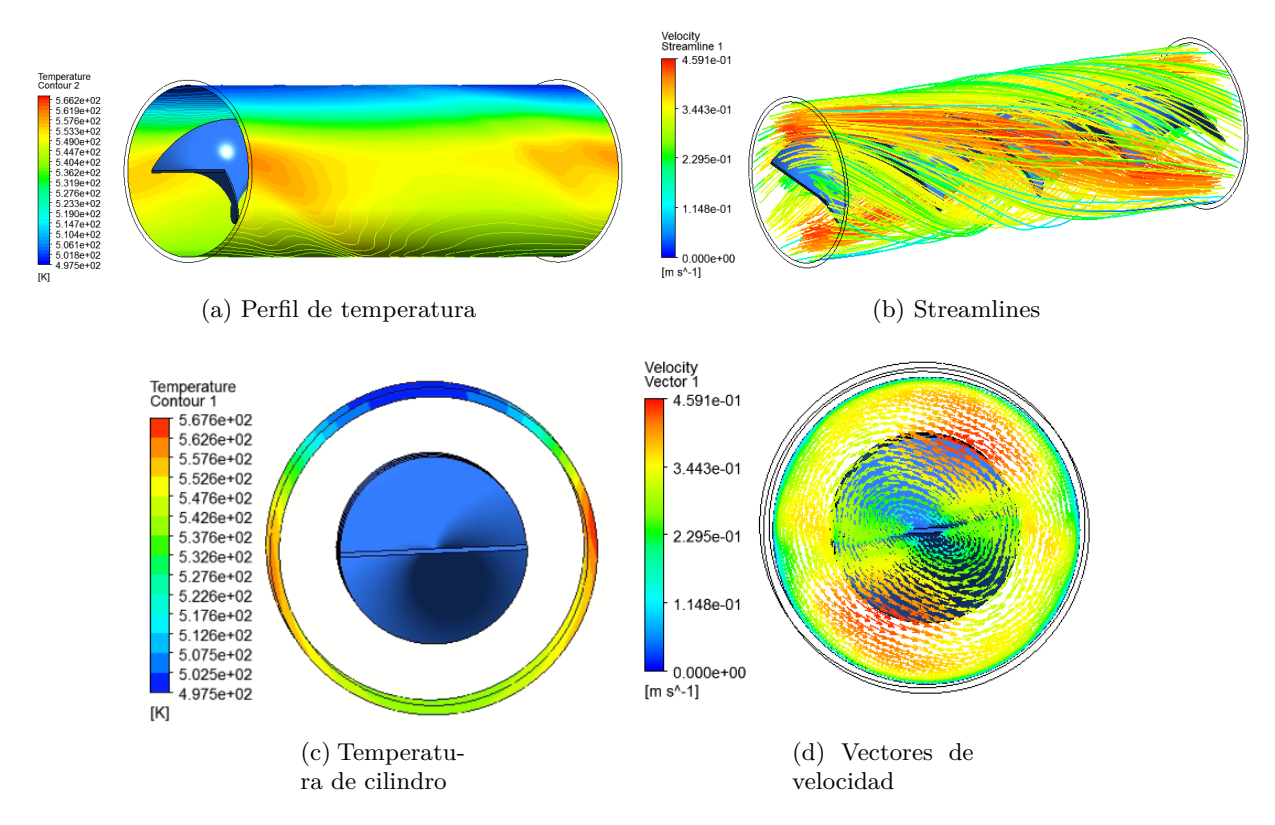

Figura B.40: Ancho 40 N. periodos 2, Flujo 0,7 kg/s

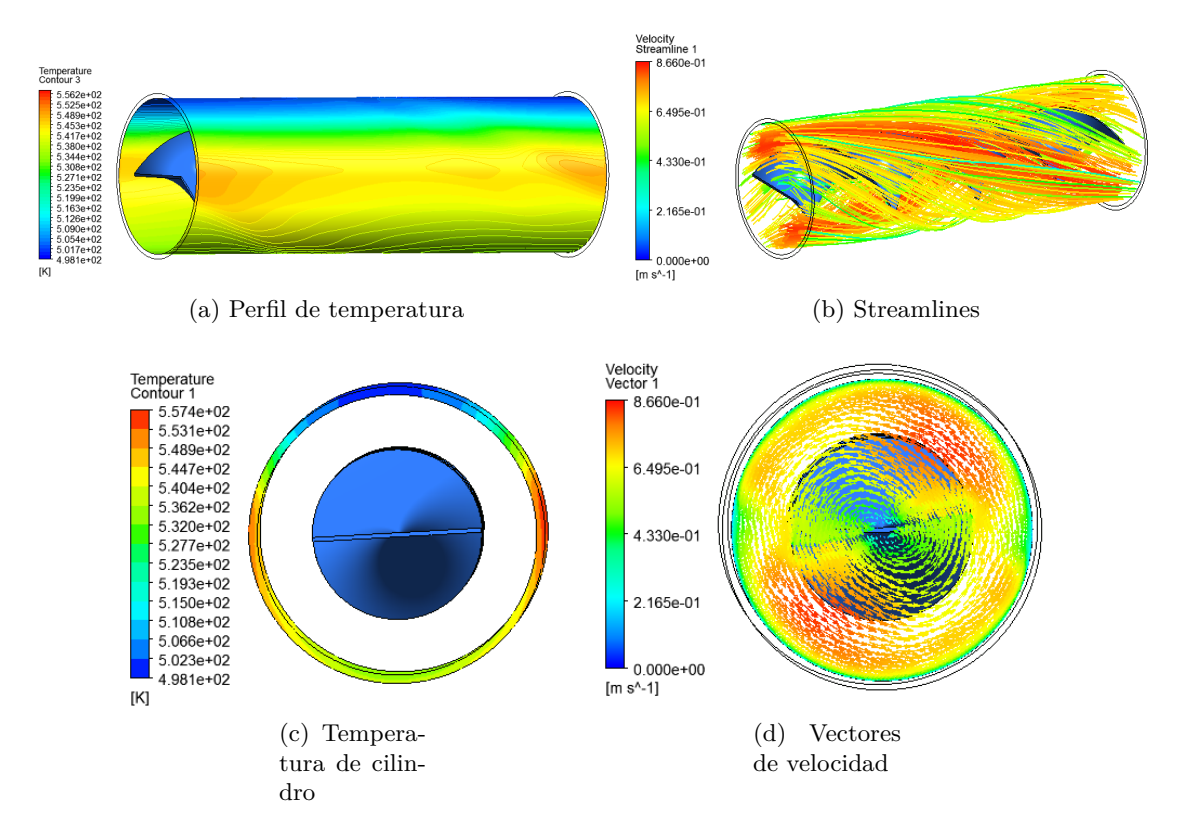

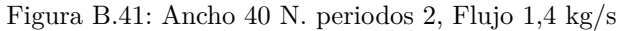

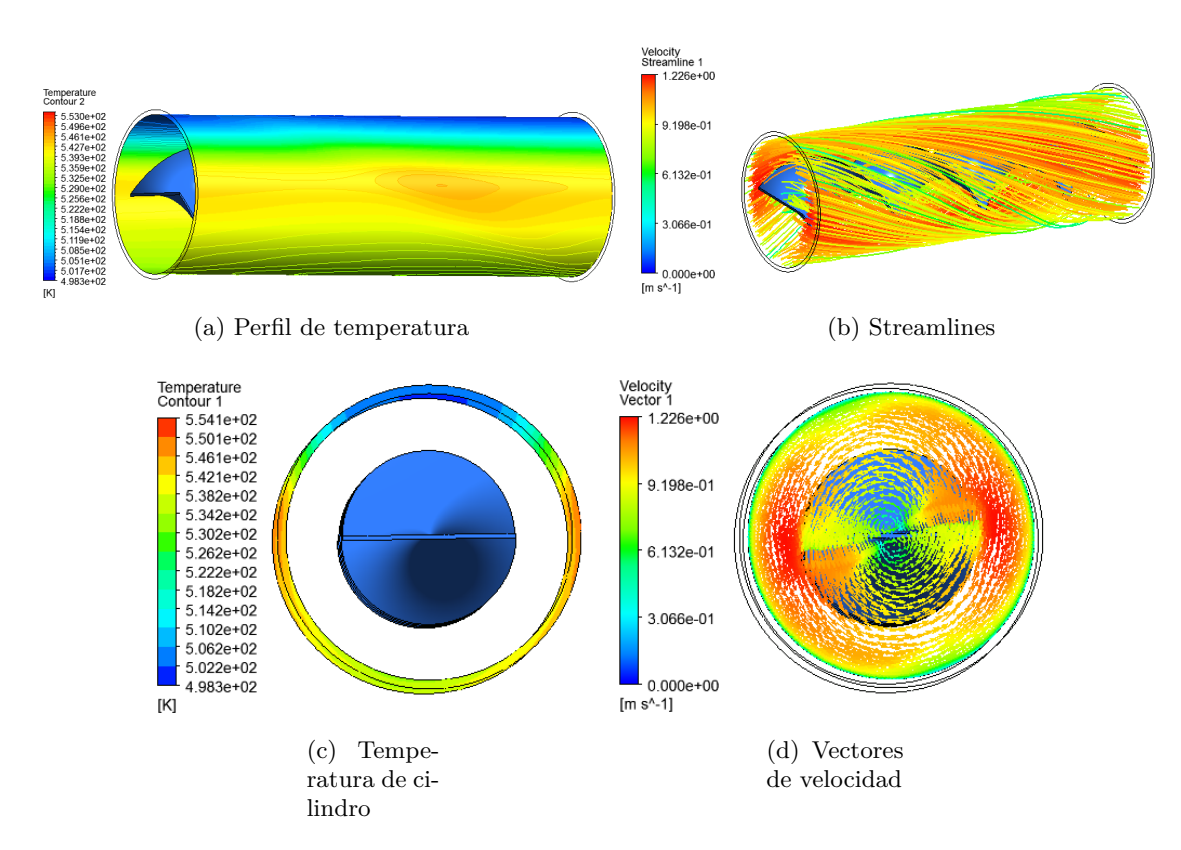

Figura B.42: Ancho 40 N. periodos 2, Flujo 2,1 kg/s

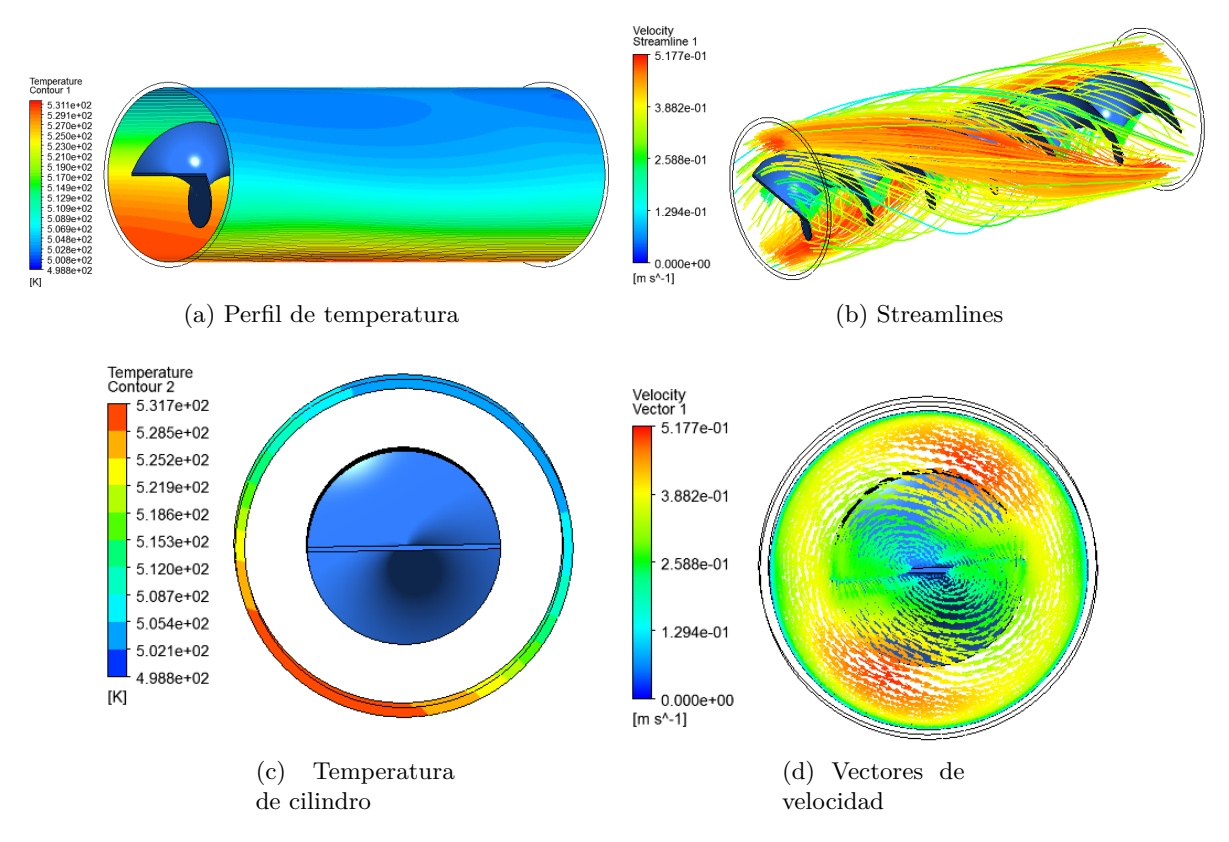

Figura B.43: Ancho 40 N. periodos 3, Flujo 0,7 kg/s

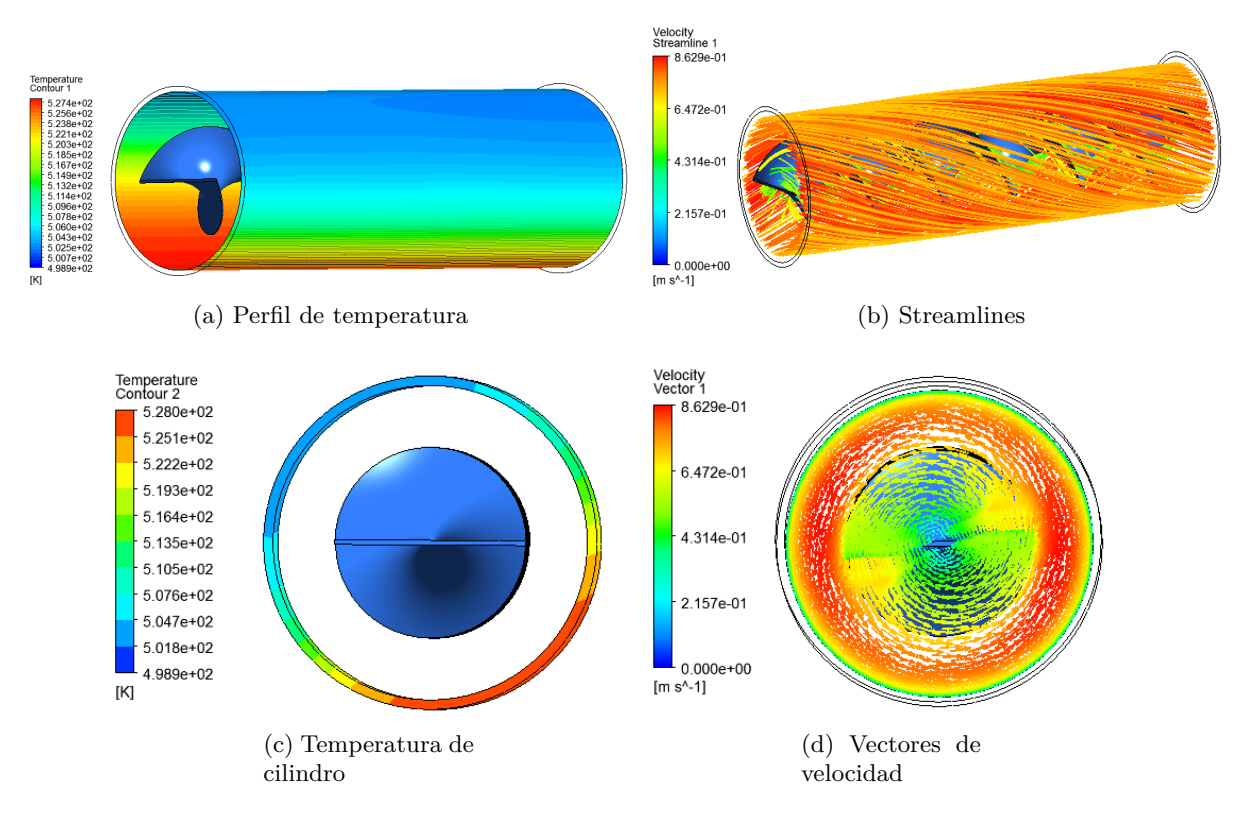

Figura B.44: Ancho 40 N. periodos 3, Flujo 1,4 kg/s

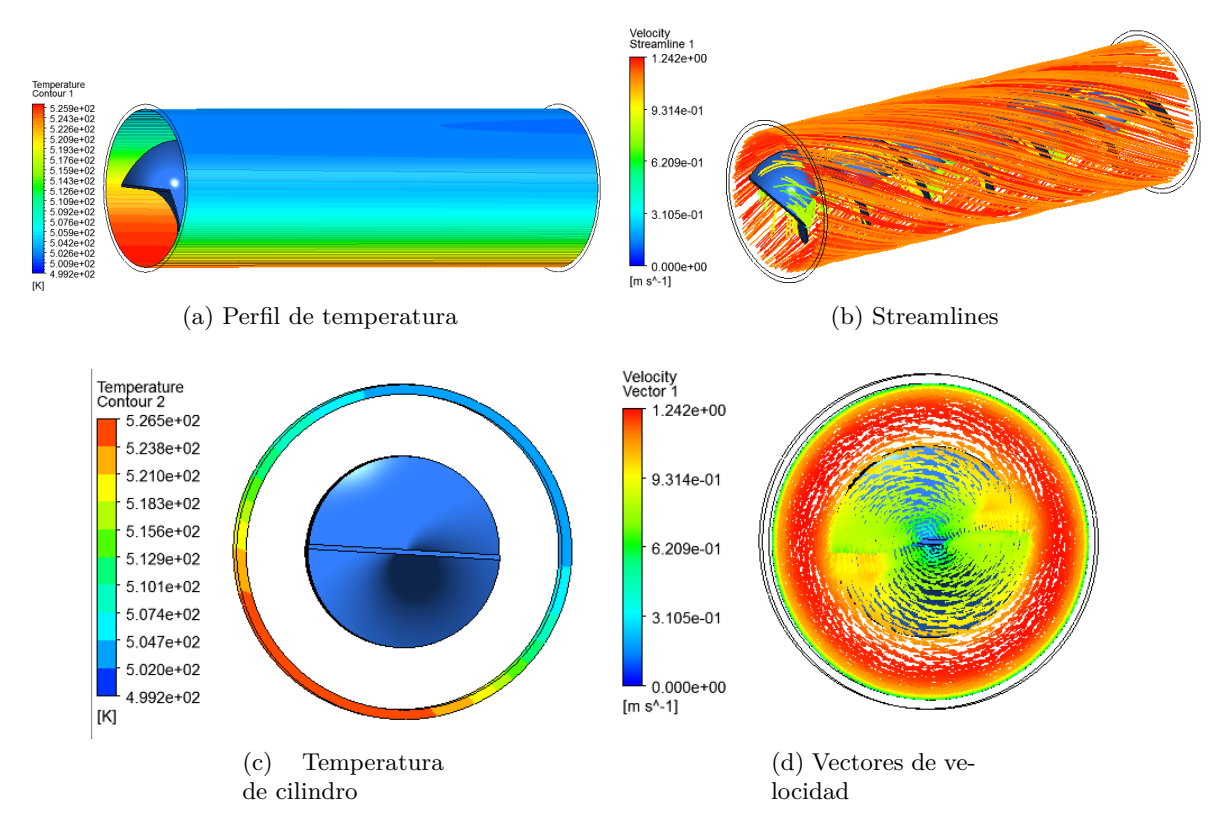

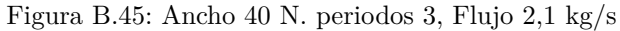

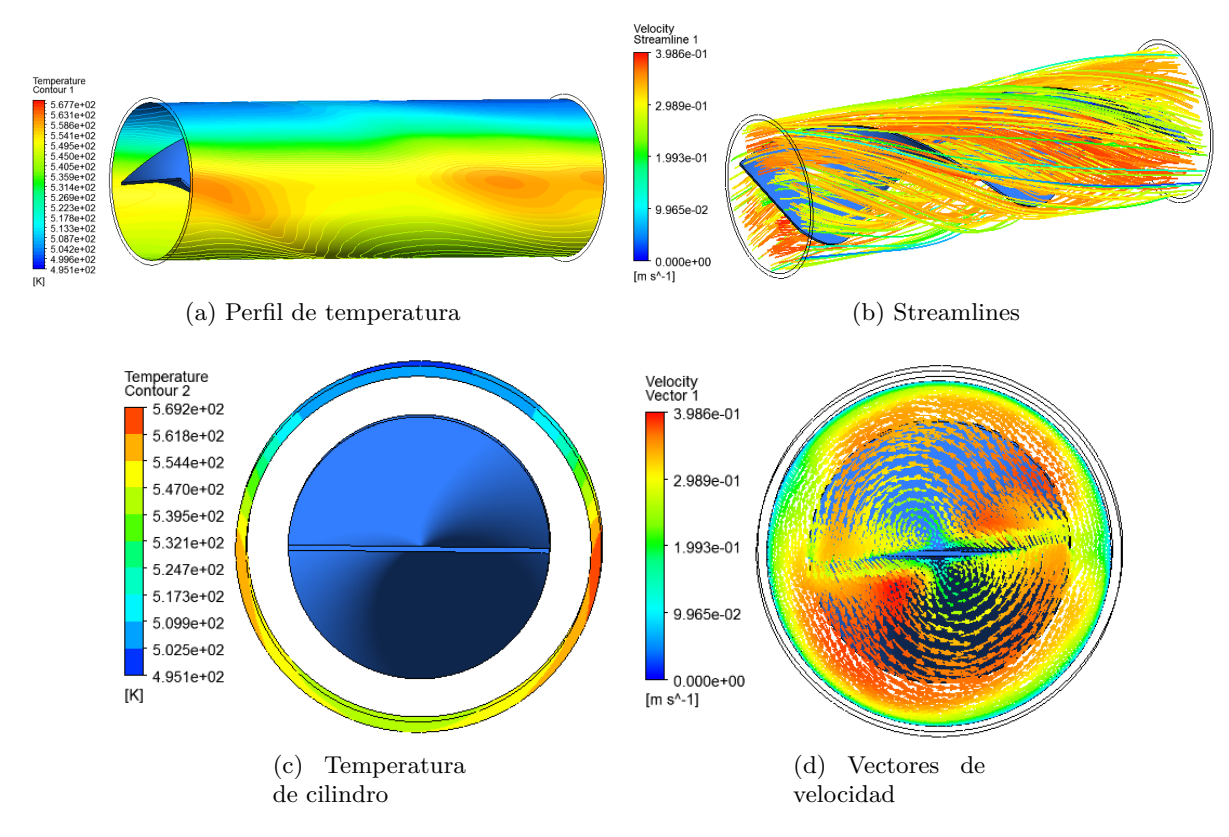

Figura B.46: Ancho 50 N. periodos 1, Flujo 0,7 kg/s

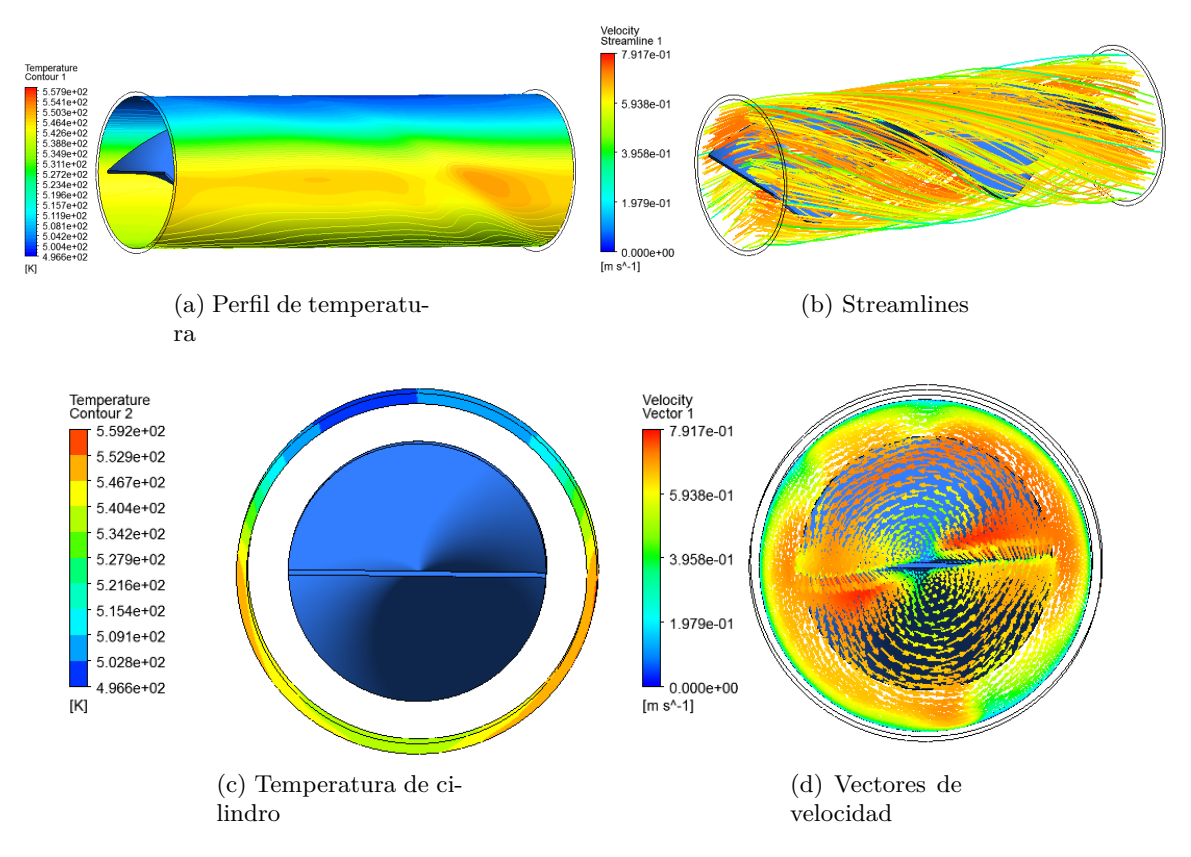

Figura B.47: Ancho 50 N. periodos 1, Flujo 1,4 kg/s

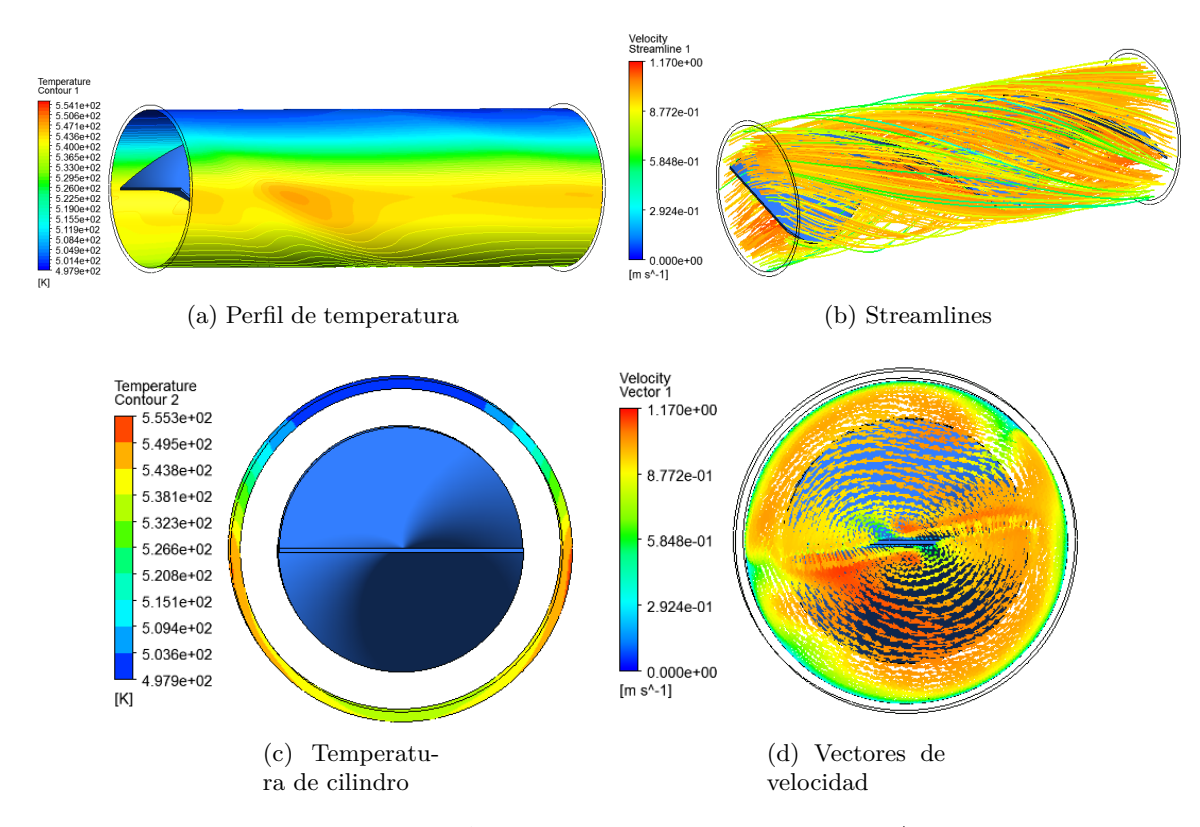

Figura B.48: Ancho 50 N. periodos 1, Flujo 2,1 kg/s

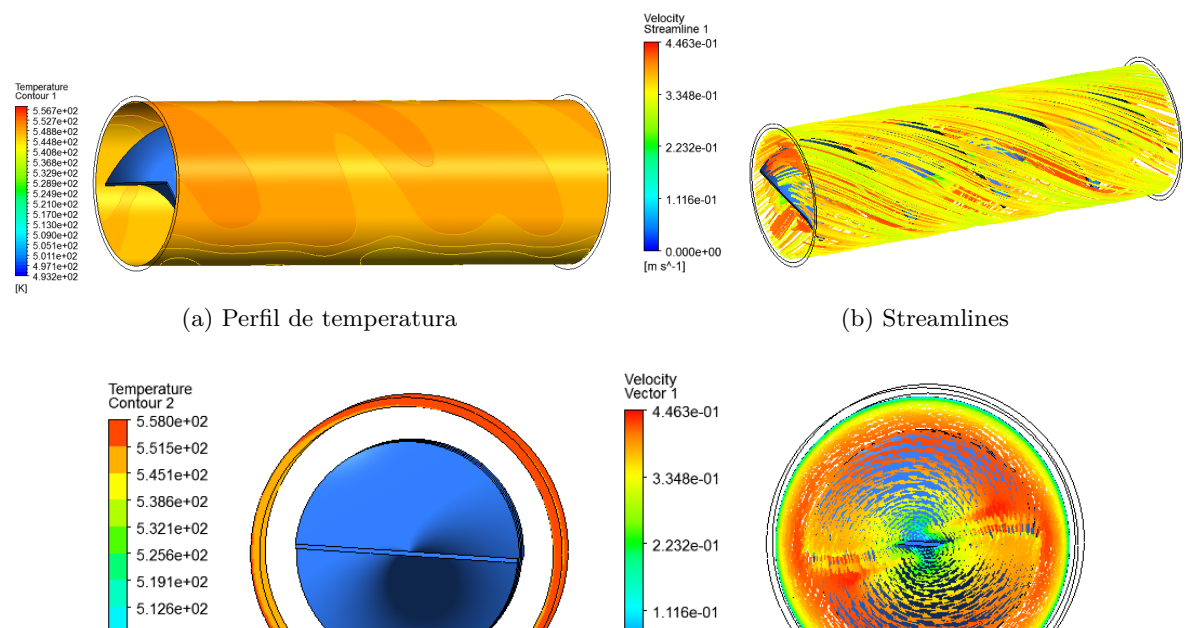

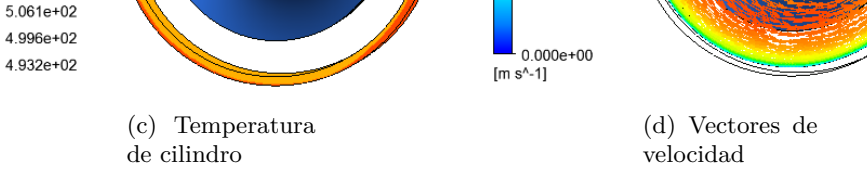

 $[\mathsf{K}]$ 

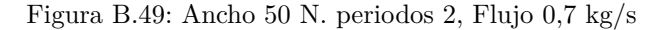

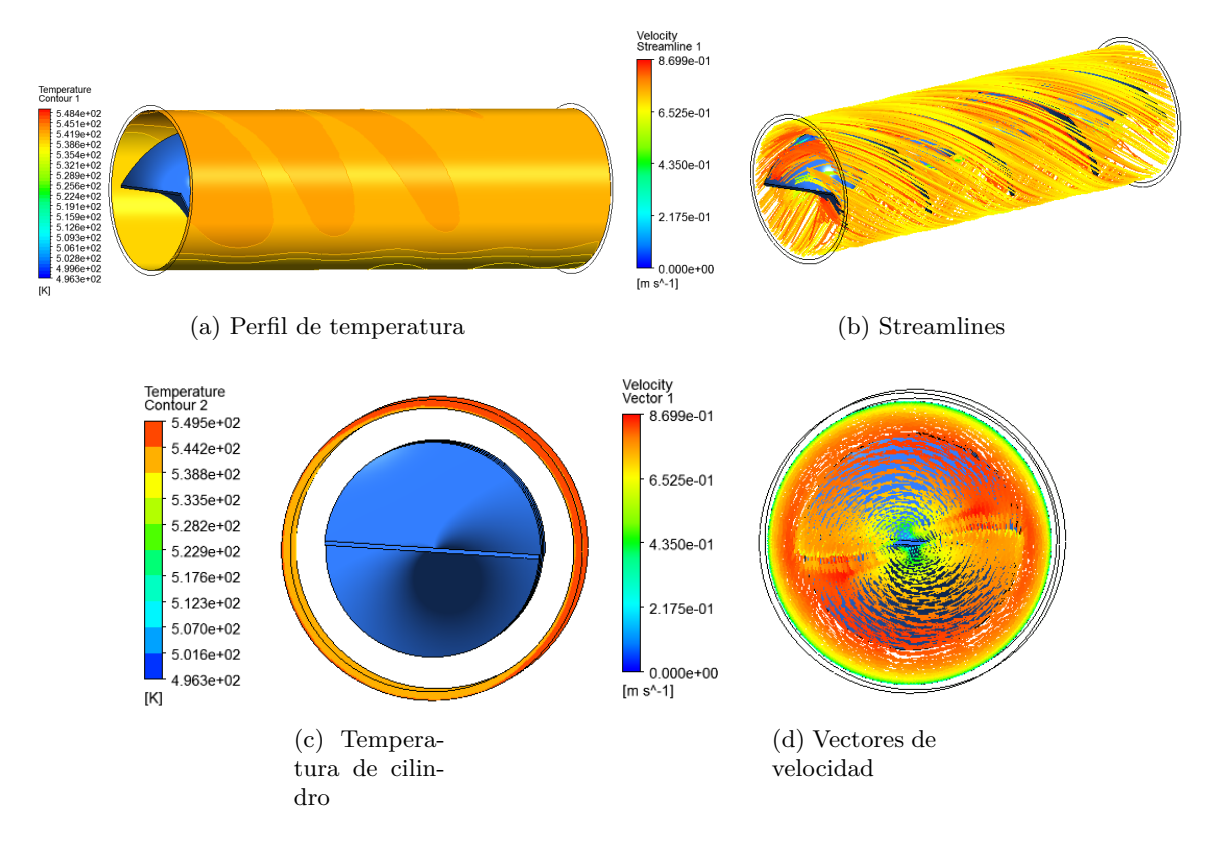

Figura B.50: Ancho 50 N. periodos 2, Flujo 1,4 kg/s

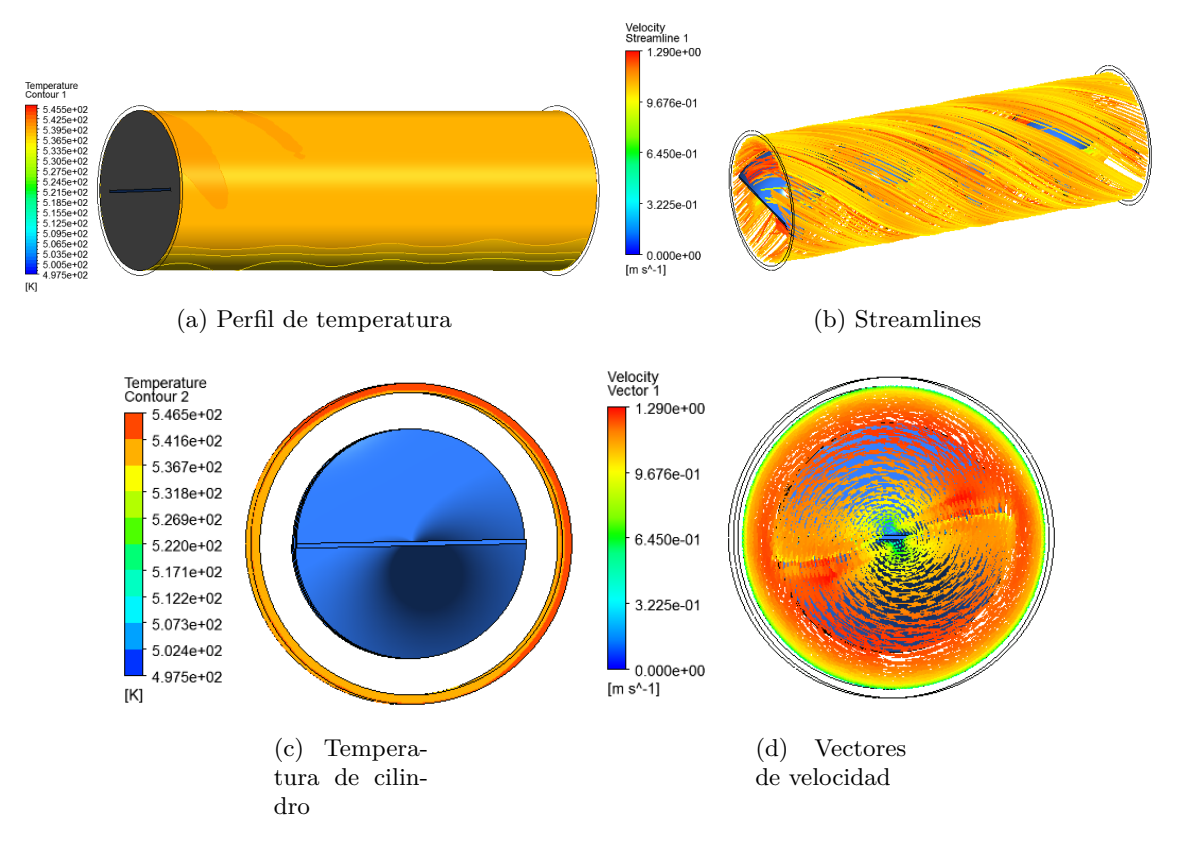

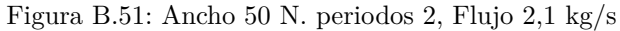

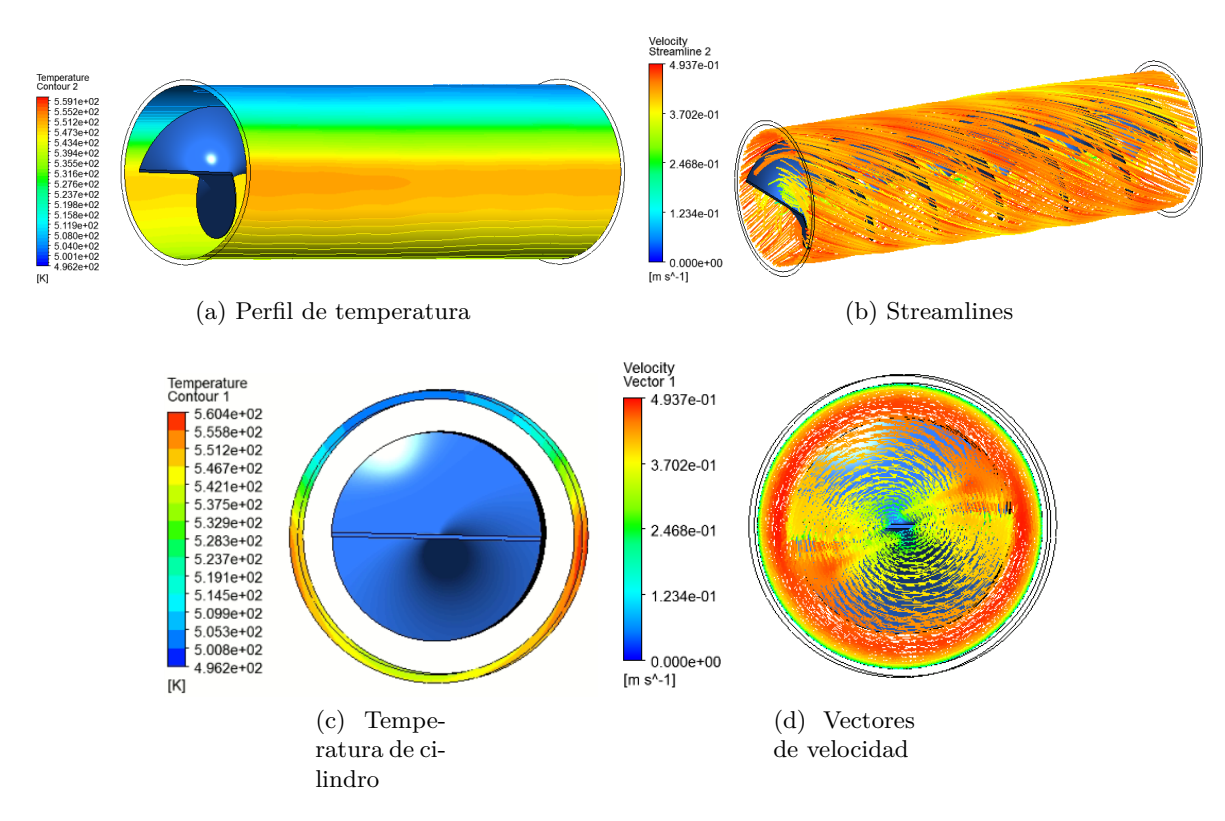

Figura B.52: Ancho 50 N. periodos 3, Flujo 0,7 kg/s

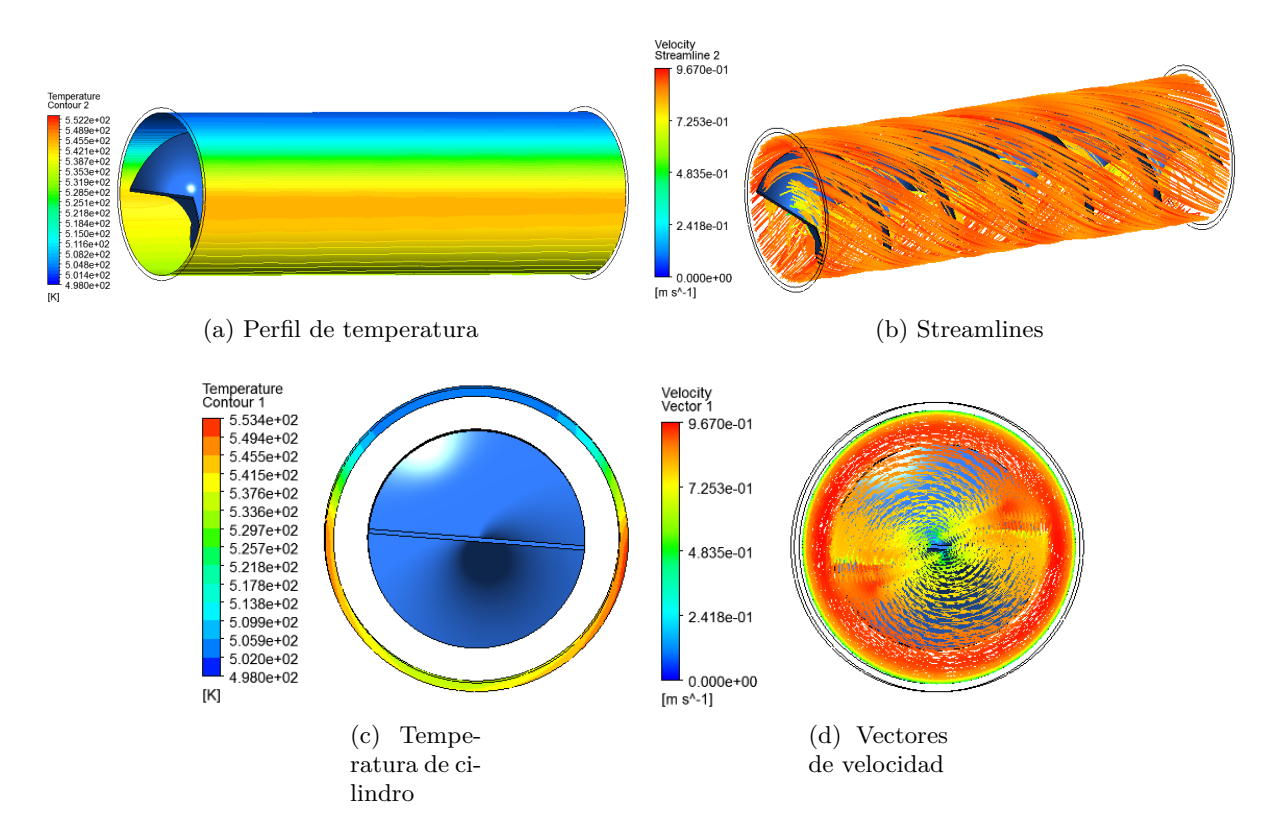

Figura B.53: Ancho 50 N. periodos 3, Flujo 1,4 kg/s

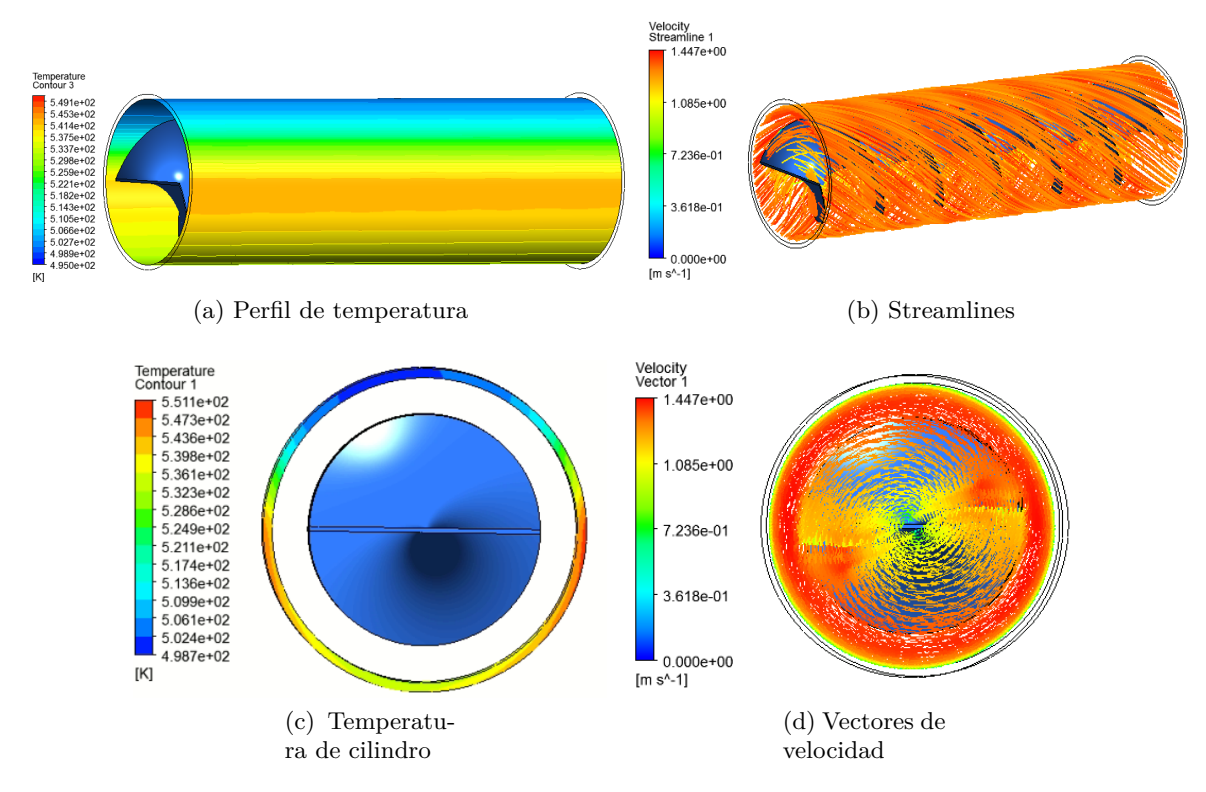

Figura B.54: Ancho 50 N. periodos 3, Flujo 2,1 kg/s

## **Anexo C. Código de condición de borde**

Con el fin de realizar una aproximación se la condición de borde impuesta se utiliza el código presentado a continuación.

1 IF(170/180\*PI<atan2(y,x),64950[W/m^2], 2 IF(150/180\*PI< $\frac{\tan 2(y, x)}{39602}$ [W/m<sup>2</sup>2], 3 IF(131.7/180\*PI<atan2(y,x),8842[W/m<sup>~</sup>2],  $4$  IF(48.3/180\*PI<atan2(y,x),552[W/m<sup>2</sup>2],  $5$  IF(30/180\*PI<atan2(y,x),8842[W/m<sup>2</sup>2], 6 IF(10/180\*PI<atan2(y,x),39602[W/m<sup>2</sup>], IF(-10/180\*PI<atan2(y,x),64950[W/m<sup>2</sup>], 8 IF(-30/180\*PI<atan2(y,x),59722[W/m<sup>^2]</sup>, 9 IF(-50/180\*PI<atan2(y,x),54141[W/m<sup>2</sup>2], 10 IF(-70/180\*PI< $\frac{\tan 2(y, x)}{49723}$ [W/m<sup>2</sup>], 11 IF(-90/180\*PI<atan2(y,x),44041[W/m^2],  $12$  IF(-110/180\*PI<atan2(y,x),44041[W/m<sup>2</sup>2], 13 IF(-130/180\*PI<atan2(y,x),49723[W/m<sup> $\degree$ </sup>2], 14 IF(-150/180\*PI<atan2(y,x),54141[W/m<sup>-2</sup>], 15 IF(-170/180\*PI<atan2(y,x),59722[W/m<sup> $\degree$ </sup>2], 16 IF(-190/180\*PI<atan2(y,x),64950[W/m^2],  $17$  IF(-210/180\*PI<atan2(y,x),39602[W/m<sup>2</sup>2], 18  $0[W/m^2])))))))))))))))))))))$ 19

Código C.1: Código condición de bordes